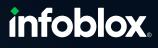

REPORT

# Infoblox reporting and analytics

#### **TABLE OF CONTENTS**

| 1 | INF  | OBLOX REPORTING AND ANALYTICS OVERVIEW | 5  |
|---|------|----------------------------------------|----|
| 2 | но   | ME DASHBOARDS AND PREDICTIVE REPORTS   | 6  |
|   | 2.1  | Home Dashboard                         | 6  |
|   | 2.2  | System Capacity Prediction Trend       | 7  |
|   | 2.3  | System Capacity Predictive Trend       | 8  |
|   | 2.4  | IPAM Prediction Dashboard              | 9  |
| 3 | DE\  | VICES (DISCOVERY) DASHBOARDS           | 10 |
|   | 3.1  | Inactive IP Addresses                  | 10 |
|   | 3.2  | Port Capacity Utilization by Device    | 11 |
|   | 3.3  | Port Capacity Trend                    | 12 |
|   | 3.4  | Port Capacity Delta by Device          | 13 |
|   | 3.5  | Device Components                      | 14 |
|   | 3.6  | Device Inventory                       | 15 |
|   | 3.7  | Device Interface Inventory             | 16 |
|   | 3.8  | End Host History                       | 17 |
|   | 3.9  | IP Address Inventory                   | 18 |
|   | 3.10 | Network Inventory                      | 19 |
| 4 | DH   | CP DASHBOARDS                          | 20 |
|   | 4.1  | DHCP Lease History                     | 20 |
|   | 4.2  | DHCP Message Rate Trend                | 21 |
|   | 4.3  | DHCP Top Lease Clients                 | 22 |
|   | 4.4  | DHCPv4 Usage Trend                     | 23 |
|   | 4.5  | DHCPv4 Usage Statistics                | 24 |
|   | 4.6  | DHCPv4 Range Utilization Trend         | 25 |
|   | 4.7  | DHCPv4 Top Utilized Networks           | 26 |

| 4.8  | Top Device Classes                                                                                                    | 27                                                                                                    |
|------|----------------------------------------------------------------------------------------------------|----------------------------------------------------------------------------------------------------|
| 4.9  | Device Class Trend                                                                                                    | 28                                                                                                    |
| 4.10 | Device Trend                                                                                                    | 29                                                                                                    |
| 4.11 | Top Devices Identified                                                                                                    | 30                                                                                                    |
| 4.12 | Top Devices Denied an IP Address                                                                                                    | 31                                                                                                    |
| 4.13 | Device Fingerprint Change Detected                                                                                                    | 32                                                                                                    |
| DNS  | S DASHBOARDS                                                                                                    | 33                                                                                                    |
| 5.1  | DDNS Update Rate Trend                                                                                                    | 33                                                                                                    |
| 5.2  | DNS Top Requested Domain Names                                                                                                    | 34                                                                                                    |
| 5.3  | DNS Replies Trend                                                                                                    | 35                                                                                                    |
| 5.4  | DNS Cache Hit Rate Trend                                                                                                    | 36                                                                                                    |
| 5.5  | DNS Query Rate by Query Type                                                                                                    | 37                                                                                                    |
| 5.6  | DNS Response Latency Trend                                                                                                    | 38                                                                                                    |
| 5.7  | DNS Top Clients                                                                                                    | 39                                                                                                    |
| 5.8  | DNS Query Rate By Member                                                                                                    | 40                                                                                                    |
| 5.9  | DNS Daily Query Rate by Member                                                                                                    | 41                                                                                                    |
| 5.10 | DNS Daily Peak Hour Query Rate by Member                                                                                                    | 42                                                                                                    |
| 5.11 | DNS Statistics per Zone                                                                                                    | 43                                                                                                    |
| 5.12 | DNS Statistics per DNS View                                                                                                    | 44                                                                                                    |
| 5.13 | DNS Top Clients per Domain                                                                                                    | 45                                                                                                    |
| 5.14 | DNS Top NXDOMAIN – NOERROR (no data)                                                                                                    | 46                                                                                                    |
| 5.15 | DNS Top SERVFAIL Errors Sent/Received                                                                                                    | 47                                                                                                    |
| 5.16 | DNS Top Timed-Out Recursive Queries                                                                                                    | 48                                                                                                    |
| 5.17 | DNS Query Trend Per IP Block Group                                                                                                    | 49                                                                                                    |
| 5.18 | DNS Domains Queried By Client*                                                                                                    | 50                                                                                                    |
| 5.19 | DNS Domain Query Trend*                                                                                                    | 51                                                                                                    |
| 5.20 | DNS Scavenged Object Count Trend                                                                                                    | 52                                                                                                    |
| 5.21 | Top DNS Clients by Query Type*                                                                                                    | 53                                                                                                    |
| 5.22 | Top DNS Clients Querying MX Records*                                                                                                    | 54                                                                                                    |
| ECC  | DSYSTEM DASHBOARDS                                                                                                    | 55                                                                                                    |
| 6.1  | User Login History                                                                                                    | 55                                                                                                    |
| 6.2  | Subscription Data                                                                                                    | 56                                                                                                    |
| 6.3  | Publish Data                                                                                                    | 57                                                                                                    |
|      | <ul> <li>4.9</li> <li>4.10</li> <li>4.11</li> <li>4.12</li> <li>4.13</li> <li><b>DNS</b></li> <li>5.1</li> <li>5.2</li> <li>5.3</li> <li>5.4</li> <li>5.5</li> <li>5.6</li> <li>5.7</li> <li>5.8</li> <li>5.9</li> <li>5.10</li> <li>5.11</li> <li>5.12</li> <li>5.13</li> <li>5.14</li> <li>5.15</li> <li>5.16</li> <li>5.17</li> <li>5.18</li> <li>5.16</li> <li>5.17</li> <li>5.16</li> <li>5.17</li> <li>5.18</li> <li>5.16</li> <li>5.17</li> <li>5.18</li> <li>5.16</li> <li>5.17</li> <li>5.18</li> <li>5.16</li> <li>5.17</li> <li>5.18</li> <li>5.16</li> <li>5.17</li> <li>5.18</li> <li>5.19</li> <li>5.20</li> <li>5.21</li> <li>5.22</li> <li><b>ECC</b></li> <li>6.1</li> <li>6.2</li> </ul> | <ul> <li>4.9 Device Class Trend</li> <li>4.10 Device Trend</li> <li>4.11 Top Devices Identified</li> <li>4.12 Top Devices Denied an IP Address</li> <li>4.13 Device Fingerprint Change Detected</li> <li><b>DEVENTION</b></li> <li><b>DINS</b> Update Rate Trend</li> <li>5. DNS Update Rate Trend</li> <li>5. DNS Replies Trend</li> <li>5. DNS Query Rate by Query Type</li> <li>6. DNS Reponse Latency Trend</li> <li>5. DNS Query Rate by Member</li> <li>6. DNS Query Rate By Member</li> <li>7. DNS Query Rate By Member</li> <li>8. DNS Query Rate By Member</li> <li>9. DNS Daily Query Rate by Member</li> <li>9. DNS Daily Query Rate by Member</li> <li>10. DNS Statistics per Zone</li> <li>11 DNS Statistics per Zone</li> <li>12 DNS Top Clients Der Domain</li> <li>13 DNS Query Rate By Member</li> <li>14 DNS Statistics per Zone</li> <li>15 DNS Query Trend Per IP Block Group</li> <li>16 DNS Top Timed-Out Recursive Queries</li> <li>17 DNS Query Trend Per IP Block Group</li> <li>18 DNS Domain Queried By Client*</li> <li>19 DNS Clients by Query Trend</li> <li>10 DNS Clients by Query Trend</li> <li>11 DNS Scavenged Object Count Trend</li> <li>12. Top DNS Clients by Query Trend*</li> <li>13. DNS Clients by Query Trend*</li> <li>14. User Legin History</li> <li>15. Just Scavenged Dipet Count Trend</li> <li>15. DNS Clients by Query Trend*</li> <li>16. User Legin History</li> <li>17. User Legin History</li> <li>18. Suboription Data</li> </ul> |

| 7  | INT  | ERNAL DASHBOARDS                                      | 58 |
|----|------|-------------------------------------------------------|----|
|    | 7.1  | Reporting Index Usage Statistics                      | 58 |
|    | 7.2  | Reporting Volume Usage Trend Per Category             | 59 |
|    | 7.3  | Reporting Volume Usage Trend Per Member               | 60 |
|    | 7.4  | Reporting License Usage                               | 61 |
| 8  |      | ADDRESS MANAGERMENT DASHBOARDS                        | 62 |
|    | 8.1  | IPAM v4 Network Usage Statistics                      | 62 |
|    | 8.2  | IPAM v4 Network Usage Trend                           | 63 |
|    | 8.3  | IPAM v4 Top Utilized Networks                         | 64 |
|    | 8.4  | IPAM v4 Device Networks                               | 65 |
| 9  | SEC  | CURITY (DNS) DASHBOARDS                               | 66 |
|    | 9.1  | DNS Top RPZ Hits                                      | 66 |
|    | 9.2  | DNS Top RPZ Hits by Client                            | 67 |
|    | 9.3  | FireEye Alerts Report                                 | 68 |
|    | 9.4  | Top DNS Firewall Hits                                 | 69 |
|    | 9.5  | Malicious Activity by Client                          | 70 |
|    | 9.6  | Threat Protection Event Count by Time                 | 71 |
|    | 9.7  | Threat Protection Event Count by Severity Trend       | 72 |
|    | 9.8  | Threat Protection Event Count by Rule                 | 73 |
|    | 9.9  | Threat Protection Event Count by Member               | 74 |
|    | 9.10 | Threat Protection Event Count by Member Trend         | 75 |
|    | 9.11 | Threat Protection Event Count by Category             | 76 |
|    | 9.12 | Threat Protection Top Rules Logged by Source          | 77 |
|    | 9.13 | Threat Protection Top Rules Logged                    | 78 |
|    | 9.14 | DNS Top Tunneling Activity                            | 79 |
|    | 9.15 | DNS Tunneling Traffic by Category                     | 80 |
|    | 9.16 | Top Malware and DNS Tunneling Events by Client        | 81 |
| 10 | DN   | S TRAFFIC CONTROLS DASHBOARDS                         | 82 |
|    | 10.1 | DNS Traffic Control Resource Availability Status      | 82 |
|    | 10.2 | DNS Traffic Control Resource Availability Trend       | 83 |
|    | 10.3 | DNS Traffic Control Resource Pool Availability Status | 84 |
|    | 10.4 | DNS Traffic Control Resource Pool Availability Trend  | 85 |
|    | 10.5 | DNS Traffic Control Response Distribution Trend       | 86 |
|    | 10.6 | DNS Traffic Resource Pool Availability Trend          | 87 |
|    | 10.7 | DNS Traffic Response Distribution Trend               | 88 |
|    | 10.8 | DNS Traffic Resource SNMP Trend                       | 89 |

| 11 | SYSTEM/APPLIANCE DASHBOARDS   | 90 |
|----|-------------------------------|----|
|    | 11.1 CPU Utilization Trend    | 90 |
|    | 11.2 Memory Utilization Trend | 91 |
|    | 11.3 Traffic Rate by Member   | 92 |
| 12 | AUDIT LOG DASHBOARD           | 93 |
|    | 12.1 Audit Log Events         | 93 |
|    | 12.2 User Login History       | 94 |
| 13 | CLOUD DASHBOARD               | 95 |
|    | 13.1 VM Address History       | 95 |
|    | 13.2 License Pool Utilization | 96 |
|    |                               |    |

#### **1 INFOBLOX REPORTING AND ANALYTICS OVERVIEW**

Infoblox has provided the industry-leading platform for real-time views and management DNS, DHCP and IP Address Management (IPAM) for the past decade. Infoblox Reporting and Analytics integrates with the patented Infoblox Grid<sup>™</sup> technology and enhances the real-time management with an extensive and customizable historical reporting engine as well as a predictive analytics engine.

Infoblox Reporting & Analytics delivers actionable network intelligence by providing the ability to collect, analyze, and visualize granular core network data and perform free-form searches, produce interactive dashboards and reports with drill down capabilities, and view predictive analytics. IT teams can now do detailed investigation of events, identify anomalies, easily collect compliance audit data, and share reports and dashboards with the organization at large. The solution's predictive analytics helps enterprises model future patterns of network behavior and create more accurate capacity planning thresholds. Reports can be captured and shared via the Infoblox community giving users access to a vast pool of ideas, benefitting from other's best practices.

With Infoblox, you have the power and management capability to manage DDI deployments with the most reliable and secure services, the best real-time management views and robust, customizable reporting – all within a single platform.

This sample report booklet includes many of the pre-built reports available with Infoblox Reporting and Analytics today. The reports are grouped by:

- DNS reports
- Security (DNS) reports
- DHCP reports
- IPAM reports
- Device reports
- Integration reports
- Cloud reports
- Discover reports

Each sample report includes the following information:

- Description of the report
- Data presented
- Sample report graphic

For additional information on Infoblox Reporting and Analytics or other Infoblox products, please contact your local Infoblox representative or call 1-408-625-4200 ext. 2.

Please note Infoblox Reporting and Analytics will have continuous updates to existing reports and add new capabilities over time. This sample report book lists the available reports in the current release of the solution. Customers not on the current release and/or not utilizing all of the products, features, or capabilities may not receive all available reports. This is a sample reporting book and the reports listed here may be reformatted, changed and/or be removed.

### 2 HOME DASHBOARDS AND PREDICTIVE REPORTS

## 2.1 Home Dashboard

| Description    | Home Dashboard highlights critical DDI components on a single report.                                                                                                    |
|----------------|----------------------------------------------------------------------------------------------------|
| Overview       | This report is a one-stop dashboard for several critical reports on a single view providing a snapshot of status and potential issues. Users can drill down into any report for more detail. |
| Data presented | Hourly Grid-wide QPS                                                                                                    |
|                | Hourly Grid-wide Issued DHCP Leases                                                                                                    |
|                | Daily Total Allocated IP Addresses                                                                                                    |
|                | DNS Top Clients                                                                                                    |
|                | DHCP Device by Class                                                                                                    |
|                | Top 10 IPAMv4 Utilized Networks                                                                                                    |
|                | Top 10 DHCPv4 Utilized Networks                                                                                                    |
|                | • Today's License Usage (GB)                                                                                                    |
|                | License Usage Trend By Member                                                                                                    |

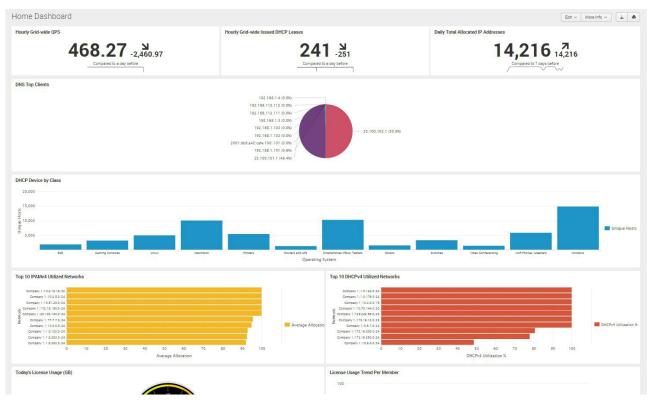

## 2.2 System Capacity Prediction Trend

| Description    | Dashboard view that provides predictive projections for system requirements.                                                                                                    |  |  |  |
|----------------|----------------------------------------------------------------------------------------------------|--|--|--|
| Overview       | This report leverages the rich current and historical DDI data and a predictive algorithm to help users identify with core services are likely to exceed the current capacity such as when QPS or DHCP LPS should be upgraded to reduce the risk of under provisioning.                                                                                                    |  |  |  |
| Data presented | <ul> <li>Max CPU utilization</li> <li>CPU threshold prediction</li> <li>CPU trend prediction</li> <li>Max DB objects utilization</li> <li>DB objects threshold prediction</li> <li>DB objects trend prediction</li> <li>Database max QPS</li> <li>QPS threshold prediction</li> <li>QPS prediction</li> <li>DHCP thresholds</li> <li>LPS threshold predictions</li> <li>DHCP activity prediction</li> </ul> |  |  |  |

## Sample report:

| Last 1 day ~                                                        | iction Trend<br>fore ediling<br>(id Member<br>member.com (IB-VM-1410) | Model Type<br>O v | CPU Utilization Threshold (e.g. 90 *)<br>80 | DB Objects Threshold (e.g. 20000 *)<br>440000 | QPS Threshold (e.g. 20000 *)<br>30000.0 | LPS Threshold (e.g. 20000 *)<br>210.0 | Hide Fitters     Edit v     More Inf       Prediction Data ratio(e g. ratio 2 will display 2 times the current data.)     Subwet       1     Q v | • ± •                                   |
|---------------------------------------------------------------------|-----------------------------------------------------------------------|-------------------|---------------------------------------------|-----------------------------------------------|-----------------------------------------|---------------------------------------|----------------------------------------------------------------------------------------------------|-----------------------------------------|
| CPU Threshold                                                       |                                                                       |                   |                                             |                                               |                                         |                                       |                                                                                                    |                                         |
| Max CPU Utilization                                                 |                                                                       | 80                |                                             | CPU Threshold                                 | Prediction                              | WA                                    |                                                                                                    |                                         |
| CPU Trend Prediction                                                |                                                                       |                   |                                             | Time                                          |                                         |                                       |                                                                                                    | - Actual<br>- Prediction<br>- Threshold |
| DB Objects Threshold                                                |                                                                       |                   |                                             |                                               |                                         |                                       |                                                                                                    |                                         |
| Max DB Objects Utilization                                          |                                                                       | N/A               |                                             | DB Objects Th                                 | eshold Prediction                       | N/A                                   |                                                                                                    | ۸                                       |
| DB Objects Trend Prediction 100 10 10 10 10 10 10 10 10 10 10 10 10 |                                                                       |                   |                                             | No results found.                             |                                         |                                       |                                                                                                    | ۸                                       |

## 2.3 System Capacity Predictive Trend

| Description    | Dashboard view that provides predictive projections for system requirements.                                                                                                    |
|----------------|----------------------------------------------------------------------------------------------------|
| Overview       | This report leverages the rich current and historical DDI data and a predictive algorithm to help users identify with core services are likely to exceed the current capacity such as CPU Threshold and Database Objects should be upgraded to reduce the risk of under provisioning. |
| Data presented | <ul> <li>Max CPU Utilization</li> <li>CPU Utilization Prediction</li> <li>CPU Trend Prediction</li> <li>Max DB Objects Utilization</li> <li>DB Object Threshold Prediction</li> </ul>                                                                                                 |

| System Capacity Prediction Trend<br>System created distibuting Prese clone before atting<br>Time Grid Member Model Type CPU Utilization Threshold (e.g. 50 *)<br>Last 1 day v mem-repot com (B-800) v Solution<br>Prediction Data ratiole grand 2 will<br>splay 2 times the current data)<br>1 v v | Hide Filters         Edit v         More Info v         Image: The Shold (e.g. 20000 *)         LPS Threshold (e.g. 20000 *)         Image: The Shold (e.g. 20000 *)         Image: The Shold (e.g. 20000 *)< |
|----------------------------------------------------------------------------------------------------|----------------------------------------------------------------------------------------------------|
| CPU Threshold                                                                                                    |                                                                                                    |
| Max CPU Utilization                                                                                                    | CPU Threshold Prediction                                                                                                    |
| 80                                                                                                    | September 09 2016 15:00                                                                                                    |
| CPU Trend Prediction                                                                                                    | e Amat<br>- Amat<br>- Prediction<br>- Hits<br>- Threshold                                                                                                    |
| DB Objects Threshold                                                                                                    |                                                                                                    |
| Mex DB Objects Utilization IB-800:33,000                                                                                                    | DB Objects Threshold Prediction                                                                                                    |

#### 2.4 IPAM Prediction Dashboard

| Description    | Dashboard view that provides predictive projections for IP address management requirements.                                                                                                    |
|----------------|----------------------------------------------------------------------------------------------------|
| Overview       | This report leverages the rich current and historical IP address management data and<br>a predictive algorithm to help users identify with core services are likely to exceed the<br>current capacity such as when subnets and ranges should be upgraded to reduce the<br>risk of under provisioning. |
| Data presented | <ul> <li>Subnet Free Address Count Prediction</li> <li>Subnet Free Address Exhaustion Prediction</li> <li>DHCPv4 Range Address Count Prediction</li> <li>DHCPv4 Range Free Address Exhaustion Prediction</li> </ul>                                                                                   |

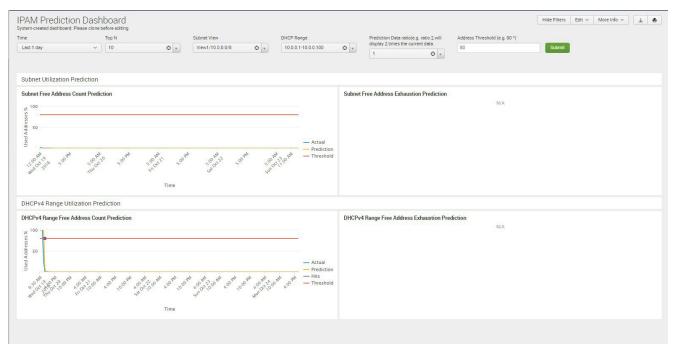

## **3 DEVICES (DISCOVERY) DASHBOARDS**

## 3.1 Inactive IP Addresses

| Description    | Identifies IP Addresses that are inactive                                                                                                    |
|----------------|----------------------------------------------------------------------------------------------------|
| Overview       | Monitors and tracks the last time IP addresses were used and reports on all IP<br>addresses that are inactive. This view allows users to clean up unused IP addresses<br>which reclaims IP addresses for future requirements, shrinks the data requirements<br>and improves visibility. This report is available for customers with Infoblox<br>Network Insight. |
| Data presented | <ul> <li>IP Address</li> <li>Last MAC/DUID</li> <li>Type</li> <li>Device Name</li> <li>Device Type</li> <li>Port/Interface</li> <li>Network View</li> </ul>                                                                                                    |

| me  |               |          | Network View              | v                 | Device Name        |                       |               |                    |                |
|-----|---------------|----------|---------------------------|-------------------|--------------------|-----------------------|---------------|--------------------|----------------|
| Las | : 32 days     | ~        | All                       | © •               | All                | Submit                |               |                    |                |
|     |               |          |                           |                   |                    |                       |               |                    |                |
|     | IP 0          | Last MA  | AC/DUID 0                 | Type 0            |                    | Device Name 🗸         | Device Type 0 | Port / Interface 0 | Network View 0 |
| 1   | 172.16.10.4   |          |                           | Host/Discovery    |                    | swr-c-04              | Router        |                    | Company 1      |
| 2   | 172.16.50.1   | 00:1b:54 | 4:92:b6:c0                | Host/Discovery    |                    | swr-c-02.infoblox.com | Router        |                    | Company 1      |
| 3   | 10.0.0.1      | 00:00:00 | 0:00:00:00                | Fixed Address/A R | ecord/Discovery    | juniper_srx           |               |                    | Company 1      |
| 4   | 192.168.1.15  | 00:50:56 | 6:9c:7c:cb                | Host/Discovery    |                    | f5gtm1.infoblox.com   | Load Balancer |                    | Company 1      |
| 5   | 192.168.1.10  | 00:50:56 | 6:ba:43:63                | Host/A Record/PT  | R Record/Discovery | demogm1               | VNIOS         |                    | Company 1      |
| 6   | 10.66.20.129  | c2:05:06 | 5:05 <mark>:00:0</mark> 0 | Host/Discovery    |                    | branch2               | Switch-Router |                    | Company 1      |
| 7   | 192.168.1.190 | ca:04:08 | 8:09:00:08                | Fixed Address     |                    | VRF-Router            | Router        |                    | Company 1      |
| 8   | 10.0.17.1     | 00:0f:23 | 8:88:0a:c5                | Host/Discovery    |                    | SWR-C-05              |               |                    | Company 1      |
| 9   | 10.197.7.2    | 00:1a:a2 | 2:af:9e:08                | Host/Discovery    |                    | R-C-01                |               |                    | Company 1      |
| 10  | 172.16.10.6   |          |                           | Host/Discovery    |                    | R-C-01                | Router        |                    | Company 1      |

## 3.2 Port Capacity Utilization by Device

| Description    | Tracks Port Capacity Utilization by Device                                                                                                    |
|----------------|----------------------------------------------------------------------------------------------------|
| Overview       | Tracks the port capacity by monitoring end-hosts connected to switch ports. The detailed views of operation and admin up/down status with total port counts help with faster troubleshooting and improved capacity planning with up-to-date visibility. This report is available for customers with Infoblox Network Insight. |
| Data presented | <ul> <li>Device Name</li> <li>Admin Up, Operation Up Start</li> <li>Admin Up, Operation Up End</li> <li>Admin Down, Operation Down Start</li> <li>Admin Down, Operation Down End</li> <li>Admin Up, Operation Down Start</li> <li>Admin Up, Operation Down End</li> <li>Total Available</li> <li>Network View</li> </ul>      |

|                      | Network View | Device Name  | 2                           |                           |                   |                |
|----------------------|--------------|--------------|-----------------------------|---------------------------|-------------------|----------------|
| istom time 🗸 🗸       | All          | B v All      | Submit                      |                           |                   |                |
|                      |              |              |                             |                           |                   |                |
| Device Name 0        | Admin-Up/Op  | eration-Up 0 | Admin-Down/Operation-Down 0 | Admin-Up/Operation-Down 0 | Total Available 0 | Network View 0 |
| Campus1              |              | 2            | 2                           | 0                         | 4                 | Company 1      |
| Campus2              |              | 2            | 2                           | 0                         | 4                 | Company 1      |
| F5demo2.infoblox.com |              | 5            | 0                           | 0                         | 5                 | Company 1      |
| R-C-01               |              | 1            | 0                           | 2                         | 3                 | Company 1      |
| bld1.infoblox.com    |              | 8            | 2                           | 8                         | 18                | Company 1      |
| bld2.infoblox.com    |              | 8            | 2                           | 8                         | 18                | Company 1      |
| branch2              |              | 1            | 2                           | 0                         | 3                 | Company 1      |
| branch3              |              | 1            | 1                           | 0                         | 2                 | Company 1      |
| branch5              |              | 1            | 1                           | 0                         | 2                 | Company 1      |
| branch54             |              | 1            | 1                           | 0                         | 2                 | Company 1      |

## 3.3 Port Capacity Trend

| Description    | Monitors Port Capacity Utilization over time with historical visibility                                                                                                    |
|----------------|----------------------------------------------------------------------------------------------------|
| Overview       | Tracks the port capacity by monitoring end-hosts connected to switch ports over<br>time. The trending views of operation and admin up/down status highlights utilization<br>over time to plan better with enhanced visualization. This report is available for<br>customers with Infoblox Network Insight. |
| Data presented | <ul> <li>Admin Up, Operation Up</li> <li>Admin Down, Operation Down</li> <li>Admin Up, Operation Down</li> <li>Total Available</li> </ul>                                                                                                    |

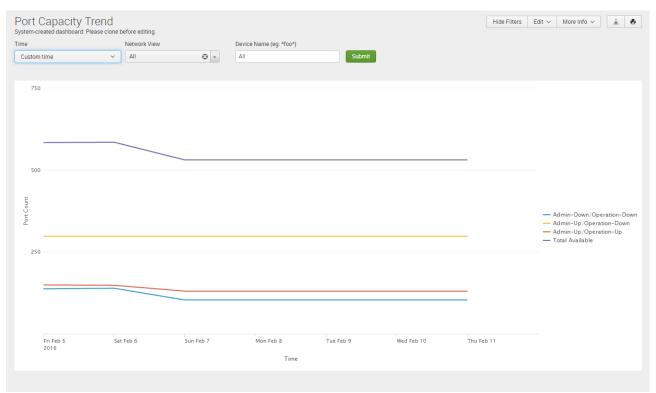

#### 3.4 Port Capacity Delta by Device

| Description    | Tracks the change in Port Capacity by Device over time                                                                                                    |
|----------------|----------------------------------------------------------------------------------------------------|
| Overview       | Monitors the port capacity over time and identifies the delta over time between admin<br>and operation up/down status. The data helps identify which devices have had the<br>biggest or smallest changes in status over a defined period which helps with capacity<br>planning. This report is available for customers with Infoblox Network Insight. |
| Data presented | <ul> <li>Device Name</li> <li>Admin Up/Operation Up</li> <li>Admin Down, Operation Down</li> <li>Admin Up, Operation Down</li> <li>Total Available</li> <li>Network View</li> </ul>                                                                                                    |

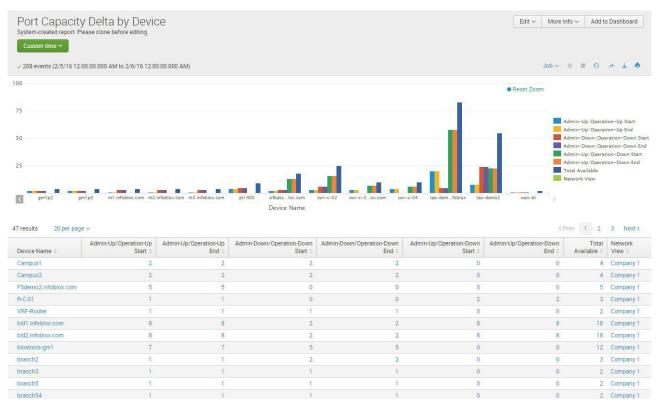

## 3.5 Device Components

| Description    | Tracks the device components discovered                                                                                                    |
|----------------|----------------------------------------------------------------------------------------------------|
| Overview       | Identifies and highlights the top device components be used across the organization's IT infrastructure to help with planning, troubleshooting and auditing requirements.                                                                                                    |
| Data presented | <ul> <li>Device IP</li> <li>Network View</li> <li>Device Name</li> <li>Device Model</li> <li>Device Vendor</li> <li>OS Version</li> <li>Name</li> <li>Description</li> <li>Class</li> <li>Serial Number</li> <li>Model</li> <li>Hardware Rev</li> <li>Firmware Rev</li> <li>Software Rev</li> </ul> |

| etwo  | rk View        |                 | Device Vendor                                     |     | Device Model      |                    |            | Class Dev |        |                               | Device Vers                 | Device Version |       |         |                 | Device Name |                   |  |                 |  |  |  |
|-------|----------------|-----------------|---------------------------------------------------|-----|-------------------|--------------------|------------|-----------|--------|-------------------------------|-----------------------------|----------------|-------|---------|-----------------|-------------|-------------------|--|-----------------|--|--|--|
| All   |                | © ×             | All                                               | • • | All               | 0                  | -          | All       |        | <u>ب</u>                      | All                         |                |       |         | All             |             |                   |  |                 |  |  |  |
| evice | IP Address     |                 | S/N                                               |     |                   |                    |            |           |        |                               |                             |                |       |         |                 |             |                   |  |                 |  |  |  |
| AII   |                |                 | All                                               |     | Submit            |                    |            |           |        |                               |                             |                |       |         |                 |             |                   |  |                 |  |  |  |
| Dev   | ice Compoi     | nents           |                                                   |     |                   |                    |            |           |        |                               |                             |                |       |         |                 |             |                   |  |                 |  |  |  |
|       | Device<br>IP 0 | Network<br>View | Device Name 0                                     |     | Device<br>Model 0 | Device<br>Vendor 0 | OS<br>Vers | sion o    | Name 0 | Description 0                 |                             | Class 0        | S/N 0 | Model 0 | Hardwa<br>Rev 0 | re          | Firmware<br>Rev 0 |  | oftware<br>ev 0 |  |  |  |
| 1     | 10.40.16.8     | default         | AugustaLab-Arista-DCS-<br>7048T.inca.infoblox.com |     | DCS7048TA         | Arista             | 4.9.0      | 6         |        | Power Supply Fan C            | ower Supply Fan Container   |                |       |         |                 |             |                   |  |                 |  |  |  |
| 2     | 10.40.16.8     | default         | AugustaLab-Arista-DCS-<br>7048T.inca.infoblox.com |     | DCS7048TA         | Arista             | 4.9.6      | 6         |        | Power Supply Sensor Container |                             | container      |       |         |                 |             |                   |  |                 |  |  |  |
| 3     | 10.40.16.8     | default         | AugustaLab-Arista-DCS-<br>7048T.inca.infoblox.com |     | DCS7048TA         | Arista             | 4.9.6      | 6         |        | Power Supply Slot C           | Power Supply Slot Container |                |       |         |                 |             |                   |  |                 |  |  |  |
| 4     | 10.40.16.8     | default         | AugustaLab-Arista-DCS-<br>7048T.inca.infoblox.com |     | DCS7048TA         | Arista             | 4.9.0      | 6         |        | Fan Tray Slot Conta           | ner                         | container      |       |         |                 |             |                   |  |                 |  |  |  |
| 5     | 10.40.16.8     | default         | AugustaLab-Arista-DCS-<br>7048T.inca.infoblox.com |     | DCS7048TA         | Arista             | 4.9.6      | 6         |        | Xcvr Slot Container           |                             | container      |       |         |                 |             |                   |  |                 |  |  |  |
| 6     | 10.40.16.8     | default         | AugustaLab-Arista-DCS-<br>7048T.inca.infoblox.com |     | DCS7048TA         | Arista             | 4.9.6      | 6         |        | Port Container                |                             | container      |       |         |                 |             |                   |  |                 |  |  |  |
| 7     | 10.40.16.8     | default         | AugustaLab-Arista-DCS-<br>7048T.inca.infoblox.com |     | DCS7048TA         | Arista             | 4.9.0      | 6         |        | Sensor Container              |                             | container      |       |         |                 |             |                   |  |                 |  |  |  |
| 8     | 10.40.16.8     | default         | AugustaLab-Arista-DCS-<br>7048T.inca.infoblox.com |     | DCS7048TA         | Arista             | 4.9.6      | 6         |        | Chip Container                | Chip Container              |                |       |         |                 |             |                   |  |                 |  |  |  |
| 9     | 10.40.16.8     | default         | AugustaLab-Arista-DCS-<br>7048T.inca.infoblox.com |     | DCS7048TA         | Arista             | 4.9.6      | 6         |        | PowerSupply2 Fan              |                             | fan            |       |         |                 |             |                   |  |                 |  |  |  |
| 10    | 10.40.16.8     | default         | AugustaLab-Arista-DCS-<br>7048T.inca.infoblox.com |     | DCS7048TA         | Arista             | 4.9.0      | 6         |        | PowerSupply2 outpo<br>sensor  | it voltage                  | sensor         |       |         |                 |             |                   |  |                 |  |  |  |

### 3.6 Device Inventory

| Description    | Dashboard of device inventory and components                                                                                                    |
|----------------|----------------------------------------------------------------------------------------------------|
| Overview       | Identifies and highlights the key device parameters found during discovery and used for<br>inventory purposes. But tracking the vendors, models, and types, the report helps users<br>understand the current environment as well as identify if unplanned or unsupported<br>devices/vendors touch the network. |
| Data presented | <ul> <li>Total Devices</li> <li>Device Vendors</li> <li>Device Models</li> <li>Device Types</li> <li>Device Inventory</li> </ul>                                                                                                    |

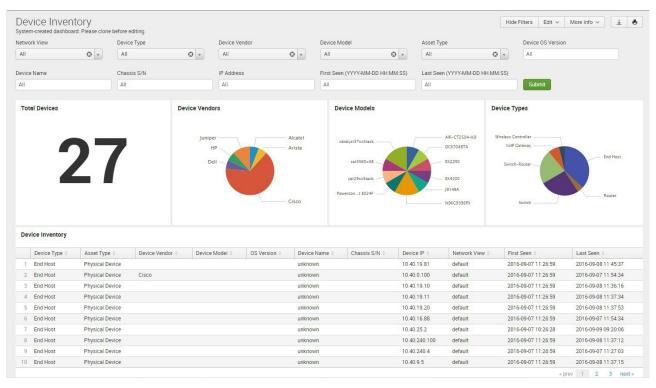

## 3.7 Device Interface Inventory

| Description    | Tracks the devices and the interface inventory of each device                                                                                                    |
|----------------|----------------------------------------------------------------------------------------------------|
| Overview       | Discovers and tracks both the devices discovered as well as the interfaces, port types, admin status, operation status, trunk status, and interface inventory. This report helps with auditing, compliance, and troubleshooting the devices and their respective interfaces. |
| Data presented | <ul> <li>Total Interfaces</li> <li>Port Types</li> <li>Admin Status</li> <li>Operation Status</li> <li>Trunk Status</li> <li>Interface Inventory</li> </ul>                                                                                                    |

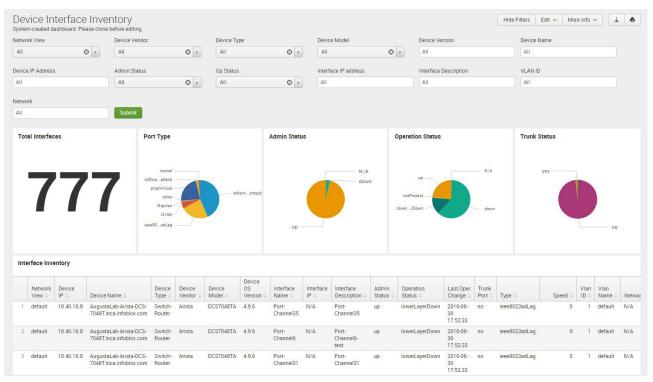

#### 3.8 End Host History

| Description    | Tracks the detailed end host history                                                                                                    |
|----------------|----------------------------------------------------------------------------------------------------|
| Overview       | Discovers, monitors, and tracks the detailed history of each discovered end host. This report would help identify which end hosts are connected, with specific details so the IT team can have better day-to-day management, troubleshooting, security, and auditing capabilities.                                                                                   |
| Data presented | <ul> <li>MAC Address</li> <li>IP Address</li> <li>First Seen</li> <li>Last Seen</li> <li>Network View</li> <li>Device Name</li> <li>Device Vendor</li> <li>Device Vendor</li> <li>Device Model</li> <li>Device OS Version</li> <li>Device IP Address</li> <li>Device Interface</li> <li>Device VLAN</li> <li>AP Name</li> <li>AP IP Address</li> <li>SSID</li> </ul> |

|     | d Host Hist       |               | fore editing.          |                        |         |                                    |           |                   |          |                                        |           |        | Ŧ       | -     |           |   |      |
|-----|-------------------|---------------|------------------------|------------------------|---------|------------------------------------|-----------|-------------------|----------|----------------------------------------|-----------|--------|---------|-------|-----------|---|------|
| ime |                   |               | Network View           |                        | MAC Add | Iress                              | IP Addres | s                 |          | First Seen (YYYY- <mark>MM-DD H</mark> | Last Seen | MM:SS) |         |       |           |   |      |
| La  | st 1 day          | <b>~</b> ]    | All                    | © -                    | All     |                                    | All       |                   |          | All                                    |           | All    |         |       |           |   |      |
|     |                   |               |                        |                        |         |                                    |           |                   |          |                                        |           |        |         |       |           |   |      |
| Su  | bmit              |               |                        |                        |         |                                    |           |                   |          |                                        |           |        |         |       |           |   |      |
|     |                   |               | 1                      |                        | Network |                                    | Device    |                   | Device C | S Device IP                            | Device    | 0.     | rice AF |       | APIP      |   |      |
|     | MAC Address 0     | IP Address 0  | First Seen 0           | Last Seen 0            | View 0  | Device Name 0                      | Vendor 0  | Device Model 0    | Version  |                                        | Interface |        |         | ime 0 | Address 0 | s | SSID |
| 1   | 00:0C:29:B0:0F:4B | 10.40.240.100 | 2016-09-07<br>11:26:59 | 2016-09-08<br>11:37:12 | default | disco-lab-<br>02.inca.infoblox.com | Cisco     | cat3560x48        | 15.0(2)S | E8 10.40.239.254                       | Gi0/46    | 4      | 050     |       |           |   |      |
| 2   | 00:1B:17:EB:D8:3C | 10.40.25.2    | 2016-09-07<br>10:26:28 | 2016-09-09<br>09:20:06 | default | disco-lab-<br>02.inca.infoblox.com | Cisco     | cat3560x48        | 15.0(2)S | E8 10.40.239.254                       | Gi0/25    |        | 25      |       |           |   |      |
| 3   | 00:25:90:00:A5:05 | 10.40.16.88   | 2016-09-07<br>11:26:59 | 2016-09-07<br>11:54:34 | default | WS-C3750X-24P                      | Cisco     | catalyst37xxStack | 15.2(1)E | 2 10.40.16.5                           | Gi1/0/22  |        | 16      |       |           |   |      |
| 4   | 00:25:90:F4:18:1A | 10.40.19.20   | 2016-09-07<br>11:26:59 | 2016-09-08<br>11:37:53 | default | disco-lab-<br>02.inca.infoblox.com | Cisco     | cat3560x48        | 15.0(2)S | E8 10.40.239.254                       | Gi0/36    |        | 19      |       |           |   |      |
| 5   | B0:AA:77:96:BB:D2 | 10.40.19.10   | 2016-09-07<br>11:26:59 | 2016-09-08<br>11:36:16 | default | disco-lab-<br>02.inca.infoblox.com | Cisco     | cat3560x48        | 15.0(2)S | E8 10.40.239.254                       | Gi0/38    |        | 19      |       |           |   |      |
| 6   | B8:38:61:D7:34:F2 | 10.40.0.100   | 2016-09-07<br>11:26:59 | 2016-09-07<br>11:54:34 | default | disco-lab-<br>02.inca.infoblox.com | Cisco     | cat3560x48        | 15.0(2)S | E8 10.40.239.254                       | Gi0/47    | 4      | 040     |       |           |   |      |
| 7   | C4:2C:03:2D:0E:95 | 10.40.19.81   | 2016-09-07             | 2016-09-08             | default | disco-lab-<br>02.inca.infoblox.com | Cisco     | cat3560x48        | 15.0(2)S | E8 10.40.239.254                       | Gi0/42    |        | 19      |       |           |   |      |

## 3.9 IP Address Inventory

| Description    | Tracks inventory of IP addresses across the network                                                                                                    |
|----------------|----------------------------------------------------------------------------------------------------|
| Overview       | Discovers, monitors, and tracks the detailed history of each IP address including when<br>it was first and last seen as well as how the IP was discovered. This report would help<br>identify and troubleshoot IP address issues by providing a complete view of where the<br>IPs are located as well as network views. |
| Data presented | <ul> <li>IP address</li> <li>Discovered name</li> <li>First seen</li> <li>Last seen</li> <li>Network view</li> <li>Managed</li> <li>Management platform</li> <li>VLAN name</li> <li>VLAN ID</li> </ul>                                                                                                    |

## Sample report:

100% ▼ -/-sec @ 28.8 Khns ▼ 138K/- PNG-24 ▼

| Time | e                            |             |                       | Networ   | k View              | Address                      |       | Netmask               |             |        | Management Platform |             |               |           |   |    |         |
|------|------------------------------|-------------|-----------------------|----------|---------------------|------------------------------|-------|-----------------------|-------------|--------|---------------------|-------------|---------------|-----------|---|----|---------|
| Al   | ll tim                       | ie          | ~                     | All      | © ,                 | All                          |       | All                   |             |        |                     | Ø v         |               | © ,       |   |    |         |
| /lan | Nan                          | ne          |                       | Vlan ID  |                     | First Seen after (YYYY-MM-DD |       | Last Seen before (YYY | Y-MM-DD     |        |                     |             |               |           |   |    |         |
| All  |                              |             | <b>⊙</b> <sub>▼</sub> | All      | © ,                 | HH:MM:SS)                    |       | HH:MM:SS)             |             | Submit | omit                |             |               |           |   |    |         |
|      | Ian Name Ali Address Address |             |                       |          | All                 |                              | All   |                       | _           |        |                     |             |               |           |   |    |         |
|      |                              |             |                       |          |                     |                              |       |                       |             |        |                     |             |               |           |   |    |         |
|      | 4                            | Address 0   | Ne                    | etmask 0 | First Seen 0        | Last Seen 0                  | Net   | work View 0           | Utilization | n % 🌣  | Managed 0           | Managemer   | nt Platform 0 | Vlan Name | 0 | v  | /lan IC |
| 1    | 1 9                          | 93.29.56.1  | 32                    |          |                     | def                          | ault  | 100                   |             | True   |                     |             | VLAN3000      |           |   | 30 |         |
| 2    | 2 5                          | 56.125.36.0 | 30                    |          |                     |                              | RED   |                       | 100         |        | True                |             |               | global    |   |    |         |
| 3    | 3 5                          | 58.125.36.0 | 30<br>30              |          |                     |                              | GREEN |                       |             |        | True                |             |               | VLAN0823  |   |    | 8       |
| 4    | 4 5                          | 58.125.35.0 | 30<br>30              |          |                     |                              | GREEN |                       |             |        | 50.0 True           |             |               | VLAN0821  |   |    | 8       |
| 5    | 5 1                          | 97.23.56.0  |                       | 24       | 2017-02-20 11:14:42 | 2017-03-13 07:38:30          | GRI   | EEN                   |             | 0.3    | True                | Network Ins | ight          | CE2-1     |   |    | 1       |
| 6    | 5 1                          | 72.22.80.7  |                       | 32       |                     |                              | MG    | MT                    | 1           | 100.0  | True                |             |               | default   |   |    |         |
| 7    | 7 1                          | 94.24.56.0  |                       | 24       | 2017-02-20 11:22:29 | 2017-02-20 12:06:55          | GRI   | EEN                   |             | 0.3    | True                |             |               | default   |   |    |         |
| 8    | 8 2                          | 2.5.10.0    |                       | 24       | 2017-02-20 11:23:09 | 2017-03-13 07:38:58          | defa  | ault                  |             | 0.0    | False               | Network Ins | ight          |           |   |    |         |
| 9    | 2                            | 2.5.40.0    |                       | 24       | 2017-02-20 11:01:30 | 2017-03-13 07:42:48          | defa  | ault                  |             | 0.0    | False               | Network Ins | ight          |           |   |    |         |
|      | ) 2                          | 2.5.50.0    |                       | 24       | 2017-02-20 11:15:51 | 2017-03-13 07:39:14          | def   | ault                  |             | 0.0    | False               | Network Ins | ight          |           |   |    |         |

## 3.10 Network Inventory

| Description    | Tracks the inventory of discovered networks                                                                                                    |
|----------------|----------------------------------------------------------------------------------------------------|
| Overview       | Discovers, monitors, and tracks the detailed history of each discovered network and<br>the corresponding inventory. This report would help identify discovered networks<br>withspecific details so the IT team can have better day-to-day management,<br>troubleshooting, security, and auditing capabilities. |
| Data presented | <ul> <li>Address</li> <li>Netmask</li> <li>First seen</li> <li>Last seen</li> <li>Network view</li> <li>Utilization %</li> <li>Managed</li> <li>Management platform</li> <li>VLAN name</li> <li>VLAN ID</li> </ul>                                                                                             |

| me            |     | Networ   | k View              | Address                      |       | Netmask                      | Ma          | nagement Platform |             | Managed       |     |          |       |             |
|---------------|-----|----------|---------------------|------------------------------|-------|------------------------------|-------------|-------------------|-------------|---------------|-----|----------|-------|-------------|
| All time      | ~   | All      | © ,                 | All                          |       | All                          | A           | JI                | © •         | All           |     | © •      |       |             |
| an Name       |     | Vlan ID  |                     | First Seen after (YYYY-MM-DD |       | Last Seen before (YYYY-MM-DD |             |                   |             |               |     |          |       |             |
| All           | © . | All      | © ,                 | HH:MM:SS)                    |       | HH:MM:SS)                    |             | Submit            |             |               |     |          |       |             |
|               |     |          |                     | All                          |       | All                          |             | _                 |             |               |     |          |       |             |
| Address 0     | Ne  | etmask : | First Seen 0        | Last Seen 0                  | Netw  | ork View ≎ Ut                | ilization % | ○ Managed ○       | Manageme    | nt Platform ः |     | Vlan Nam | ne o  | Vlan ID     |
| 1 93.29.56.1  |     | 32       |                     |                              | defau | lt                           | 100.0       | 0 True            |             |               |     | VLAN300  | 0     | 300         |
| 2 56.125.36.0 |     | 30       |                     |                              | RED   |                              | 100.0       | 0 True            |             |               |     | global   |       | 90          |
| 3 58.125.36.0 |     | 30       |                     |                              | GREE  | N                            | 50.0        | 0 True            |             |               |     | VLAN082  | 3     | 82          |
| 4 58.125.35.0 |     | 30       |                     |                              | GREE  | N                            | 50.0        | 0 True            |             |               |     | VLAN082  | 1     | 82          |
| 5 197.23.56.0 |     | 24       | 2017-02-20 11:14:42 | 2017-03-13 07:38:30          | GREE  | N                            | 0.3         | 3 True            | Network Ins | sight         |     | CE2-1    |       | 10          |
| 6 172.22.80.7 |     | 32       |                     |                              | MGM   | r                            | 100.0       | 0 True            |             |               |     | default  |       |             |
| 7 194.24.56.0 |     | 24       | 2017-02-20 11:22:29 | 2017-02-20 12:06:55          | GREE  | N                            | 0.3         | 3 True            |             |               |     | default  |       |             |
| 8 2.5.10.0    |     | 24       | 2017-02-20 11:23:09 | 2017-03-13 07:38:58          | defau | lt                           | 0.0         | 0 False           | Network Ins | sight         |     |          |       |             |
| 9 2.5.40.0    |     | 24       | 2017-02-20 11:01:30 | 2017-03-13 07:42:48          | defau | lt                           | 0.0         | 0 False           | Network Ins | sight         |     |          |       |             |
| 10 2.5.50.0   |     | 24       | 2017-02-20 11:15:51 | 2017-03-13 07:39:14          | defau | lt                           | 0.0         | 0 False           | Network Ins | sight         |     |          |       |             |
|               |     |          |                     |                              |       |                              |             |                   | ×           | prev 1        | 2 3 | 4 5 6    | 7 8 9 | ) 10 next » |

#### **4 DHCP DASHBOARDS**

## 4.1 DHCP Lease History

| Description    | Shows DHCP history for the given timeframe.                                                                                                    |
|----------------|----------------------------------------------------------------------------------------------------|
| Overview       | Provides time-sequenced list of which MAC address requested an IP address and when. Assists with troubleshooting or compliance tracking and auditing.                                                                                   |
| Data presented | <ul> <li>Time</li> <li>Members</li> <li>Member IP</li> <li>Lease IP</li> <li>Protocol</li> <li>Action</li> <li>Hostname</li> <li>MAC/DUID</li> <li>Lease Start</li> <li>Lease End</li> <li>Fingerprint</li> <li>Device Class</li> </ul> |

| Fime                                                                                                    |                                                                                  | Members                                                                                 |             | M                                                            | ember IP                                                      |                                                                                                    | Lease IP                                                                                                    |                                       | Protocol                                                                                                    |                                                                                                    |                                                                      |  |  |
|----------------------------------------------------------------------------------------------------|----------------------------------------------------------------------------------|-----------------------------------------------------------------------------------------|-------------|--------------------------------------------------------------|---------------------------------------------------------------|----------------------------------------------------------------------------------------------------|----------------------------------------------------------------------------------------------------|---------------------------------------|----------------------------------------------------------------------------------------------------|----------------------------------------------------------------------------------------------------|----------------------------------------------------------------------|--|--|
| Last 1 week ~                                                                                                    |                                                                                  |                                                                                         |             |                                                              | AII.                                                          |                                                                                                    | All                                                                                                    | All Lease Start (YYYY-MM-DD HH:MM:SS) |                                                                                                    | Both O v                                                                                                    |                                                                      |  |  |
|                                                                                                    |                                                                                  |                                                                                         |             |                                                              | AC or DUID                                                    |                                                                                                    | Lease Start (Y)                                                                                                    |                                       |                                                                                                    |                                                                                                    |                                                                      |  |  |
| All                                                                                                    | © .                                                                              | All                                                                                     |             |                                                              | AII.                                                          |                                                                                                    | All                                                                                                    |                                       | All                                                                                                    |                                                                                                    |                                                                      |  |  |
| ingerprint                                                                                                    |                                                                                  | Device Class                                                                            |             |                                                              |                                                               |                                                                                                    |                                                                                                    |                                       |                                                                                                    |                                                                                                    |                                                                      |  |  |
| All                                                                                                    | © .                                                                              | All                                                                                     | 6           |                                                              | Submit                                                        |                                                                                                    |                                                                                                    |                                       |                                                                                                    |                                                                                                    |                                                                      |  |  |
| Time 0                                                                                                    | Member 4                                                                         |                                                                                         | Member IP 0 | Protocol ©                                                   | Action 0                                                      | Lease IP 0                                                                                           | MAC/DUID 0                                                                                                    | Host Name 0                           | Lease Start ©                                                                                                    | Lease End ©                                                                                                    | Fingerprint                                                          |  |  |
| Time 0                                                                                                    | Member 4                                                                         |                                                                                         | Member IP 0 | Protocol ©                                                   | Action 1                                                      | Lease IP 0                                                                                           | MAC/DUID ::                                                                                                    | Host Name 0                           | Lease Start ::                                                                                                    | Lease End 0                                                                                                    | Fingerprint                                                          |  |  |
|                                                                                                    |                                                                                  |                                                                                         |             |                                                              | Action                                                        |                                                                                                    |                                                                                                    | rioot itanic v                        | Leade blant v                                                                                                    |                                                                                                    |                                                                      |  |  |
| 01/25/2016 05:56:45                                                                                                    | master.inf                                                                       | oblox.com                                                                               |             | IPV4                                                         | Freed                                                         | 3.2.17.84                                                                                            | 2f:47:28:49:58:43                                                                                                    |                                       | 2016-01-25 05:51:45                                                                                                    | 2016-01-25 05:56:45                                                                                                    | No Match                                                             |  |  |
| 01/25/2016 05:56:45<br>01/25/2016 05:56:45                                                                                             |                                                                                  |                                                                                         |             |                                                              |                                                               |                                                                                                    |                                                                                                    |                                       |                                                                                                    | 2016-01-25 05:56:45<br>2016-01-25 05:56:45                                                                                             |                                                                      |  |  |
|                                                                                                    | master.inf                                                                       | oblox.com                                                                               |             | IPV4                                                         | Freed                                                         | 3.2.17.84                                                                                            | 2f:47:28:49:58:43                                                                                                    |                                       | 2016-01-25 05:51:45                                                                                                    |                                                                                                    | No Match                                                             |  |  |
| 01/25/2016 05:56:45                                                                                                    | master.inf<br>master.inf                                                         | oblox.com<br>oblox.com                                                                  |             | IPV4<br>IPV4                                                 | Freed<br>Freed                                                | 3.2.17.84<br>3.2.17.85                                                                               | 2f:47:28:49:58:43<br>e7:66:f9:36:84:fc                                                                                                    |                                       | 2016-01-25 05:51:45<br>2016-01-25 05:51:45                                                                                                    | 2016-01-25 05:56:45                                                                                                    | No Match<br>No Match                                                 |  |  |
| 01/25/2016 05:56:45<br>01/25/2016 05:56:45                                                                                             | master.inf<br>master.inf<br>master.inf                                           | oblox.com<br>oblox.com<br>oblox.com                                                     |             | IPV4<br>IPV4<br>IPV4                                         | Freed<br>Freed<br>Freed                                       | 3.2.17.84<br>3.2.17.85<br>3.2.17.88                                                                  | 2f:47:28:49:58:43<br>e7:66:f9:36:84:fc<br>30:62:53:13:fb:4b                                                                                     |                                       | 2016-01-25 05:51:45<br>2016-01-25 05:51:45<br>2016-01-25 05:51:45                                                                                             | 2016-01-25 05:56:45<br>2016-01-25 05:56:45                                                                                             | No Match<br>No Match<br>No Match                                     |  |  |
| 01/25/2016 05:56:45<br>01/25/2016 05:56:45<br>01/25/2016 05:56:45                                                                      | master.inf<br>master.inf<br>master.inf<br>master.inf                             | oblox.com<br>oblox.com<br>oblox.com<br>oblox.com                                        |             | IPV4<br>IPV4<br>IPV4<br>IPV4                                 | Freed<br>Freed<br>Freed<br>Freed                              | 3.2.17.84<br>3.2.17.85<br>3.2.17.88<br>3.2.17.86                                                     | 2f:47:28:49:58:43<br>e7:66:f9:36:84:fc<br>30:62:53:13:fb:4b<br>fb:40:b1:39:59:ba                                                                |                                       | 2016-01-25 05:51:45<br>2016-01-25 05:51:45<br>2016-01-25 05:51:45<br>2016-01-25 05:51:45                                                                      | 2016-01-25 05:56:45<br>2016-01-25 05:56:45<br>2016-01-25 05:56:45                                                                      | No Match<br>No Match<br>No Match<br>No Match                         |  |  |
| 01/25/2016 05:56:45<br>01/25/2016 05:56:45<br>01/25/2016 05:56:45<br>01/25/2016 05:56:45                                               | master.inf<br>master.inf<br>master.inf<br>master.inf                             | oblox.com<br>oblox.com<br>oblox.com<br>oblox.com<br>oblox.com                           |             | IPV4<br>IPV4<br>IPV4<br>IPV4<br>IPV4<br>IPV4                 | Freed<br>Freed<br>Freed<br>Freed<br>Freed                     | 3.2.17.84<br>3.2.17.85<br>3.2.17.88<br>3.2.17.86<br>3.2.17.86<br>3.2.17.87                           | 2f:47:28:49:58:43<br>e7:66:f9:36:84:fc<br>30:62:53:13:fb:4b<br>fb:40:b1:39:59:ba<br>ec:71:6f:34:00:28                                           |                                       | 2016-01-25 05:51:45<br>2016-01-25 05:51:45<br>2016-01-25 05:51:45<br>2016-01-25 05:51:45<br>2016-01-25 05:51:45                                               | 2016-01-25 05:56:45<br>2016-01-25 05:56:45<br>2016-01-25 05:56:45<br>2016-01-25 05:56:45                                               | No Match<br>No Match<br>No Match<br>No Match<br>No Match             |  |  |
| 01/25/2016 05:56:45<br>01/25/2016 05:56:45<br>01/25/2016 05:56:45<br>01/25/2016 05:56:45<br>01/25/2016 05:51:45                        | master.inf<br>master.inf<br>master.inf<br>master.inf<br>master.inf               | oblox.com<br>oblox.com<br>oblox.com<br>oblox.com<br>oblox.com<br>oblox.com              |             | IPV4<br>IPV4<br>IPV4<br>IPV4<br>IPV4<br>IPV4<br>IPV4         | Freed<br>Freed<br>Freed<br>Freed<br>Freed<br>Issued           | 3.2.17.84<br>3.2.17.85<br>3.2.17.88<br>3.2.17.86<br>3.2.17.86<br>3.2.17.87<br>3.2.17.84              | 2f.47:28:49:58:43<br>e7:66:f9:36:84:fc<br>30:62:53:13:fb:4b<br>fb:40:b1:39:59:ba<br>ec:71:6f:34:00:28<br>2f:47:28:49:58:43                      |                                       | 2016-01-25 05:51:45<br>2016-01-25 05:51:45<br>2016-01-25 05:51:45<br>2016-01-25 05:51:45<br>2016-01-25 05:51:45<br>2016-01-25 05:51:45                        | 2016-01-25 05:56:45<br>2016-01-25 05:56:45<br>2016-01-25 05:56:45<br>2016-01-25 05:56:45<br>2016-01-25 05:56:45                        | No Match<br>No Match<br>No Match<br>No Match<br>No Match<br>No Match |  |  |
| 01/25/2016 05:56:45<br>01/25/2016 05:56:45<br>01/25/2016 05:56:45<br>01/25/2016 05:56:45<br>01/25/2016 05:51:45<br>01/25/2016 05:51:45 | master.inf<br>master.inf<br>master.inf<br>master.inf<br>master.inf<br>master.inf | oblox.com<br>oblox.com<br>oblox.com<br>oblox.com<br>oblox.com<br>oblox.com<br>oblox.com |             | IPV4<br>IPV4<br>IPV4<br>IPV4<br>IPV4<br>IPV4<br>IPV4<br>IPV4 | Freed<br>Freed<br>Freed<br>Freed<br>Freed<br>Issued<br>Issued | 3.2.17.84<br>3.2.17.85<br>3.2.17.88<br>3.2.17.86<br>3.2.17.86<br>3.2.17.87<br>3.2.17.84<br>3.2.17.85 | 2f:47:28:49:58:43<br>e7:66:19:36:84:fc<br>30:62:53:13:fb:4b<br>fb:40:b1:39:59:ba<br>ec:71:6f:34:00:28<br>2f:47:28:49:58:43<br>e7:66:19:36:84:fc |                                       | 2016-01-25 05:51:45<br>2016-01-25 05:51:45<br>2016-01-25 05:51:45<br>2016-01-25 05:51:45<br>2016-01-25 05:51:45<br>2016-01-25 05:51:45<br>2016-01-25 05:51:45 | 2016-01-25 05 56:45<br>2016-01-25 05 56:45<br>2016-01-25 05 56:45<br>2016-01-25 05 56:45<br>2016-01-25 05 56:45<br>2016-01-25 05 56:45 | No Match<br>No Match<br>No Match<br>No Match<br>No Match<br>No Match |  |  |

### 4.2 DHCP Message Rate Trend

| Description    | DHCP messages rate trend by IP protocol (4 or 6).                                                                                                    |
|----------------|----------------------------------------------------------------------------------------------------|
| Overview       | Trends DHCP message rate over time broken down by message time. Helps find unplanned or dangerous activities such as abnormal levels caused by a request storm. |
| Data presented | <ul> <li>Time</li> <li>DHCPDISCOVER</li> <li>DHCPOFFER</li> <li>DHCPREQUEST</li> <li>DHCPPACK</li> </ul>                                                        |

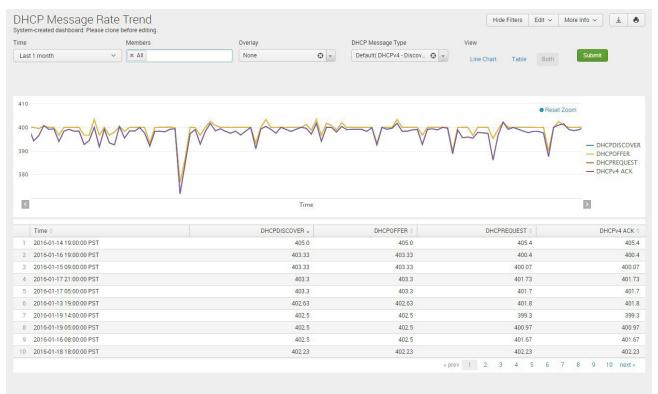

## 4.3 DHCP Top Lease Clients

| Description    | Top DHCP activity by MAC/DUID address                                                                                                    |
|----------------|----------------------------------------------------------------------------------------------------|
| Overview       | Shows the top N generators of DHCP by message type. Helps identify heavy internal users or pinpoint security risks of unplanned activity. |
| Data presented | <ul> <li>MAC/DUID</li> <li>Issued</li> <li>Renewed</li> <li>Freed</li> <li>MAC/DUID Total</li> <li>Fingerprint</li> </ul>                 |

| ne                                                                | Top N       | Members  | Report On | Fingerprint |               |
|-------------------------------------------------------------------|-------------|----------|-----------|-------------|---------------|
| Last 1 day                                                        | <b>~</b> 20 | 🕲 👻 🕅 🗶  | All       | All         | © -           |
| vice Class                                                        |             |          |           |             |               |
| NI ©                                                              | ✓ Submit    |          |           |             |               |
|                                                                   |             |          |           |             |               |
|                                                                   |             |          |           |             |               |
| MAC/DUID 0                                                        |             | Issued 0 | Renewed 0 | Freed 0     | MAC/DUID Tota |
| 1 19:42:68:44:2c:4a                                               |             | 2        | 0         | 2           |               |
| 2 30:8f:fc:37:50:26                                               |             | 2        | 0         | 2           |               |
| 3 49:b0:d4:38:82:df                                               |             | 2        | 0         | 2           |               |
| 4 5e:aa:00:04:74:92                                               |             | 2        | 0         | 2           |               |
| 5 79:d2:6e:0f:42:05                                               |             | 2        | 0         | 2           |               |
| 6 a5:30:44:0e:2d:e3                                               |             | 2        | 0         | 2           |               |
|                                                                   |             | 2        | 0         | 2           |               |
| 7 b0:85:b6:5b:01:06                                               |             | 2        | 0         | 2           |               |
|                                                                   |             |          |           |             |               |
| 7 b0:85:b6:5b:01:06<br>8 cf:21:c3:3f:37:0b<br>9 e1:15:dc:25:dc:22 |             | 2        | 0         | 2           |               |

## 4.4 DHCPv4 Usage Trend

| Description    | DHCPv4 usage overall – for a given time window and IPv4 network address range provide usage snapshot                                                                                                  |
|----------------|----------------------------------------------------------------------------------------------------|
| Overview       | Shows DHCP utilization trends across an entire IP address space or selection range<br>and trends over time. Helps identify utilization changes and improves planning to<br>handle ongoing variations. |
| Data presented | <ul> <li>Time</li> <li>Dynamic</li> <li>Static</li> <li>Free</li> </ul>                                                                                                    |

| stem-created dashboard: Please clone I                                                                                                    | -            |                               |      |                                                                                    |                                                                  |              |                                                                                                    |
|----------------------------------------------------------------------------------------------------|--------------|-------------------------------|------|------------------------------------------------------------------------------------|------------------------------------------------------------------|--------------|----------------------------------------------------------------------------------------------------|
| ne                                                                                                    | Members      | Microsoft Servers             |      | DHCP Range (eg: *10.120.20.2*)                                                     | Network (eg: *.168.1.*)                                          |              |                                                                                                    |
| .ast 1 month V                                                                                                    | × All        | All<br>Search produced no res | © .  | All                                                                                | All                                                              |              |                                                                                                    |
| w<br>ine Chart Table Both                                                                                                    | Submit       |                               |      |                                                                                    |                                                                  |              |                                                                                                    |
| 600,000                                                                                                    |              |                               |      |                                                                                    |                                                                  | • Reset Zoom |                                                                                                    |
| Count                                                                                                    |              |                               |      |                                                                                    |                                                                  |              |                                                                                                    |
| 200,000                                                                                                    | 16:00:00 PST | 2016-01-08 20:00:00 PST       | Time | 2016-01-09 00:00:00 PST                                                            | 2016-01-09 (                                                     | 04:00:00 PST |                                                                                                    |
| 200,000                                                                                                    | 16:00:00 PST | 2016-01-08 20:00:00 PST       | Time | 2016-01-09 00:00:00 PST<br>Dynamic v                                               | 2016-01-09 (<br>Static 0                                         | 04:00:00 PST | - Static<br>- Free                                                                                                    |
| 200,000                                                                                                    | 16:00:00 PST | 2016-01-08 20:00:00 PST       | Time |                                                                                    |                                                                  | 04:00:00 PST | - Static<br>- Free                                                                                                    |
| 200,000<br>2016-01-08<br>Time 0<br>2016-01-18 08:00:00 PST                                                                                                    | 16:00:00 PST | 2016-01-08 20:00:00 PST       | Time | Dynamic 🗸                                                                          | Static 0                                                         | 04:00:00 PST | Static Free Free 72442                                                                                                    |
| 200,000<br>2016-01-08<br>Time 0<br>2016-01-18 08:00:00 PST<br>2016-01-16 20:00:00 PST                                                                                                    | 16:00:00 PST | 2016-01-08 20:00:00 PST       | Time | Dynamic 🗸<br>1018.5                                                                | Static 0<br>0.0                                                  | 04:00:00 PST | Static<br>Free<br>72442<br>724428                                                                                                    |
| 200,000<br>2016-01-08<br>Time 0<br>2016-01-18 08:00:00 PST<br>2016-01-16 20:00:00 PST<br>2016-01-14 12:00:00 PST                                                                                                    | 16:00:00 PST | 2016-01-08 20:00:00 PST       | Time | Dynamic 🗸<br>1018.5<br>1018.25                                                     | Static 0<br>0.0<br>0.0                                           | 04:00:00 PST | <ul> <li>Static</li> <li>Free</li> <li>Free</li> <li>724428</li> <li>724428</li> <li>724428</li> </ul>                                                                |
| 200,000<br>2016-01-08<br>2016-01-18 08:00:00 PST<br>2016-01-16 08:00:00 PST<br>3 2016-01-14 12:00:00 PST<br>4 2016-01-14 08:00:00 PST                                                                                                    | 16:00:00 PST | 2016-01-08 20:00:00 PST       | Time | Dynamic -<br>1018.5<br>1018.25<br>1014.25                                          | Static 0<br>0.0<br>0.0<br>0.0                                    | 04:00:00 PST | <ul> <li>Static</li> <li>Free</li> <li>Free</li> <li>72442</li> <li>724422</li> <li>724432</li> <li>724432</li> <li>724432</li> </ul>                                 |
| 200,000<br>2016-01-08<br>2016-01-18 08:00:00 PST<br>2016-01-16 20:00:00 PST<br>2016-01-14 12:00:00 PST<br>4 2016-01-14 08:00:00 PST<br>5 2016-01-15 12:00:00 PST                                                                                                    | 16:00:00 PST | 2016-01-08 20:00:00 PST       | Time | Dynamic -<br>1018.5<br>1018.25<br>1014.25<br>1014.25                               | Static 0<br>0.0<br>0.0<br>0.0<br>0.0                             | 04:00:00 PST | <ul> <li>Static</li> <li>Free</li> <li>72442</li> <li>724432</li> <li>724432</li> <li>724439</li> </ul>                                                               |
| 200,000<br>2016-01-08<br>2016-01-18 08:00:00 PST<br>2016-01-16 08:00:00 PST<br>2016-01-14 08:00:00 PST<br>3016-01-14 08:00:00 PST<br>4016-01-14 08:00:00 PST<br>5016-01-15 12:00:00 PST<br>5016-01-18 04:00:00 PST                                                                                                    | 16:00:00 PST | 2016-01-08 20:00:00 PST       | Time | Dynamic -<br>1018.5<br>1018.25<br>1014.25<br>1012.5<br>1007.75                     | Static 0<br>0.0<br>0.0<br>0.0<br>0.0<br>0.0                      | 04:00:00 PST | <ul> <li>Static</li> <li>Free</li> <li>Free</li> <li>72442</li> <li>724432</li> <li>724439</li> <li>7244439</li> </ul>                                                |
| 200,000<br>2016-01-08<br>2016-01-18 2016-01-18 2016-01-18 2016-01-14 2000 2016-01-14 2000 2015<br>2016-01-14 2000 2015<br>2016-01-18 2010 2015<br>2016-01-18 2010 2015<br>2016-01-18 2010 2015<br>2016-01-18 2010 2015<br>2016-01-18 2010 2015<br>2016-01-18 2010 2015<br>2016-01-18 2010 2015<br>2016-01-18 2010 2015<br>2016-01-18 2010 2015<br>2016-01-18 2010 2015<br>2016-01-18 2010 2015<br>2016-01-18 2015<br>2016-01-18 2015<br>2015<br>2015 | 16:00:00 PST | 2016-01-08 20:00:00 PST       | Time | Dynamic -<br>1018.5<br>1018.25<br>1014.25<br>1012.5<br>1007.75<br>1006.5           | Static 0<br>0.0<br>0.0<br>0.0<br>0.0<br>0.0<br>0.0<br>0.0        | 04:00:00 PST | <ul> <li>Static</li> <li>Free</li> <li>Free</li> <li>72442</li> <li>724432</li> <li>724432</li> <li>724439</li> <li>724443</li> <li>724444</li> <li>724444</li> </ul> |
| 200,000         2016-01-08           I         2016-01-1808:00:00 PST           2         2016-01-18:08:00:00 PST           2         2016-01-16:20:00:00 PST           3         2016-01-14:12:00:00 PST           4         2016-01-14:12:00:00 PST           5         2016-01-15:12:00:00 PST           6         2016-01-18:04:00:00 PST           7         2016-01-18:00:00 0PST                                                                                                    | 16:00:00 PST | 2016-01-08 20:00:00 PST       | Time | Dynamic -<br>1018.5<br>1018.25<br>1014.25<br>1012.5<br>1007.75<br>1006.5<br>1004.0 | Static 0<br>0.0<br>0.0<br>0.0<br>0.0<br>0.0<br>0.0<br>0.0<br>0.0 | 04:00:00 PST |                                                                                                    |

## 4.5 DHCPv4 Usage Statistics

| Description    | DHCP usage overall – for a given time window and IPv4 network address range provide usage snapshot                                                                                                    |
|----------------|----------------------------------------------------------------------------------------------------|
| Overview       | Shows the DHCP usage and activity over time for a selected IP address range. Provides detailed visibility into usage at any point in time which assists with troubleshooting or compliance auditing requirements.                  |
| Data presented | <ul> <li>Timestamps</li> <li>Network View</li> <li>Network</li> <li>CIDR</li> <li>AD Site</li> <li>DHCPv4 Utilization</li> <li>Ranges</li> <li>Provisioned</li> <li>Dynamic</li> <li>Static</li> <li>Free</li> <li>Used</li> </ul> |

|                  |                                                                   | Members             |                    | Microsoft                                              | Servers                  | Network View           |                       | Network (eg: *.168.1.) | *)     |          |         |
|------------------|-------------------------------------------------------------------|---------------------|--------------------|--------------------------------------------------------|--------------------------|------------------------|-----------------------|------------------------|--------|----------|---------|
| Las              | t 1 day                                                           | × All               |                    | All                                                    | • •                      | All                    | ⊙ v                   | All                    |        |          |         |
| ddre             | dress (eg: *.168.1.*) CIDR (eg: =16,                              |                     | =16)               | Search produced no results.<br>Utilization % (eg: >10) |                          | Active Directory Site  | Active Directory Site |                        |        |          |         |
| All              |                                                                   | >=1                 |                    | >=0                                                    |                          | × All                  |                       | Submit                 |        |          |         |
|                  |                                                                   |                     |                    |                                                        |                          |                        |                       |                        |        |          |         |
|                  |                                                                   |                     |                    |                                                        |                          |                        |                       |                        |        |          | -       |
|                  | Timestamp 0                                                       | Network view 0      | Network 0          | CIDR 0                                                 | AD Site 0                | DHCPv4 Utilization % 0 | Ranges 0              | Provisioned 0          | Used 0 | Static 0 | Dynamic |
| 1                | 2016-01-29 00:58:00                                               | netview1            | 10.0.0.0           | 8                                                      | (no_value)               | 0.0                    | 0                     | 0                      | 0      | 0        |         |
| 2                | 2016-01-29 00:58:00                                               | default             | 10.0.0.0           | 8                                                      | (no_value)               | 0.0                    | 0                     | 0                      | 0      | 0        |         |
|                  | 2016-01-29 01:57:57                                               | netview1            | 10.0.0.0           | 8                                                      | (no_value)               | 0.0                    | 0                     | 0                      | 0      | 0        |         |
| 3                |                                                                   | default             | 10.0.0.0           | 8                                                      | (no_value)               | 0.0                    | 0                     | 0                      | 0      | 0        |         |
| 3                | 2016-01-29 01:57:57                                               |                     |                    |                                                        | (no_value)               | 0.0                    | 0                     | 0                      | 0      | 0        |         |
|                  | 2016-01-29 01:57:57<br>2016-01-29 10:58:00                        | netview1            | 10.0.0.0           | 8                                                      | (                        |                        |                       |                        |        | 0        |         |
| 4                |                                                                   | netview1<br>default | 10.0.0.0           | 8                                                      |                          | 0.0                    | 0                     | 0                      | 0      | 0        |         |
| 4                | 2016-01-29 10:58:00                                               |                     |                    |                                                        |                          | 0.0                    | 0                     | 0                      | 0      | 0        |         |
| 4                | 2016-01-29 10:58:00<br>2016-01-29 10:58:00                        | default             | 10.0.0.0           | 8                                                      | (no_value)               |                        |                       |                        |        |          |         |
| 4<br>5<br>6<br>7 | 2016-01-29 10:58:00<br>2016-01-29 10:58:00<br>2016-01-29 11:57:59 | default<br>netview1 | 10.0.0.0<br>10.0.0 | 8                                                      | (no_value)<br>(no_value) | 0.0                    | 0                     | 0                      | 0      | 0        |         |

## 4.6 DHCPv4 Range Utilization Trend

| Description    | DHCP utilization by IPv4 network range and time frame                                                                                                    |
|----------------|----------------------------------------------------------------------------------------------------|
| Overview       | Highlights the DHCP range utilization for selected address ranges over time. Allows for better tracking and trending of DHCP resources to avoid overutilization. |
| Data presented | <ul> <li>Time</li> <li>Dynamic</li> <li>Static</li> <li>Free</li> </ul>                                                                                          |

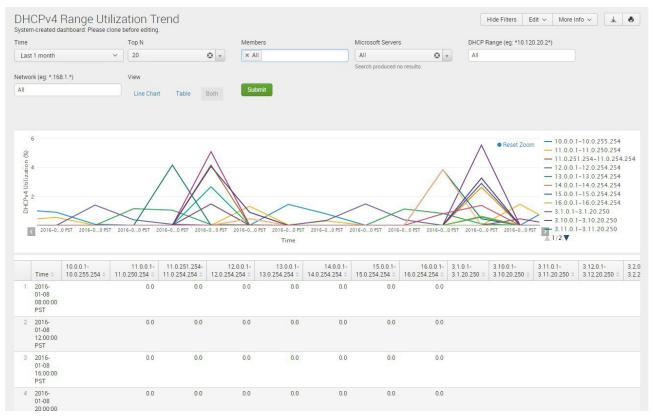

## 4.7 DHCPv4 Top Utilized Networks

| Description    | Tracks the utilization of DHCP by subnet                                                                                                    |
|----------------|----------------------------------------------------------------------------------------------------|
| Overview       | Shows the most utilized subnets in terms of IP address consumption including the DHCP range in each subnet. Helps track usage trends over time and plan for future resource allocation.                            |
| Data presented | <ul> <li>Timestamp</li> <li>Network View</li> <li>Network</li> <li>CIDR</li> <li>DHCPv4 Utilization %</li> <li>Ranges</li> <li>Provisioned</li> <li>Dynamic</li> <li>Static</li> <li>Free</li> <li>Used</li> </ul> |

| ime |                     | Top N          |           | Members | Microso                | oft Servers |               |           |          |        |      |
|-----|---------------------|----------------|-----------|---------|------------------------|-------------|---------------|-----------|----------|--------|------|
| Las | t 1 month           | ✓ 10           | • •       | × All   | All                    |             | 😮 👻 Subn      | nit       |          |        |      |
|     |                     |                |           |         | Populatio              | ng          |               | _         |          |        |      |
|     |                     |                |           |         |                        |             |               |           |          |        |      |
|     | Timestamp 0         | Network View 0 | Network 0 | CIDR 0  | DHCPv4 Utilization % ^ | Ranges 0    | Provisioned 0 | Dynamic 0 | Static 0 | Free 0 | Used |
| 1   | 2016-01-29 18:57:59 | default        | 3.50.0.0  | 16      | 0.0                    | 1           | 5370          | 0         | 0        | 5370   |      |
| 2   | 2016-01-29 18:57:59 | default        | 3.49.0.0  | 16      | 0.0                    | 1           | 5370          | 0         | 0        | 5370   |      |
| 3   | 2016-01-29 18:57:59 | default        | 3.48.0.0  | 16      | 0.0                    | 1           | 5370          | 0         | 0        | 5370   |      |
| 4   | 2016-01-29 18:57:59 | default        | 3.47.0.0  | 16      | 0.0                    | 1           | 5370          | 0         | 0        | 5370   |      |
| 5   | 2016-01-29 18:57:59 | default        | 3.46.0.0  | 16      | 0.0                    | 1           | 5370          | 0         | 0        | 5370   |      |
| 6   | 2016-01-29 18:57:59 | default        | 3.45.0.0  | 16      | 0.0                    | 1           | 5370          | 0         | 0        | 5370   |      |
| 7   | 2016-01-29 18:57:59 | default        | 3.44.0.0  | 16      | 0.0                    | 1           | 5370          | 0         | 0        | 5370   |      |
| 8   | 2016-01-29 18:57:59 | default        | 3.43.0.0  | 16      | 0.0                    | 1           | 5370          | 0         | 0        | 5370   |      |
| 9   | 2016-01-29 18:57:59 | default        | 3.42.0.0  | 16      | 0.0                    | 1           | 5370          | 0         | 0        | 5370   |      |
| 10  | 2016-01-29 18:57:59 | default        | 3.41.0.0  | 16      | 0.0                    | 1           | 5370          | 0         | 0        | 5370   |      |

## 4.8 Top Device Classes

| Description    | Top Device Classes                                                                                                    |
|----------------|----------------------------------------------------------------------------------------------------|
| Overview       | Identifies and highlights the top device operating systems broken down by classes that receive DHCP leases. Helps identify which manufacturers and operating systems are being used so IT can identify non-supported devices or plan for future requirements. |
| Data presented | <ul> <li>Device Class</li> <li>Total</li> <li>% of all devices</li> </ul>                                                                                                    |

## Sample report:

|       | Device Classes           | before editing.   |        |                 |                 |                | Hide Filt    | ters Edit ~ | More Info 🗸 | 7               |
|-------|--------------------------|-------------------|--------|-----------------|-----------------|----------------|--------------|-------------|-------------|-----------------|
| Time  |                          | Top N             |        | Members         | Fingerprint     |                | Device Class |             |             |                 |
| Las   | t 1 day 🗸 🗸 🗸            | 10                | Θv     | × All           | All             | • •            | All          | • •         |             |                 |
| Netwo | ork View                 | Network (eg: *.16 | 8.1.*) | CIDR (eg: >=16) | DHCP Range (eg: | *10.120.20.2*) |              |             |             |                 |
| All   | © .                      | All               |        | >=1             | All             |                | Submit       |             |             |                 |
|       | Device 0                 |                   |        |                 |                 | Total 0        |              |             | % of        | f all devices 0 |
| 1     | Windows                  |                   |        |                 |                 | 2500           |              |             |             | 22.61           |
| 2     | Smartphones/PDAs/Tablets |                   |        |                 |                 | 1785           |              |             |             | 16.15           |
| 3     | Macintosh                |                   |        |                 |                 | 1719           |              |             |             | 15.55           |
| 4     | VoIP Phones/Adapters     |                   |        |                 |                 | 1020           |              |             |             | 9.23            |
| 5     | Printers                 |                   |        |                 |                 | 974            |              |             |             | 8.81            |
| 6     | Linux                    |                   |        |                 |                 | 866            |              |             |             | 7.83            |
| 7     | Switches                 |                   |        |                 |                 | 576            |              |             |             | 5.21            |
| 8     | Gaming Consoles          |                   |        |                 |                 | 535            |              |             |             | 4.84            |
| 9     | BSD                      |                   |        |                 |                 | 340            |              |             |             | 3.08            |
| 10    | Solaris                  |                   |        |                 |                 | 275            |              |             |             | 2.49            |

#### 4.9 Device Class Trend

| Description    | Tracks the device class trend over time                                                                                                    |
|----------------|----------------------------------------------------------------------------------------------------|
| Overview       | Identifies and highlights the top device operating systems broken down by class that receive DHCP leases over time. Helps identify which device classes are being used so IT can find trends, identify non-supported devices or plan for future requirements. |
| Data presented | <ul><li>Timestamp</li><li>Device Count</li><li>Device Class</li></ul>                                                                                                    |

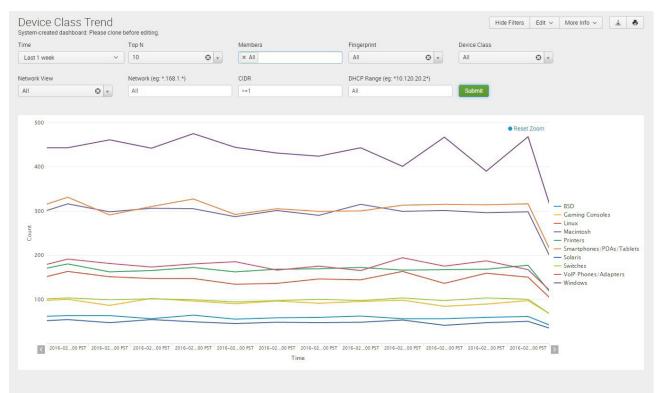

#### 4.10 Device Trend

| Description    | Tracks the device type trend over time                                                                                                    |
|----------------|----------------------------------------------------------------------------------------------------|
| Overview       | Identifies and highlights the top device operating systems that receive DHCP leases<br>over time. Helps identify which manufacturers and operating systems are being used<br>so IT can find trends in usage, identify non-supported devices or plan for future<br>requirements. |
| Data presented | <ul><li>Timestamp</li><li>Device Count</li><li>Device Class</li></ul>                                                                                                    |

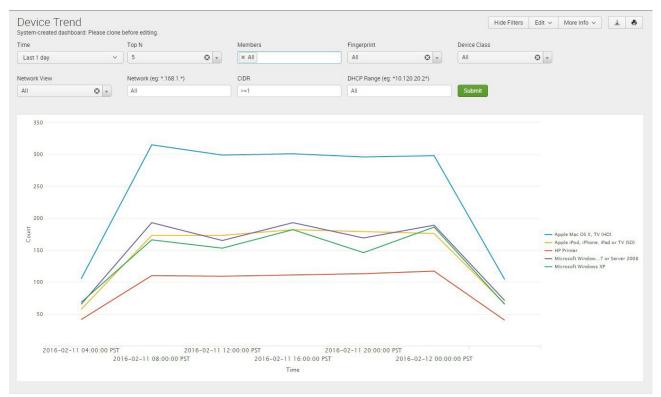

## 4.11 Top Devices Identified

| Description    | Tracks the devices identified                                                                                                    |
|----------------|----------------------------------------------------------------------------------------------------|
| Overview       | Identifies and highlights the top device operating systems that receive DHCP leases.<br>Helps identify which manufacturers and operating systems are being used so IT can<br>find trends in usage, identify non-supported devices or plan for future requirements. |
| Data presented | <ul><li>Fingerprint</li><li>Total</li><li>% of all devices</li></ul>                                                                                                    |

## Sample report:

|        | Devices Identified                 |                     |             |             |   |              |       | Hide Filters           | Edit 🗸 | More Info 🗸 | Ŧ             |  |
|--------|------------------------------------|---------------------|-------------|-------------|---|--------------|-------|------------------------|--------|-------------|---------------|--|
| Time   |                                    | Top N               |             | Fingerprint |   | Network View | Ne    | etwork (eg: *.168.1.*) |        |             |               |  |
| Las    | t 1 day 🗸 🗸 🗸                      | 10                  | • •         | All         | • | All          | 😔 🔻 🖉 | All                    |        |             |               |  |
| CIDR ( | 'eg: >=8)                          | DHCP Range (eg: *10 | .120.20.2*) |             |   |              |       |                        |        |             |               |  |
| >=1    |                                    | All                 |             | Submit      |   |              |       |                        |        |             |               |  |
|        |                                    |                     |             |             |   |              |       |                        |        |             |               |  |
|        | Fingerprint 0                      |                     |             |             |   |              | Tota  | il ¢                   |        | % of        | all devices 0 |  |
| 1      | Apple Mac OS X, TV (HD)            |                     |             |             |   |              | 17    | 26                     |        |             | 16            |  |
| 2      | Microsoft Windows Vista/7 or Ser   | ver 2008            |             |             |   |              | 10    | 040                    |        |             | 9             |  |
| 3      | Apple iPod, iPhone, iPad or TV (SD | ))                  |             |             |   |              | 10    | )14                    |        |             | 9             |  |
| 4      | Microsoft Windows XP               |                     |             |             |   |              | 9     | 966                    |        |             | 9             |  |
| 5      | HP Printer                         |                     |             |             |   |              | 6     | 541                    |        |             | 6             |  |
| 6      | Microsoft Windows 8 or 8.1 (Versi  | ion 6.2)            |             |             |   |              | 4     | 195                    |        |             | 4             |  |
| 7      | Chrome OS                          |                     |             |             |   |              | 3     | 373                    |        |             | 3             |  |
| 8      | FreeBSD                            |                     |             |             |   |              | 3     | 340                    |        |             | 3             |  |
| 9      | Lexmark Printer                    |                     |             |             |   |              | 3     | 332                    |        |             | 3             |  |
| 10     | HP ProCurve                        |                     |             |             |   |              | 3     | 815                    |        |             | 3             |  |

## 4.12 Top Devices Denied an IP Address

| Description    | Tracks devices that were denied an IP address                                                                                                    |
|----------------|----------------------------------------------------------------------------------------------------|
| Overview       | Identifies the top number of devices that were denied an IP address using DHCPv4<br>Fingerprint Filters. Helps pinpoint potential problem areas regarding the attempted use<br>of devices that do not comply to corporate use policy. |
| Data presented | <ul> <li>MAC/DUID</li> <li>Fingerprint</li> <li>Device Class</li> <li>Network</li> <li>Attempts</li> <li>Last Attempt</li> </ul>                                                                                                    |

| Time                  |                                        | Top N              | Members                                    | Network View               | Network (eg: )   | *.168.1.*)                                       |        |  |
|-----------------------|----------------------------------------|--------------------|--------------------------------------------|----------------------------|------------------|--------------------------------------------------|--------|--|
| Las                   | t 1 week 🗸 🗸 🗸                         | 10 🕲 🔻             | × All                                      | All                        | ▼ All            |                                                  |        |  |
|                       | (eg: >=8 )                             | Fingerprint        | Device Class                               |                            |                  |                                                  |        |  |
| >=1                   |                                        | All 🕲 🔻            | All 🕲 🗸                                    | Submit                     |                  |                                                  |        |  |
|                       |                                        |                    |                                            |                            |                  |                                                  |        |  |
|                       |                                        |                    |                                            |                            |                  |                                                  |        |  |
|                       | MAC/DUID 0                             | Device Type 0      | Device Class 0                             | Network 0                  | Attempts 0       | Last Attempt ©                                   |        |  |
| 1                     | 00:cc:e2:7c:ea:07                      | nomatch            | Modified or Deleted                        | 192.168.1.0                | 1                | 2016-02-06 20:46:41 PS                           | Т      |  |
| 2                     | 03:7b:74:02:98:6a                      | nomatch            | Modified or Deleted                        | 192.168.1.0                | 1                | 2016-02-06 20:46:31 PS                           | т      |  |
| 3                     | 10:40:b3:55:c9:1e                      | nomatch            | Modified or Deleted                        | 192.168.1.0                | 1                | 2016-02-06 20:46:35 PS                           | т      |  |
|                       | 10:f4:da:14:dc:19                      | nomatch            | Modified or Deleted                        | 192.168.1.0                | 1                | 2016-02-06 20:46:21 PS                           | Т      |  |
| 4                     |                                        | nomatch            | Modified or Deleted                        | 192.168.1.0                | 1                | 2016-02-06 20:46:19 PS                           | т      |  |
| 4                     | 13:9d:55:5b:5e:08                      | nomateri           |                                            |                            |                  | C. STATE OF REPORT OF STATES                     |        |  |
| 4<br>5<br>6           | 13:9d:55:5b:5e:08<br>19:7f:9b:6d:c7:df | nomatch            | Modified or Deleted                        | 192.168.1.0                | 1                | 2016-02-06 20:46:43 PS                           | T      |  |
| 4<br>5<br>6<br>7      |                                        |                    | Modified or Deleted<br>Modified or Deleted | 192.168.1.0<br>192.168.1.0 | 1                | 2016-02-06 20:46:43 PS<br>2016-02-06 20:46:21 PS |        |  |
| 4<br>5<br>6<br>7<br>8 | 19:7f:9b:6d:c7:df                      | nomatch            |                                            |                            | 1                |                                                  | T      |  |
| 7                     | 19:7f:9b:6d:c7:df<br>1c:4c:e4:24:d9:f3 | nomatch<br>nomatch | Modified or Deleted                        | 192.168.1.0                | 1<br>1<br>1<br>1 | 2016-02-06 20:46:21 PS                           | T<br>T |  |

## 4.13 Device Fingerprint Change Detected

| Description    | Tracks when a device changes fingerprint type                                                                                                    |
|----------------|----------------------------------------------------------------------------------------------------|
| Overview       | Identifies and highlights when the device identified using DHCP Fingerprinting has<br>changed. Helps identify attempts to misrepresent a device through a method called<br>MAC Spoofing. It can also be used to identify when a desktop is using Virtual Machine<br>software or software such as Apple's Bootcamp. |
| Data presented | <ul> <li>Time</li> <li>MAC/DUID</li> <li>Current Device Type</li> <li>Current Device Class</li> <li>Previous Device Type</li> <li>Previous Device Class</li> <li>Lease IP</li> <li>Action</li> </ul>                                                                                                    |

| lime                                                                                                    |                                                                                                    | Members                                                                                                    |                                                                                                    | Network Vie  | W                                                                                                | Network (eg: *.168.1.*)                                                                                                    | CIDR        | (eg: >=16)                                                                                                    |                                                                                                    |                                                          |
|----------------------------------------------------------------------------------------------------|----------------------------------------------------------------------------------------------------|----------------------------------------------------------------------------------------------------|----------------------------------------------------------------------------------------------------|--------------|--------------------------------------------------------------------------------------------------|----------------------------------------------------------------------------------------------------|-------------|----------------------------------------------------------------------------------------------------|----------------------------------------------------------------------------------------------------|----------------------------------------------------------|
| Last 1 day                                                                                                    | ~                                                                                                    | X All                                                                                                    |                                                                                                    | All          | © -                                                                                              | All                                                                                                    | >=1         |                                                                                                    |                                                                                                    |                                                          |
| HCP Range (eg: *2.1.0                                                                                                    | 0.1*)                                                                                                    | Previous Fing                                                                                                    | gerprint                                                                                                    | Current Fing | erprint                                                                                          | Previous Device Class                                                                                                    | Curre       | nt Device Class                                                                                                    |                                                                                                    |                                                          |
| All                                                                                                    |                                                                                                    | All                                                                                                    | © -                                                                                                    | All          | © v                                                                                              | All                                                                                                    | * All       | © v                                                                                                    |                                                                                                    |                                                          |
|                                                                                                    |                                                                                                    |                                                                                                    |                                                                                                    |              |                                                                                                  |                                                                                                    |             |                                                                                                    |                                                                                                    |                                                          |
|                                                                                                    |                                                                                                    |                                                                                                    |                                                                                                    |              |                                                                                                  |                                                                                                    |             |                                                                                                    |                                                                                                    |                                                          |
| Time 0                                                                                                    | MAC/D                                                                                                    | UID 0 C                                                                                                    | Current Device Type ©                                                                                                    |              | Current Device Class 0                                                                           | Previous Device Type 0                                                                                                    |             | Previous Device Class 0                                                                                                    | Lease IP 0                                                                                                    | Action                                                   |
| Time 0<br>1 02/12/2016 01                                                                                                    |                                                                                                    |                                                                                                    | Current Device Type 0<br>Apple Mac OS X, TV (HD)                                                                                                    |              | Current Device Class O<br>Macintosh                                                              | Previous Device Type<br>Microsoft Windows Vista/7 or                                                                                                    | Server 2008 | Previous Device Class O<br>Windows                                                                                            | Lease IP 0<br>172.16.100.85                                                                                            | Action                                                   |
|                                                                                                    | :17:22 e1:15:d                                                                                                    | ::25:dc:22 A                                                                                                    |                                                                                                    |              |                                                                                                  |                                                                                                    | Server 2008 |                                                                                                    |                                                                                                    |                                                          |
| 1 02/12/2016 01                                                                                                    | 17:22 e1:15:d<br>:02:32 a5:30:4                                                                                                    | :25:dc:22 A<br>4:0e:2d:e3 H                                                                                                  | Apple Mac OS X, TV (HD)                                                                                                    | V (SD)       | Macintosh                                                                                        | Microsoft Windows Vista/7 or<br>Microsoft Windows XP                                                                                                    |             | Windows                                                                                                    | 172.16.100.85                                                                                                    | Issued                                                   |
| 1 02/12/2016 01<br>2 02/12/2016 01                                                                                                    | 17:22 e1:15:d<br>:02:32 a5:30:4<br>:02:27 5e:aa:0                                                                                                    | 2:25:dc:22 A<br>4:0e:2d:e3 H<br>0:04:74:92 A                                                                                 | Apple Mac OS X, TV (HD)<br>HP ProCurve                                                                                                    | V (SD)       | Macintosh<br>Switches                                                                            | Microsoft Windows Vista/7 or<br>Microsoft Windows XP                                                                                                    |             | Windows<br>Windows                                                                                                    | 172.16.100.85<br>172.16.100.55                                                                                         | Issued<br>Issued                                         |
| 1 02/12/2016 01<br>2 02/12/2016 01<br>3 02/12/2016 01                                                                                                    | e1:15:d<br>02:32 a5:30:4<br>02:27 5e:aa:0<br>02:22 49:b0:d                                                                                                    | 2:25:dc:22 A<br>4:0e:2d:e3 H<br>0:04:74:92 A<br>4:38:82:df A                                                                 | Apple Mac OS X, TV (HD)<br>HP ProCurve<br>Apple iPod, iPhone, iPad or T                                                                                              | V (SD)       | Macintosh<br>Switches<br>Smartphones/PDAs/Tablets                                                | Microsoft Windows Vista/7 or<br>Microsoft Windows XP<br>Cisco/Linksys SPA series IP F                                                                                                    |             | Windows<br>Windows<br>VoIP Phones/Adapters                                                                                    | 172.16.100.85<br>172.16.100.55<br>172.16.100.71                                                                        | Issued<br>Issued<br>Issued                               |
| 1 02/12/2016 01<br>2 02/12/2016 01<br>3 02/12/2016 01<br>4 02/12/2016 01                                                                                                    | 17:22 e1:15:d<br>102:32 a5:30:4<br>102:27 5e:aa:0<br>102:22 49:b0:d<br>147:43 fe:0b:85                                                                                                    | 2:25:dc:22 A<br>4:0e:2d:e3 H<br>0:04:74:92 A<br>4:38:82:df A<br>:08:dd:5d 0                                                  | Apple Mac OS X, TV (HD)<br>HP ProCurve<br>Apple iPod, iPhone, iPad or T<br>Apple Mac OS X, TV (HD)                                                                   |              | Macintosh<br>Switches<br>Smartphones/PDAs/Tablets<br>Macintosh                                   | Microsoft Windows Vista/7 or<br>Microsoft Windows XP<br>Clsco/Linksys SPA series IP F<br>Siemens optiPoint 410/420                                                                                        | hone        | Windows<br>Windows<br>VoIP Phones/Adapters<br>VoIP Phones/Adapters                                                            | 172.16.100.85<br>172.16.100.55<br>172.16.100.71<br>172.16.100.52                                                       | Issued<br>Issued<br>Issued<br>Issued                     |
| 1         02/12/2016 01           2         02/12/2016 01           3         02/12/2016 01           4         02/12/2016 01           5         02/12/2016 00                                                                     | e1:15:d<br>:02:32 a5:30:4<br>:02:27 5e:aa.0<br>:02:22 49:b0:d<br>:02:22 49:b0:d<br>:47:43 fe:0b:85<br>:47:39 79:d2:6                                                                                                    | 2:25:dc:22 A<br>4:0e:2d:e3 H<br>0:04:74:92 A<br>4:38:82:df A<br>0:08:dd:5d O<br>e:0f:42:05 N                                 | Apple Mac OS X, TV (HD)<br>HP ProCurve<br>Apple IPod, IPhone, IPad or T<br>Apple Mac OS X, TV (HD)<br>OpenSolaris                                                    |              | Macintosh<br>Switches<br>Smartphones/PDAs/Tablets<br>Macintosh<br>Solaris                        | Microsoft Windows VIsta/7 or<br>Microsoft Windows XP<br>Cisco/Linksys SPA series IP F<br>Siemens optiPoint 410/420<br>Microsoft Windows XP                                                                | hone        | Windows<br>Windows<br>VoIP Phones/Adapters<br>VoIP Phones/Adapters<br>Windows                                                 | 172.16.100.85<br>172.16.100.55<br>172.16.100.71<br>172.16.100.52<br>172.16.100.161                                     | Issued<br>Issued<br>Issued<br>Issued<br>Issued           |
| 1         02/12/2016 01           2         02/12/2016 01           3         02/12/2016 01           4         02/12/2016 01           5         02/12/2016 00           6         02/12/2016 00                                   | e1:15:22 e1:15:3<br>e1:15:30:4<br>e1:23:22 a5:30:4<br>e1:22:27 5e:aa.0<br>e1:22:22 49:b0:3<br>e1:47:43 fe:0b:88<br>e1:47:39 79:32:6<br>e1:47:34 19:42:6                                                                  | c:25:dc:22 A<br>4:0e:2d:e3 H<br>0:04:74:92 A<br>4:38:82:df A<br>6:08:dd:5d O<br>e:0f:42:05 N<br>8:44:2c:4a L                 | Apple Mac OS X, TV (HD)<br>HP ProCurve<br>Apple IPod, IPhone, IPad or T<br>Apple Mac OS X, TV (HD)<br>OpenSolaris<br>dicrosoft Windows 8 or 8.1 (                    |              | Macintosh<br>Switches<br>Smartphones/PDAs/Tablets<br>Macintosh<br>Solaris<br>Windows             | Microsoft Windows Vista/7 or<br>Microsoft Windows XP<br>Cisco/Linksys SPA series IP F<br>Siemens optiPolint 410/420<br>Microsoft Windows XP<br>Cisco/Linksys SPA series IP F                              | hone        | Windows<br>Windows<br>VoIP Phones/Adapters<br>VoIP Phones/Adapters<br>Windows<br>VoIP Phones/Adapters                         | 172.16.100.85<br>172.16.100.55<br>172.16.100.71<br>172.16.100.52<br>172.16.100.161<br>172.16.100.194                   | Issued<br>Issued<br>Issued<br>Issued<br>Issued<br>Issued |
| 1         02/12/2016 01           2         02/12/2016 01           3         02/12/2016 01           4         02/12/2016 01           5         02/12/2016 00           6         02/12/2016 00           7         02/12/2016 00 | 17:22         e1:15:d           02:32         a5:30:4           02:27         5e:aa.0           02:22         49:b0:8           :47:33         fe:0b:8           :47:34         19:42:6           :47:32         30:8ffc | 2:25:dc:22 A<br>4:0e:2d:e3 H<br>0:04:74:92 A<br>4:38:82:df A<br>0:08:dd:5d 0<br>e:0f:42:05 N<br>8:44:2c:4a L<br>1:37:50:26 A | Apple Mac OS X, TV (HD)<br>HP ProCurve<br>Apple IPod, IPhone, IPad or T<br>Apple Mac OS X, TV (HD)<br>OpenSolaris<br>Microsoft Windows 8 or 8.1 (<br>.exmark Printer |              | Macintosh<br>Switches<br>Smartphones/PDAs/Tablets<br>Macintosh<br>Solaris<br>Windows<br>Printers | Microsoft Windows Vista/7 or<br>Microsoft Windows XP<br>Cisco/Linksys SPA series IP F<br>Siemens optiPolint 410/420<br>Microsoft Windows XP<br>Cisco/Linksys SPA series IP F<br>Siemens optiPoint 410/420 | hone        | Windows<br>Windows<br>VolP Phones/Adapters<br>VolP Phones/Adapters<br>Windows<br>VolP Phones/Adapters<br>VolP Phones/Adapters | 172.16.100.85<br>172.16.100.55<br>172.16.100.51<br>172.16.100.52<br>172.16.100.161<br>172.16.100.194<br>172.16.100.155 | Issued<br>Issued<br>Issued<br>Issued<br>Issued<br>Issued |

#### **5 DNS DASHBOARDS**

#### 5.1 DDNS Update Rate Trend

| Description    | Shows DDNS update count by response type                                                                                                    |
|----------------|----------------------------------------------------------------------------------------------------|
| Overview       | Shows the specific DDNS updates (by type) received by a selected IP address over a given time period. Allows better tracking and trending for planning. |
| Data presented | <ul> <li>Timestamp</li> <li>Success</li> <li>Failure</li> <li>Reject</li> <li>Prerequisite Reject</li> </ul>                                            |

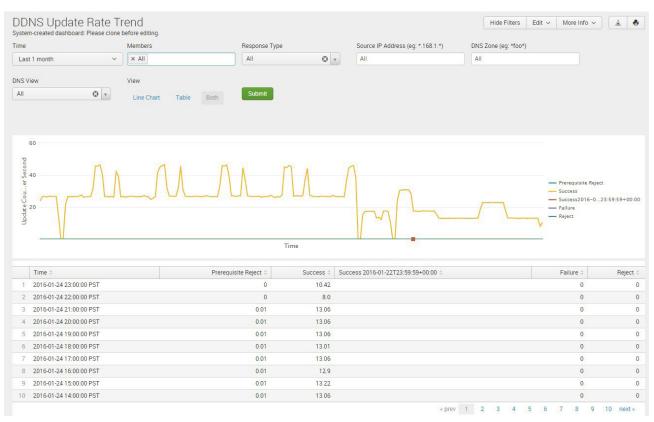

#### 5.2 DNS Top Requested Domain Names

| Description    | List Top Requested Domain Names                                                                                                    |
|----------------|----------------------------------------------------------------------------------------------------|
| Overview       | Provides visibility of the top domains being requested (based on filter settings) to help assign proper distribution of resources and identify where users are going or what applications they are accessing. |
| Data presented | <ul> <li>Domain Names (Fully Qualified Domain Names)</li> <li>Query Counts per DNS Domain Name</li> <li>Query Percentage (for the time frame)</li> </ul>                                                      |

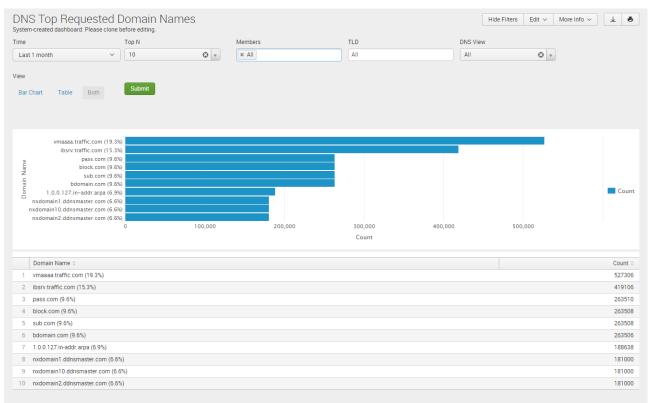

## 5.3 DNS Replies Trend

| Description    | List DNS Query Replies by Reply Code                                                                                                    |
|----------------|----------------------------------------------------------------------------------------------------|
| Overview       | Provides insight into how effectively DNS queries are being processed. This report can be used to measure successful queries and to identify changes in the number of failed or unsuccessful queries. |
| Data presented | Query Reply Count by Reply Code <ul> <li>Failure</li> <li>Success</li> <li>Referral</li> <li>NXRRset</li> <li>NXDomain</li> <li>Refused</li> <li>Other</li> </ul>                                     |

| em-created dashboard: Please clone before editing.                                                                                                    |                                               |                                                             |                                                      |                                               |                                               |                               |
|----------------------------------------------------------------------------------------------------|-----------------------------------------------|-------------------------------------------------------------|------------------------------------------------------|-----------------------------------------------|-----------------------------------------------|-------------------------------|
| e Members                                                                                                    | Response Type                                 | View                                                        |                                                      |                                               |                                               |                               |
| ist 1 week 🗸 🗸 🖌 🖌                                                                                                    | All                                           | 🙂 🔻 Line C                                                  | nart Table Bot                                       | Submit                                        |                                               |                               |
|                                                                                                    |                                               |                                                             |                                                      |                                               |                                               |                               |
|                                                                                                    |                                               |                                                             |                                                      |                                               |                                               |                               |
| 3,000                                                                                                    |                                               |                                                             |                                                      |                                               |                                               |                               |
| 5,000                                                                                                    |                                               |                                                             |                                                      |                                               | <ul> <li>Reset Z</li> </ul>                   | oom                           |
|                                                                                                    |                                               |                                                             |                                                      |                                               |                                               |                               |
| 2 2,000<br>1,000                                                                                                    |                                               |                                                             |                                                      |                                               |                                               | — failur                      |
|                                                                                                    |                                               |                                                             |                                                      |                                               | Λ                                             | — nxdo<br>— nxrrs             |
|                                                                                                    |                                               |                                                             |                                                      |                                               | 1                                             |                               |
|                                                                                                    |                                               |                                                             |                                                      |                                               |                                               | - othe                        |
| 1,000                                                                                                    |                                               |                                                             |                                                      |                                               | <b>\</b>                                      |                               |
| ž 1,000                                                                                                    |                                               | ~                                                           |                                                      |                                               |                                               | - refer                       |
| 1,000                                                                                                    |                                               | <b>`</b>                                                    |                                                      |                                               |                                               | - refer                       |
| <                                                                                                    |                                               | Time                                                        |                                                      |                                               |                                               | - other<br>- refer<br>- succe |
|                                                                                                    |                                               | Time                                                        |                                                      |                                               |                                               | refer                         |
|                                                                                                    | failure ≎                                     | Time<br>nxdomain 0                                          | nxrrset 0                                            | other 0                                       | referral 0                                    | refer                         |
|                                                                                                    | failure ≎<br>0.0                              |                                                             | nxrrset ≎<br>0.0                                     | other 0<br>0.0                                | referral 0<br>0.0                             | > refer<br>- succe            |
| Time :                                                                                                    |                                               | nxdomain 🗅                                                  |                                                      |                                               |                                               | > refer<br>- succe            |
| Time :<br>2016-01-29 09:30:00 PST<br>2016-01-29 09:00:00 PST                                                                                                    | 0.0<br>0.0<br>0.0                             | nxdomain 🗇<br>0.0                                           | 0.0                                                  | 0.0                                           | 0.0                                           | > refer<br>- succe            |
| Time :<br>2016-01-29 09:30:00 PST<br>2016-01-29 09:00:00 PST<br>2016-01-29 08:30:00 PST                                                                                                    | 0.0                                           | nxdomain 0<br>0.0<br>0.0                                    | 0.0                                                  | 0.0                                           | 0.0                                           | > refer<br>- succe            |
| Time :<br>2016-01-29 09:30:00 PST<br>2016-01-29 09:30:00 PST<br>2016-01-29 08:30:00 PST<br>2016-01-29 08:30:00 PST<br>2016-01-29 08:30:00 PST                                                                                                    | 0.0<br>0.0<br>0.0                             | nxdomain 0<br>0.0<br>0.0<br>0.0                             | 0.0<br>0.0<br>0.0                                    | 0.0 1.0 0.0                                   | 0.0<br>0.0<br>0.0                             | > refer<br>- succe            |
| Time :<br>2016-01-29 09:30 00 PST<br>2016-01-29 09:30 00 PST<br>2016-01-29 08:30 00 PST<br>2016-01-29 08:30 00 PST<br>2016-01-29 08:00 00 PST<br>2016-01-29 07:30 00 PST                                                                                                    | 0.0<br>0.0<br>0.0<br>0.0                      | nxdomain 0<br>0.0<br>0.0<br>0.0<br>0.0                      | 0.0<br>0.0<br>0.0<br>0.0                             | 0.0<br>1.0<br>0.0<br>1.0                      | 0.0<br>0.0<br>0.0<br>0.0                      | > refer<br>- succe            |
| Time :           2016-01-29 09:30:00 PST           2016-01-29 09:00:00 PST           2016-01-29 08:30:00 PST                                                                                                    | 0.0<br>0.0<br>0.0<br>0.0<br>0.0               | nxdomain ○<br>0.0<br>0.0<br>0.0<br>0.0<br>0.0               | 0.0 0.0 0.0 0.0 0.0 0.0                              | 0.0<br>1.0<br>0.0<br>1.0<br>0.0               | 0.0 0.0 0.0 0.0 0.0 0.0                       | Succe                         |
| Time :           2016-01-29 09:30:00 PST           2016-01-29 09:30:00 PST           2016-01-29 08:30:00 PST           2016-01-29 08:00:00 PST           2016-01-29 07:30:00 PST           2016-01-29 07:30:00 PST           2016-01-29 07:30:00 PST                                                                                                    | 0.0<br>0.0<br>0.0<br>0.0<br>0.0<br>0.0        | nxdomain ○<br>0.0<br>0.0<br>0.0<br>0.0<br>0.0<br>0.0        | 0.0<br>0.0<br>0.0<br>0.0<br>0.0<br>0.0               | 0.0<br>1.0<br>0.0<br>1.0<br>0.0<br>1.0        | 0.0<br>0.0<br>0.0<br>0.0<br>0.0<br>0.0        | refer                         |
| Time:           2016-01-29.09.30.00 PST           2016-01-29.09.30.00 PST           2016-01-29.08.30.00 PST           2016-01-29.08.30.00 PST           2016-01-29.07.30.00 PST           2016-01-29.07.30.00 PST           2016-01-29.07.30.00 PST           2016-01-29.07.30.00 PST           2016-01-29.07.30.00 PST           2016-01-29.07.30.00 PST | 0.0<br>0.0<br>0.0<br>0.0<br>0.0<br>0.0<br>0.0 | nxdomain ○<br>0.0<br>0.0<br>0.0<br>0.0<br>0.0<br>0.0<br>0.0 | 0.0<br>0.0<br>0.0<br>0.0<br>0.0<br>0.0<br>0.0<br>0.0 | 0.0<br>1.0<br>0.0<br>1.0<br>0.0<br>1.0<br>0.0 | 0.0<br>0.0<br>0.0<br>0.0<br>0.0<br>0.0<br>0.0 | Succe                         |

## 5.4 DNS Cache Hit Rate Trend

| Description    | Cache hit ratio by server                                                                                                    |
|----------------|----------------------------------------------------------------------------------------------------|
| Overview       | Provides DNS cache hit ratio over time for DNS servers. Helps identify how server is performing, what percent of queries are already in cache and what percent of queries is unique. |
| Data presented | <ul> <li>Server Node</li> <li>Cache hit rate (%)</li> <li>By unit of time</li> </ul>                                                                                                 |

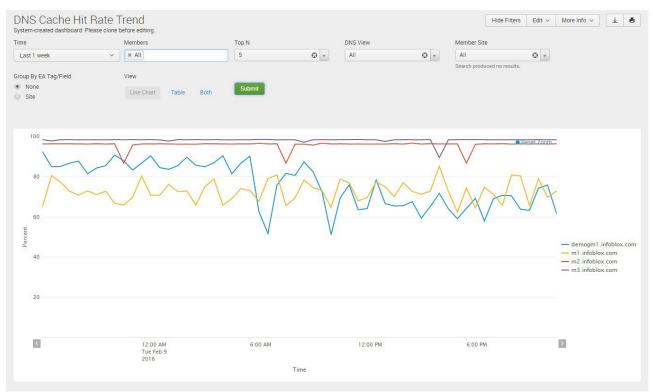

# 5.5 DNS Query Rate by Query Type

| Description    | List DNS Query Rates by Query Type                                                                                                    |
|----------------|----------------------------------------------------------------------------------------------------|
| Overview       | Shows the types of DNS requests by volume over time for DNS servers. Helps pinpoint trends in requests by users across the infrastructure.                                           |
| Data presented | Query Types (Total, Average, Maximum) <ul> <li>AAAA</li> <li>CNAME</li> <li>NS</li> <li>ANY</li> <li>A</li> <li>MX</li> <li>PTR</li> <li>SOA</li> <li>TKEY</li> <li>Other</li> </ul> |

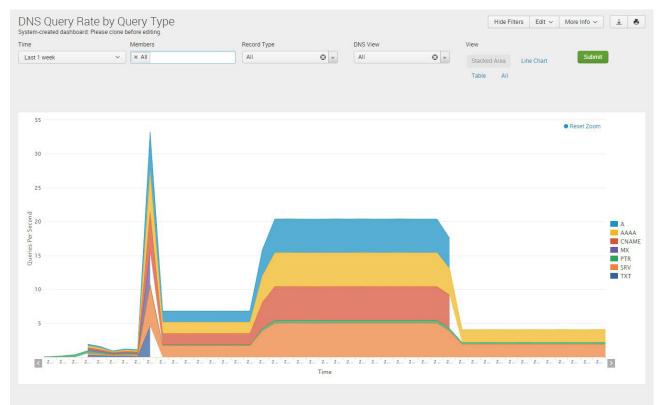

### 5.6 DNS Response Latency Trend

| Description    | Map DNS Latency Response time for all or selected cache servers.                                                                                   |
|----------------|----------------------------------------------------------------------------------------------------|
| Overview       | Provides the DNS latency or round-trip response time for DNS queries. This data helps identify potential "slow" or problem areas based on filters. |
| Data presented | Overall DNS response latency in milliseconds                                                                                                    |

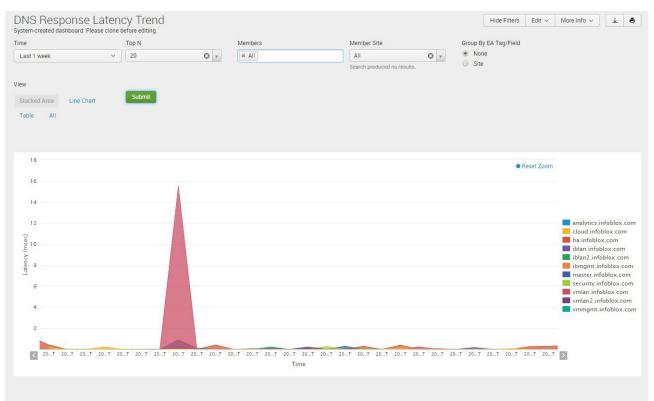

# 5.7 DNS Top Clients

| Description    | Shows clients with the most DNS queries                                                                                                    |
|----------------|----------------------------------------------------------------------------------------------------|
| Overview       | Highlights the top N requestors – shows which clients are sending the most queries over a selected time period. Helps identify top talkers and potential risk areas. |
| Data presented | <ul><li>Source IP addresses</li><li>Number of queries generated</li></ul>                                                                                            |

| NS Top Clients<br>stem-created dashboard: Plea                                                                                                    | ise clone bef | ore editing. |         |         |         |           |           | H             | ide Filters | Edit 🗸  | More Info v | Ŧ      |
|----------------------------------------------------------------------------------------------------|---------------|--------------|---------|---------|---------|-----------|-----------|---------------|-------------|---------|-------------|--------|
| ne                                                                                                    |               | op N         |         | Members |         | DNS Vie   | w         | View          |             |         |             |        |
| ast 1 week                                                                                                    | ~             | 10           | • •     | × All   |         | All       | e         | Bar Chart     | Table       | Both    | Submit      |        |
| 10.34.209.20 (94.3%)<br>10.34.209.3 (1.1%)<br>10.34.209.5 (1.1%)<br>10.34.209.6 (1.1%)<br>10.34.209.17 (0.7%)<br>10.34.209.17 (0.7%)<br>10.34.209.11 (0.4%)<br>10.34.209.11 (0.4%)<br>10.34.209.16 (0.1%)<br>10.34.209.16 (0.1%)<br>10.34.209.18 (0.1%) |               | 200,000      | 400,000 | 600,000 | 800,000 | 1,000,000 | 1,200,000 | 1,400,000 1,6 | 00,000      | 1,800,0 | 00          | Que    |
|                                                                                                    |               |              |         |         |         | Queries   |           |               |             |         |             |        |
| Client 0                                                                                                    |               |              |         |         |         |           |           |               |             |         |             | Querie |
| 10.34.209.20 (94.3%)                                                                                                    |               |              |         |         |         |           |           |               |             |         |             | 1728   |
| 2 10.34.209.3 (1.1%)                                                                                                    |               |              |         |         |         |           |           |               |             |         |             | 20     |
| 3 10.34.209.5 (1.1%)                                                                                                    |               |              |         |         |         |           |           |               |             |         |             | 20     |
| 10.34.209.6 (1.1%)                                                                                                    |               |              |         |         |         |           |           |               |             |         |             | 19     |
| 5 10.34.209.17 (0.7%)                                                                                                    |               |              |         |         |         |           |           |               |             |         |             | 13     |
| 10.34.209.12 (0.6%)                                                                                                    |               |              |         |         |         |           |           |               |             |         |             | 11     |
| 7 10.34.209.14 (0.5%)                                                                                                    |               |              |         |         |         |           |           |               |             |         |             | 8      |
| 8 10.34.209.11 (0.4%)                                                                                                    |               |              |         |         |         |           |           |               |             |         |             | 7      |
| 0 10.34.209.16 (0.1%)                                                                                                    |               |              |         |         |         |           |           |               |             |         |             | 1      |
|                                                                                                    |               |              |         |         |         |           |           |               |             |         |             | 1      |

## 5.8 DNS Query Rate By Member

| Description    | Shows trend of DNS QPS by member                                                                                                    |
|----------------|----------------------------------------------------------------------------------------------------|
| Overview       | Shows the queries per seconds and how much load is being generated and which devices are carrying the load. Helps plan better for capacity and reduce the risk of overloading DNS devices. |
| Data presented | <ul><li>Member</li><li>QPS</li><li>Time</li></ul>                                                                                                    |

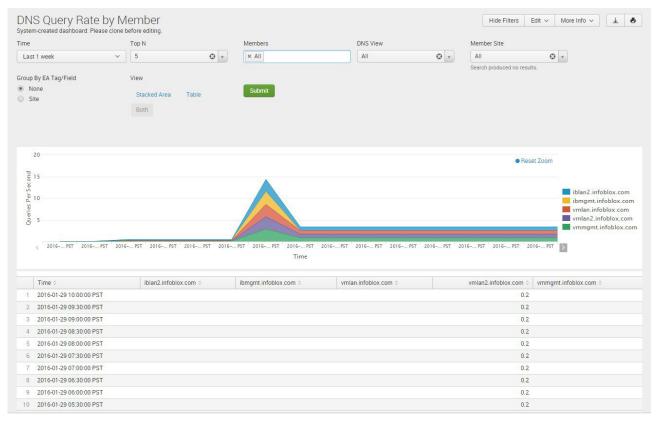

### 5.9 DNS Daily Query Rate by Member

| Description    | Shows daily average or daily maximum query rate trend by member.                                                                                                    |
|----------------|----------------------------------------------------------------------------------------------------|
| Overview       | Shows the daily average or daily maximum query rate by server. It displays a single value per day per server. This report shows how much load is being generated and which devices are carrying the load. Helps plan better for capacity and reduce the risk of overloading DNS devices. |
| Data presented | <ul> <li>Member names</li> <li>DNS Queries Per Second per member</li> <li>Time</li> </ul>                                                                                                    |

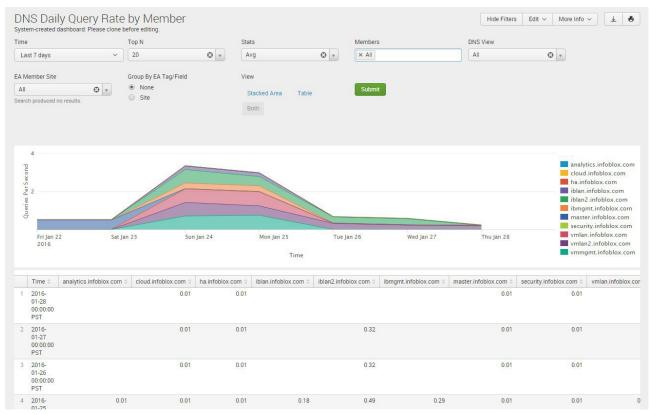

### 5.10 DNS Daily Peak Hour Query Rate by Member

| Description    | Shows the maximum or average QPS for the peak hour of the day by member                                                                                                    |
|----------------|----------------------------------------------------------------------------------------------------|
| Overview       | Tracks the queries per seconds over a peak hour and how much load is being generated<br>and which devices are carrying the load. The peak hour measurement helps plan better<br>for the highest volume load capacity requirements by providing the max hourly query<br>rate instead of averaging over an entire day. This view reduces the risk of overloading<br>DNS devices when they are in the most demand. |
| Data presented | <ul><li>Time</li><li>QPS</li><li>Member</li></ul>                                                                                                    |

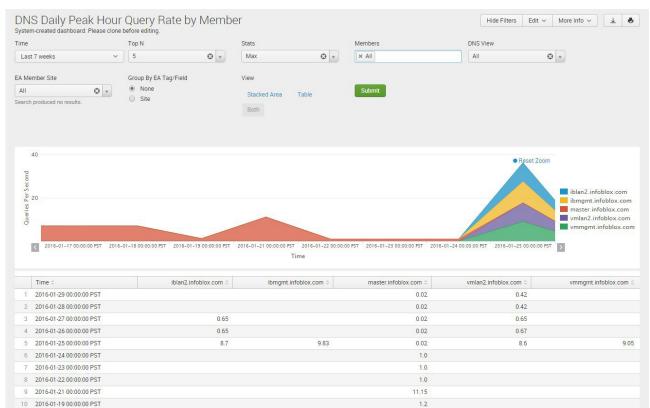

# 5.11 DNS Statistics per Zone

| Description    | Tracks DNS statistics per zone                                                                                                    |
|----------------|----------------------------------------------------------------------------------------------------|
| Overview       | This report allows the user to quickly determine the number of resource records assigned to any zone by resource record type. The statistics provided by this report can be used for more effective planning.                                                                                                    |
| Data presented | <ul> <li>Timestamp</li> <li>Zone</li> <li>Function (Forward-Mapping, IPv4 Reverse-Mapping, IPv6 Reverse-Mapping)</li> <li>Signed</li> <li>Hosts</li> <li>LBDN</li> <li>Total Records</li> <li>Count of the following records: A Records, AAAA Records, CNAME Records, DNAME Records, DNSKEY Records, MX Records, NAPTR Records, NSEC Records, NSEC3PARAM Records, NSEC3 Records, NS Records, PTR Records, RRSIG Records, SOA Records, SRV Records, TXT Records and Other Records</li> </ul> |

| me   |                            |                    | Grid Primary            |          |         | Microsof   | t Primary          |                | DNS V     | iew       |           | Zon       | e Name (eg: * | .google.com) |           |           |             |
|------|----------------------------|--------------------|-------------------------|----------|---------|------------|--------------------|----------------|-----------|-----------|-----------|-----------|---------------|--------------|-----------|-----------|-------------|
| Las  | st 1 day                   | ~                  | × All                   |          |         | All        |                    | © ,            | All       |           | ٢         | * All     |               |              |           |           |             |
| onel | Function                   |                    | Signed                  |          |         | Search pre | oduced no resu     | ilts.          |           |           |           |           |               |              |           |           |             |
| All  | runction                   | © ,                | All                     |          | • •     | Submit     |                    |                |           |           |           |           |               |              |           |           |             |
|      |                            |                    |                         |          |         |            | -                  |                |           |           |           |           |               |              |           |           |             |
|      |                            |                    |                         |          |         |            | <b>.</b>           |                | AAAA      | CNAME     | DNAME     | DNSKEY    | DS            | MX           | NAPTR     | NSEC      | NSEC3       |
|      | Timestamp 0                | Zone 0             | Function 0              | Signed 0 | Hosts 0 | LBDN 0     | Total<br>Records 0 | A<br>Records 0 | Records 0 | Records 0 | Records 0 | Records 0 | Records 0     | Records 0    | Records 0 | Records 0 | NSEC3<br>Re |
| 1    | 2016-01-28<br>22:02:42 PST | master.reporting.o | com Forward-<br>Mapping | No       | 0       | 0          | 6                  | 3              | 1         | 0         | 0         | 0         | 0             | 0            | 0         | 0         |             |
| 2    | 2016-01-28<br>22:02:42 PST | reporting.com      | Forward-<br>Mapping     | No       | 0       | 0          | 3                  | 0              | 0         | 0         | 0         | 0         | 0             | 0            | 0         | 0         |             |
| 3    | 2016-01-28<br>22:02:42 PST | member1_9.com      | Forward-<br>Mapping     | No       | 0       | 0          | 52                 | 10             | 10        | 10        | 0         | 0         | 0             | 10           | 0         | 0         |             |
| 4    | 2016-01-28<br>22:02:42 PST | member1_8.com      | Forward-<br>Mapping     | No       | 0       | 0          | 52                 | 10             | 10        | 10        | 0         | 0         | 0             | 10           | 0         | 0         |             |
| 5    | 2016-01-28<br>22:02:42 PST | member1_7.com      | Forward-<br>Mapping     | No       | 0       | 0          | 52                 | 10             | 10        | 10        | 0         | 0         | 0             | 10           | 0         | 0         |             |
| 6    | 2016-01-28<br>22:02:42 PST | member1_6.com      | Forward-<br>Mapping     | No       | 0       | 0          | 52                 | 10             | 10        | 10        | 0         | 0         | 0             | 10           | 0         | 0         |             |
| 7    | 2016-01-28<br>22:02:42 PST | member1_5.com      | Forward-<br>Mapping     | No       | 0       | 0          | 52                 | 10             | 10        | 10        | 0         | 0         | 0             | 10           | 0         | 0         |             |
| 8    | 2016-01-28<br>22:02:42 PST | member1_4.com      | Forward-<br>Mapping     | No       | 0       | 0          | 52                 | 10             | 10        | 10        | 0         | 0         | 0             | 10           | 0         | 0         |             |
| 9    | 2016-01-28<br>22:02:42 PST | member1_3.com      | Forward-<br>Mapping     | No       | 0       | 0          | 52                 | 10             | 10        | 10        | 0         | 0         | 0             | 10           | 0         | 0         |             |
| 10   | 2016-01-28<br>22:02:42 PST | member1_23.com     | Forward-<br>Mapping     | No       | 0       | 0          | 18                 | 4              | 3         | 3         | 0         | 0         | 0             | 3            | 0         | 0         |             |
|      |                            |                    |                         |          |         |            |                    |                |           |           |           |           |               |              |           |           | 1           |

# 5.12 DNS Statistics per DNS View

| Description    | Tracks DNS statistics per DNS view                                                                                                    |
|----------------|----------------------------------------------------------------------------------------------------|
| Overview       | Since every DNS view can have multiple zones and each zone can have multiple<br>records, this report highlights the statistics based on every DNS View or Member. This<br>report allows you to identify how many Zones and DNS records a member or a DNS<br>view is serving and use these statistics for more<br>effective planning.                                                                                                    |
| Data presented | <ul> <li>Timestamp</li> <li>View</li> <li>Forward-mapping zones</li> <li>IPV4 Reverse Mapping</li> <li>IPV6 Reverse Mapping</li> <li>Signed Zones</li> <li>Hosts</li> <li>LBDN</li> <li>Total records</li> <li>Count of the following records: A Records, AAAA Records, CNAME Records, DNAME Records, DNSKEY Records, MX Records, NAPTR Records, NSEC Records, NSEC3PARAM Records, NSEC3 Records, NS Records, PTR Records, RRSIG Records, SOA Records, SRV Records, TXT Records and Other Records</li> </ul> |

|      |                            | tics per DN<br>board: Please clone |                               |                                       |                                       |                   |         |        |                    |                |                   |                    |                    | Hide Fi             | ters Edit       | ✓ More In       | fo 🗸 🔄             | 1 9            |
|------|----------------------------|------------------------------------|-------------------------------|---------------------------------------|---------------------------------------|-------------------|---------|--------|--------------------|----------------|-------------------|--------------------|--------------------|---------------------|-----------------|-----------------|--------------------|----------------|
| Time | 2                          |                                    | Members                       |                                       |                                       | D                 | NS View |        |                    |                |                   |                    |                    |                     |                 |                 |                    |                |
| La   | ist 1 month                | ~                                  | × All                         |                                       |                                       |                   | All     |        | • •                | Subm           | nit               |                    |                    |                     |                 |                 |                    |                |
|      | Timestamp 0                | View ≎                             | Forward<br>Mapping<br>Zones © | IPv4<br>Reverse<br>Mapping<br>Zones © | IPv6<br>Reverse<br>Mapping<br>Zones 0 | Signed<br>Zones ≎ | Hosts © | LBDN 0 | Total<br>Records ≎ | A<br>Records ≎ | AAAA<br>Records ≎ | CNAME<br>Records ≎ | DNAME<br>Records ≎ | DNSKEY<br>Records © | DS<br>Records 0 | MX<br>Records ≎ | NAPTR<br>Records ≎ | NSI<br>Records |
| 1    | 2016-01-28<br>22:02:42 PST | default.netview1                   | 1                             | 1                                     | 1                                     | 0                 | 0       | 0      | 3340               | 29             | 0                 | 0                  | 0                  | 0                   | 0               | 0               | 0                  |                |
| 2    | 2016-01-28<br>22:02:42 PST | default                            | 36                            | 6                                     | 2                                     | 0                 | 0       | 1      | 9182               | 317            | 233               | 225                | 1                  | 0                   | 0               | 224             | 0                  |                |
| 4    |                            |                                    |                               |                                       |                                       |                   |         |        |                    |                |                   |                    |                    |                     |                 |                 |                    | •              |

# 5.13 DNS Top Clients per Domain

| Description    | Lists the top N clients and number of queries for all or the specified DNS domains                                                                                          |
|----------------|----------------------------------------------------------------------------------------------------|
| Overview       | Identify top users of specific applications, see clients querying a list of malicious domains and track clients to specific domains to improve performance and reduce risk. |
| Data presented | <ul> <li>Domain Names (Fully Qualified Domain Names)</li> <li>Query Counts per DNS Domain Name</li> <li>Client</li> </ul>                                                   |

| ime                                                                                             | Top N   | Members                                    | DNS View | Domair    | n Name (eg:*foo*) |    |
|-------------------------------------------------------------------------------------------------|---------|--------------------------------------------|----------|-----------|-------------------|----|
| Last 1 day                                                                                      | × 20    | 🕲 👻 🔀 All                                  | All      | 🛛 👻 🛛 All |                   |    |
| LD                                                                                              |         |                                            |          |           |                   |    |
| All                                                                                             | Culuria |                                            |          |           |                   |    |
| 411                                                                                             | Submit  |                                            |          |           |                   |    |
|                                                                                                 |         |                                            |          |           |                   |    |
| Domain 0                                                                                        |         | Client ©                                   |          |           |                   | Qu |
| 1 cisco.com                                                                                     |         | 192.168.1.101                              |          |           |                   | 1  |
|                                                                                                 |         | 192.168.1.101                              |          |           |                   |    |
| 2 infoblox.com                                                                                  |         |                                            |          |           |                   |    |
|                                                                                                 |         | 25.100.102.1                               |          |           |                   |    |
| 3 cisco.com                                                                                     |         | 25.100.102.1<br>25.100.101.1               |          |           |                   |    |
| 3 cisco.com<br>4 cisco.com                                                                      |         |                                            |          |           |                   |    |
| 3 cisco.com<br>4 cisco.com<br>5 cisco.com                                                       |         | 25.100.101.1                               |          |           |                   |    |
| 2 infoblox.com<br>3 cisco.com<br>4 cisco.com<br>5 cisco.com<br>6 infoblox.com<br>7 infoblox.com |         | 25.100.101.1<br>2001:db8:a42:cafe:100::101 |          |           |                   |    |

# 5.14 DNS Top NXDOMAIN - NOERROR (no data)

| Description    | Lists DNS queries that result in NXDOMAIN or NOERROR (no data) response                                                                                                    |
|----------------|----------------------------------------------------------------------------------------------------|
| Overview       | Identifies queries to servers that have been renamed or removed and finds mis-configurations by showing DNS queries that result in NXDOMAIN and NOERROR(no data) responses |
| Data presented | <ul><li>Domain name</li><li>Number of queries</li></ul>                                                                                                    |

| ime                                                                                                    | Top N   |        | Members   |         | DNS View           |         | Replay Type |         |         |         |
|----------------------------------------------------------------------------------------------------|---------|--------|-----------|---------|--------------------|---------|-------------|---------|---------|---------|
| Last 1 day 🗸 🗸 🗸                                                                                                    | 10      | • •    | × All     |         | All                | • •     | NXDOMAIN    | 0       |         |         |
| iew                                                                                                    |         |        |           |         |                    |         |             |         |         |         |
| Bar Chart Table Both                                                                                                    | Submit  |        |           |         |                    |         |             |         |         |         |
| vic.example.net. (83.6%)<br>www.infoblox.net. (7.6%)<br>bar.example.com. (0.6%)<br>www.demo3.com. (6.8%)<br>bar.example.com. (0.5%)<br>www.remarkost.com. (0.3%)<br>click4search.info. (0.1%)<br>www.google-login.com. (0.1%)<br>speed-pay.ru. (0.1%)<br>active.googleupdate.hk. (0.1%) | 100,000 | 200,00 | 0 300,000 | 400,000 | 500,000<br>Queries | 600,000 | 700,000     | 800,000 | 900,000 | Queri   |
| Domain Name 0                                                                                                    |         |        |           |         |                    |         |             |         |         | Queries |
| 1 vic.example.net. (83.6%)                                                                                                    |         |        |           |         |                    |         |             |         |         | 88320   |
| 2 www.infoblox.net. (7.6%)                                                                                                    |         |        |           |         |                    |         |             |         |         | 7983    |
| 3 www.demo3.com. (6.8%)                                                                                                    |         |        |           |         |                    |         |             |         |         | 7224    |
| 4 bar.example.com. (0.6%)                                                                                                    |         |        |           |         |                    |         |             |         |         | 596     |
| 5 www.remaxhost.com. (0.3%)                                                                                                    |         |        |           |         |                    |         |             |         |         | 28      |
| 6 mysecurityupdates.info. (0.2%)                                                                                                    |         |        |           |         |                    |         |             |         |         | 178     |
| 7 click4search.info. (0.1%)                                                                                                    |         |        |           |         |                    |         |             |         |         | 13      |
| 8 www.google-login.com. (0.1%)                                                                                                    |         |        |           |         |                    |         |             |         |         | 13      |
|                                                                                                    |         |        |           |         |                    |         |             |         |         | 12      |
| 9 speed-pay.ru. (0.1%)                                                                                                    |         |        |           |         |                    |         |             |         |         |         |

# 5.15 DNS Top SERVFAIL Errors Sent/Received

| Description    | Shows queries that received or sent SERVFAIL responses                                                                                                    |  |
|----------------|----------------------------------------------------------------------------------------------------|--|
| Overview       | Allows users to see if issues reside within their DNS servers or upstream name servers by showing queries that receive/send SERVFAIL responses from upstream name serves. |  |
| Data presented | <ul><li>Domain name</li><li>Number of queries (sent or received)</li></ul>                                                                                                |  |

|                                                                                                    | before editing. |       |         |       |          |          |          |           |        |      |        |       |
|----------------------------------------------------------------------------------------------------|-----------------|-------|---------|-------|----------|----------|----------|-----------|--------|------|--------|-------|
| 1e                                                                                                    | Top N           |       | Members |       |          | 5 View   |          | View      |        |      |        |       |
| ast 1 month V                                                                                                    | 10              | © v   | × All   |       | AI       |          | • •      | Bar Chart | Table  | Both | Submit |       |
|                                                                                                    |                 |       |         |       | гор      | ulating  |          |           |        |      |        |       |
| ONS Top SERVFAIL Errors Se                                                                                                    | nt              |       |         |       |          |          |          |           |        |      |        |       |
| INS Top SERVFAIL Errors Sent                                                                                                    |                 |       |         |       |          |          |          |           |        |      |        |       |
| bdomain.com.(24.4%                                                                                                    |                 |       |         |       |          |          |          |           |        |      |        |       |
| block.com.(24.4%                                                                                                    |                 |       |         |       |          |          |          |           |        |      |        |       |
| sub.com.(24.4%                                                                                                    |                 |       |         |       |          |          |          |           |        |      |        |       |
| aaaa6.member1_100.com.(0.4%                                                                                                    |                 |       |         |       |          |          |          |           |        |      |        |       |
| aaaa6.member1_41.com.(0.4%<br>aaaa7.member1_100.com.(0.4%                                                                                        |                 |       |         |       |          |          |          |           |        |      |        | Que   |
| arec5.member1_100.com.(0.4%                                                                                                    |                 |       |         |       |          |          |          |           |        |      |        |       |
| arec6.member1_100.com.(0.4%<br>aaaa1.member1_24.com.(0.4%                                                                                        |                 |       |         |       |          |          |          |           |        |      |        |       |
| adad1.member1_24.com.(0.4%                                                                                                    | 0 1,000         | 2,000 | 3,000   | 4,000 | 5,000 6, | ,000 7,0 | 00 8,000 | 9,000     | 10,000 | 11,  | 000    |       |
|                                                                                                    |                 |       |         |       | Domai    | in Name  |          |           |        |      |        |       |
| Domain Name 0                                                                                                    |                 |       |         |       |          |          |          |           |        |      |        | Queri |
| bdomain.com.(24.4%)                                                                                                    |                 |       |         |       |          |          |          |           |        |      |        | 11    |
| block.com.(24.4%)                                                                                                    |                 |       |         |       |          |          |          |           |        |      |        | 11    |
| sub.com.(24.4%)                                                                                                    |                 |       |         |       |          |          |          |           |        |      |        | 11    |
| pass.com.(24.4%)                                                                                                    |                 |       |         |       |          |          |          |           |        |      |        | 11    |
|                                                                                                    |                 |       |         |       |          |          |          |           |        |      |        |       |
| aaaa6.member1_100.com.(0.4%)                                                                                                    |                 |       |         |       |          |          |          |           |        |      |        |       |
|                                                                                                    |                 |       |         |       |          |          |          |           |        |      |        |       |
| aaaa6.member1_41.com.(0.4%)                                                                                                    |                 |       |         |       |          |          |          |           |        |      |        |       |
| aaaa6.member1_100.com.(0.4%)           aaaa6.member1_41.com.(0.4%)           aaaa7.member1_100.com.(0.4%)           arec5.member1_100.com.(0.4%) |                 |       |         |       |          |          |          |           |        |      |        |       |

### 5.16 DNS Top Timed-Out Recursive Queries

| Description    | Lists DNS queries that time out                                                                                                    |
|----------------|----------------------------------------------------------------------------------------------------|
| Overview       | Reduces troubleshooting time by showing the top DNS queries that resulted in<br>Infoblox name servers timing out when sending queries to upstream name servers. |
| Data presented | <ul><li>Domain name</li><li>Number of queries</li></ul>                                                                                                    |

### Sample report:

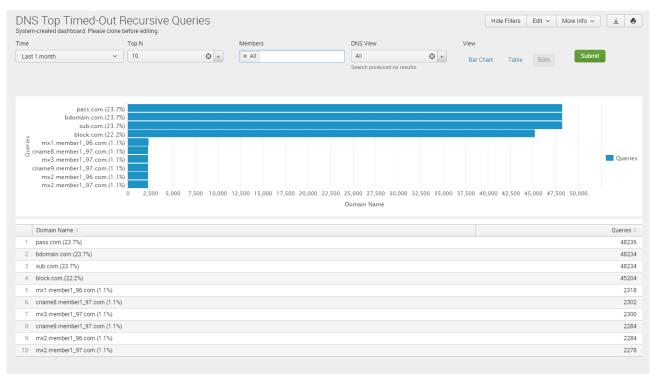

# infoblox.

### 5.17 DNS Query Trend Per IP Block Group

| Description    | DNS Query Trend Per IP Block Group                                                                                                    |
|----------------|----------------------------------------------------------------------------------------------------|
| Overview       | Reduces time to identify issues by identifying the top DNS queries by selected IP<br>Block Group. This allows for detailed filtering on a selected group or multiple groups.<br>In addition, the enterprise or service provider can plan better for future growth<br>requirements by tracking usage or top talkers across different regions. |
| Data presented | <ul><li>Time</li><li>Group</li><li>Query count</li></ul>                                                                                                    |

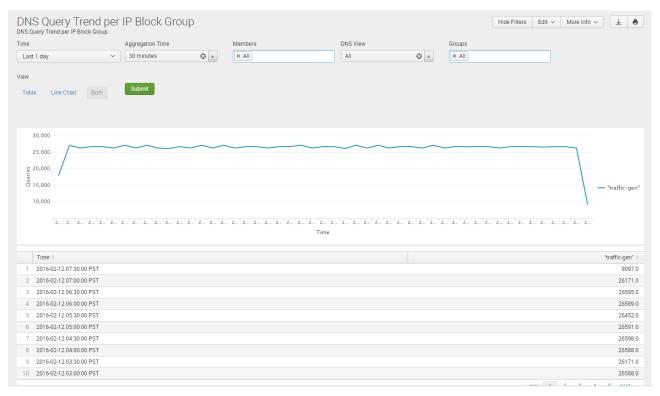

# 5.18 DNS Domains Queried By Client\*

| Description    | Lists the DNS domains being queried by the client                                                                               |
|----------------|----------------------------------------------------------------------------------------------------|
| Overview       | Displays the DNS domains that are being queried from both the internal and external sources.                                    |
| Data presented | <ul> <li>Timestamp</li> <li>Source IP address</li> <li>Domain name</li> <li>Query type</li> <li>Member</li> <li>View</li> </ul> |

| me                      | Source                 | P Address (eg: 192.168.1.2) | Domain Name (eg: www.company.com) | Query Type           |                         | Members                 |                      | DNS View           |                    |     |
|-------------------------|------------------------|-----------------------------|-----------------------------------|----------------------|-------------------------|-------------------------|----------------------|--------------------|--------------------|-----|
| Last 1 month            | ✓ 1.1.15               | 5.128                       | All                               | All                  | •                       | × All                   |                      | All                |                    | • • |
|                         |                        |                             |                                   |                      |                         |                         |                      |                    |                    |     |
| Submit                  |                        |                             |                                   |                      |                         |                         |                      |                    |                    |     |
| Timestamp 0             |                        | Source IP Address 0         | Domain Name 🗘                     | Query Type 0         | Me                      | mber 0                  |                      | View 0             |                    |     |
| 2016-02-22 08:12:20.90  | 08:12:20.90 1.1.15.128 |                             | simple6.com                       | A member-perf-lab-01 |                         | mber-perf-lab-015.com   | m default.test1-view |                    | test1-view         |     |
| 2016-02-22 05:40:37.695 |                        | 1.1.15.128                  | simple5.com                       | A                    | member-perf-lab-015.com |                         |                      | default.test1-view |                    |     |
| 2016-02-22 05:40:37.695 |                        | 1.1.15.128                  | simple5.com                       | А                    | me                      | member-perf-lab-015.com |                      | default.test1-view |                    |     |
| 2016-02-22 05:37:42.564 |                        | 1.1.15.128                  | simple4.com                       | A                    | me                      | mber-perf-lab-015.com   |                      | default.test1-view |                    |     |
| 2016-02-22 05:37:42.563 |                        | 1.1.15.128                  | simple4.com                       | A                    | me                      | mber-perf-lab-015.com   | m                    |                    | default.test1-view |     |
| 2016-02-19 12:07:39.787 |                        | 1.1.15.128                  | simple3.com                       | A                    | me                      | mber-perf-lab-015.com   | n                    |                    | default.test1-view |     |
| 2016-02-19 12:07:39.787 |                        | 1.1.15.128                  | simple3.com                       | A                    | me                      | mber-perf-lab-015.com   |                      |                    | default.test1-view |     |
| 2016-02-19 12:07:39.784 |                        | 1.1.15.128                  | simple3.com                       | A                    | me                      | mber-perf-lab-015.com   | n                    |                    | test1-view         |     |
| 2016-02-19 12:07:39.784 |                        | 1.1.15.128                  | simple3.com                       | A                    | me                      | mber-perf-lab-015.com   |                      | default            | test1-view         |     |
|                         |                        | 1.1.15.128                  | simple3.com                       | A                    |                         | mber-perf-lab-015.com   |                      |                    | test1-view         |     |

# 5.19 DNS Domain Query Trend\*

| Description         | Lists the trend of DNS queries for specific domains                                              |  |  |  |
|---------------------|--------------------------------------------------------------------------------------------------|--|--|--|
| Overview            | Displays the DNS query trends for queries generated from both the internal and external sources. |  |  |  |
| Data presented      | Query trend over time                                                                            |  |  |  |
| *Please note the In | *Please note the Infoblox Data Connector is required for this report.                            |  |  |  |

|                    | Members    |            | Domain Name (Mandatory Field) (eg: | Source IP Address (eg: 192.168.1.2) | Query Type | DNS               | 3 View |
|--------------------|------------|------------|------------------------------------|-------------------------------------|------------|-------------------|--------|
| ist 1 month        | ✓ × All    |            | www.company.com)<br>simple3.com    | 1.1.15.128                          | All        | O v Al            | •      |
| y Source           | View       |            |                                    |                                     |            |                   |        |
| e                  | Line Chart | Bar Chart  | Submit                             |                                     |            |                   |        |
|                    | Both       |            |                                    |                                     |            |                   |        |
|                    |            |            |                                    |                                     |            |                   |        |
|                    |            |            |                                    |                                     |            |                   |        |
| 7,500              |            |            |                                    |                                     |            |                   |        |
|                    |            |            |                                    |                                     |            |                   |        |
| 5,000              |            |            |                                    |                                     |            |                   |        |
| 5,000              |            |            |                                    |                                     |            | $\wedge$          |        |
| 2.500              |            |            |                                    |                                     |            | $\langle \rangle$ |        |
|                    |            |            |                                    |                                     | /          |                   | — co   |
|                    |            |            |                                    |                                     | /          |                   |        |
|                    |            | Sun Jan 31 | Sun Feb 7                          | Sun                                 | Feb 14     | Sun               | Feb 21 |
| Sun Jan 24<br>2016 |            |            |                                    |                                     |            |                   |        |

### 5.20 DNS Scavenged Object Count Trend

| Description    | Displays the number of removed stale DNS records per zone or DNS view over time                                                                                                    |
|----------------|----------------------------------------------------------------------------------------------------|
| Overview       | This report show the trend of scavenged DNS objects over time. This report is only populated if the scavenging feature is enabled, and there are records that meet the scavenging criteria. |
| Data presented | <ul><li>Time</li><li>Count trend</li></ul>                                                                                                    |

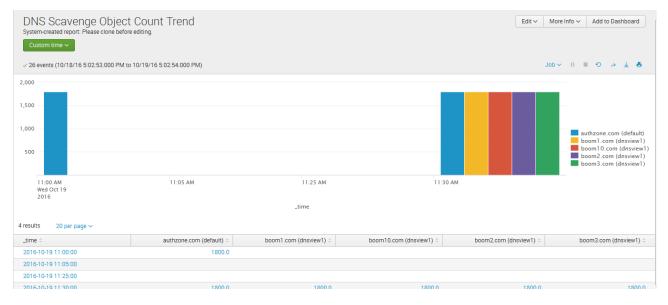

# 5.21 Top DNS Clients by Query Type\*

| s report is populated by the Data Connector. It enables administrators to search for nular queries and filter by type and source. |
|----------------------------------------------------------------------------------------------------|
| imestamp<br>Iomain Name<br>1ember<br>iew                                                                                          |
| 1                                                                                                    |

| ne TopN                                            | Query Typ | 2           | Query Source |               | Source IP Address ( | eg: 192.168.1.2) |     |                   |     |          |
|----------------------------------------------------|-----------|-------------|--------------|---------------|---------------------|------------------|-----|-------------------|-----|----------|
| Last 1 month v 10                                  | 😧 👻 🔺     | •           | Internal     | •             | All                 |                  | Sub | mit               |     |          |
|                                                    |           |             |              |               |                     |                  |     |                   |     |          |
| Source IP Address 0                                |           |             |              |               |                     |                  |     |                   | Qu  | ery Coun |
| 10.32.2.156                                        |           |             |              |               |                     |                  |     |                   |     | 55       |
| DNS Queries for Source IP Address 10.32.2.156      |           |             |              |               |                     |                  |     |                   |     |          |
| -                                                  | -         |             |              |               |                     |                  |     |                   |     |          |
| Timestamp ©                                        |           | nain Name 0 |              | Member 0      |                     |                  |     | View 0<br>default |     |          |
| 2016-02-22 06:15:47.109<br>2016-02-22 06:14:25.652 |           | .com        |              | gm-vm-10-27.c |                     |                  |     | default           |     |          |
| 2016-02-22 06:14:25:652                            |           | .com        |              | gm-vm-10-27.c |                     |                  |     | default           |     |          |
| 2016-02-22 06:14:25:652                            |           | .com        |              | gm-vm-10-27.c |                     |                  |     | default           |     |          |
| 2016-02-22 06:14:21:394                            |           | i.com       |              | gm-vm-10-27.c |                     |                  |     | default           |     |          |
| 2016-02-22 03:49:51.772                            |           | .com        |              | gm-vm-10-27.c |                     |                  |     | default           |     |          |
| 2016-02-22 03:49:51.771                            |           | com         |              | gm-vm-10-27.c |                     |                  |     | default           |     |          |
| 2016-02-22 03:43:03.319                            |           | .com        |              | gm-vm-10-27.c |                     |                  |     | default           |     |          |
| 2016-02-22 03:43:03.318                            |           | .com        |              | gm-vm-10-27.c |                     |                  |     | default           |     |          |
| 2016-02-19 10:08:01.234                            | sim       | ole3.com    |              | gm-vm-10-27.c |                     |                  |     | default           |     |          |
|                                                    |           |             |              | -             | « prev 1            | 2 3 4            | 5 6 | 7 8               | 9 1 | 0 next   |
|                                                    | 0.155     |             |              |               |                     |                  |     |                   |     |          |
| DHCP Lease History for Source IP Address = 10.32   | .2.156    |             |              |               |                     |                  |     |                   |     |          |
|                                                    |           |             |              |               |                     |                  |     |                   |     |          |
|                                                    |           |             |              |               |                     |                  |     |                   |     |          |
|                                                    |           |             | ults found.  |               |                     |                  |     |                   |     |          |

### 5.22 Top DNS Clients Querying MX Records\*

| Description         | Displays the top MX records that have been queried per client                                                                                                    |
|---------------------|----------------------------------------------------------------------------------------------------|
| Overview            | This report is populated by the Data Connector. It allows administrators to find<br>unauthorized uses of external email, which could indicate personal email on corporate<br>networks or the presence of spambots. It is expected that administrators know which<br>IPs are valid email servers in order to identify invalid mail servers. |
| Data presented      | <ul><li>Source IP</li><li>Query Count</li></ul>                                                                                                    |
| *Please note the Ir | nfoblox Data Connector is required for this report.                                                                                                    |

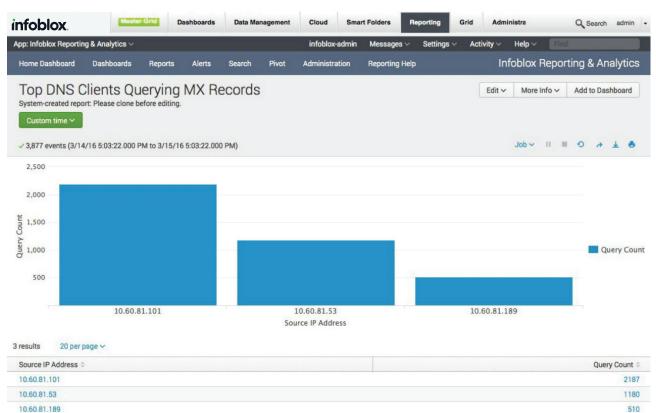

### **6 ECOSYSTEM DASHBOARDS**

# 6.1 User Login History

| Description    | Tracks user logins over time.                                                                                                    |
|----------------|----------------------------------------------------------------------------------------------------|
| Overview       | Monitors and documents user logins over time with the ability to filter. Helps track who logged in when and where for troubleshooting and auditing. |
| Data presented | <ul> <li>User</li> <li>Domain</li> <li>IP Address</li> <li>First Seen</li> <li>Logout Time</li> <li>Last Seen</li> <li>User Status</li> </ul>       |

| ast Update | ed               | IP Address  |          | User Name     | User               | Status        |                     |               |
|------------|------------------|-------------|----------|---------------|--------------------|---------------|---------------------|---------------|
| Last 1 we  | eek ~            | All         |          | All           | All                | © .           | Submit              |               |
|            |                  |             |          |               |                    |               |                     |               |
| Last       | t Updated 0      | User Name 0 | Domain 0 | IP Address 0  | First Seen 0       | Logout Time 0 | Last Seen 0         | User Status 0 |
| 1 2016     | 6-01-28 20:35:24 | u01_000328  | ad-30    | 10.102.30.125 | 2016-01-28 20:12:4 | 4             | 2016-01-28 20:12:44 | TIMEOUT       |
| 2 2016     | 6-01-28 20:35:24 | u01_000327  | ad-30    | 10.102.30.125 | 2016-01-28 19:44:3 | 7             | 2016-01-28 19:44:37 | TIMEOUT       |
| 3 2016     | 6-01-28 20:35:24 | u01_000326  | ad-30    | 10.102.30.125 | 2016-01-28 20:19:0 | 2             | 2016-01-28 20:19:02 | TIMEOUT       |
| 4 2016     | 6-01-28 20:35:24 | u01_000325  | ad-30    | 10.102.30.125 | 2016-01-28 20:24:1 | 7             | 2016-01-28 20:24:17 | TIMEOUT       |
| 5 2016     | 6-01-28 20:35:24 | u01_000324  | ad-30    | 10.102.30.125 | 2016-01-28 20:19:5 | 2             | 2016-01-28 20:19:52 | TIMEOUT       |
| 6 2016     | 6-01-28 20:35:24 | u01_000323  | ad-30    | 10.102.30.125 | 2016-01-28 20:05:5 | 8             | 2016-01-28 20:05:58 | TIMEOUT       |
| 7 2016     | 6-01-28 20:35:24 | u01_000322  | ad-30    | 10.102.30.125 | 2016-01-28 19:30:3 | 4             | 2016-01-28 19:30:34 | TIMEOUT       |
| 8 2016     | 6-01-28 20:35:24 | u01_000321  | ad-30    | 10.102.30.125 | 2016-01-28 19:25:5 | 6             | 2016-01-28 19:25:56 | TIMEOUT       |
| 9 2016     | 6-01-28 20:35:24 | u01_000320  | ad-30    | 10.102.30.125 | 2016-01-28 19:39:3 | 8             | 2016-01-28 19:39:38 | TIMEOUT       |
| 10 2016    | 6-01-28 20:35:24 | u01_000319  | ad-30    | 10.102.30.125 | 2016-01-28 20:03:0 | 1             | 2016-01-28 20:03:01 | TIMEOUT       |

# 6.2 Subscription Data

| Description    | Tracks the user and device identity captured by the Cisco ISE for the subscribed member.                                                                                                    |
|----------------|----------------------------------------------------------------------------------------------------|
| Overview       | Displays user name, domain name, VLAN ID, Device operating system, and last discovered timestamp.                                                                                                    |
| Data presented | <ul> <li>User name</li> <li>Domain</li> <li>SSID</li> <li>VLAN Name</li> <li>VLAN ID</li> <li>Device OS</li> <li>Session State</li> <li>Security Group</li> <li>Discovered At</li> <li>Quarantined Status</li> <li>IP Address</li> <li>Grid ID</li> </ul> |

| Subscription |           | before editing.          |             |           |                           |                              |                            |                     | Hide Filters           | Edit v More Info v |      |
|--------------|-----------|--------------------------|-------------|-----------|---------------------------|------------------------------|----------------------------|---------------------|------------------------|--------------------|------|
| LAN ID       |           | IP Address (e.g. *.168.1 | 1.*)        |           |                           |                              |                            |                     |                        |                    |      |
| All          |           | All                      | Sub         | amit      |                           |                              |                            |                     |                        |                    |      |
| User Name 0  | Domain 0  | Cisco ISE SSID 0         | VLAN Name 0 | VLAN ID 0 | Cisco ISE Session State 0 | Cisco ISE Endpoint profile 0 | Cisco ISE Security Group 0 | Discovered At 0     | Cisco ISE EPS Status 0 | IP Address 0       | GUID |
| 1 qa         | ft-ac.com |                          |             |           | STARTED                   | Cisco-Switch                 | SGT_TestServers            | 2016-10-18 09:19:13 | NONE                   | 10.0.0.6           | qa   |
| 2 qa         | ft-ac.com |                          |             |           | STARTED                   | Cisco-Switch                 | SGT_TestServers            | 2016-10-18 09:19:13 | NONE                   | 10.0.0.6           | qa   |
| 3 qa         | ft-ac.com |                          |             |           | STARTED                   | Cisco-Switch                 | SGT_TestServers            | 2016-10-18 09:19:13 | NONE                   | 10.0.0.6           | qa   |
| 4 qa         | ft-ac.com |                          |             |           | STARTED                   | Cisco-Switch                 | SGT_TestServers            | 2016-10-18 09:19:13 | NONE                   | 10.0.0.6           | qa   |
| 5 qa         | ft-ac.com |                          |             |           | STARTED                   | Cisco-Switch                 | SGT_TestServers            | 2016-10-18 09:19:13 | NONE                   | 10.0.0.6           | qa   |
| 6 qa         | ft-ac.com |                          |             |           | STARTED                   | Cisco-Switch                 | SGT_TestServers            | 2016-10-18 09:19:13 | NONE                   | 10.0.0.6           | qa   |
| 7 qa         | ft-ac.com |                          |             |           | STARTED                   | Cisco-Switch                 | SGT_TestServers            | 2016-10-18 09:18:26 | NONE                   | 10.0.0.5           | qa   |
| 8 qa         | ft-ac.com |                          |             |           | STARTED                   | Cisco-Switch                 | SGT_TestServers            | 2016-10-18 09:18:07 | NONE                   | 10.0.0.4           | qa   |
| 9 qa         | ft-ac.com |                          |             |           | STARTED                   | Cisco-Switch                 | SGT_TestServers            | 2016-10-18 09:17:39 | NONE                   | 10.0.0.3           | qa   |
| 10 qa        | ft-ac.com |                          |             |           | STARTED                   | Cisco-Switch                 | SGT_TestServers            | 2016-10-18 09:13:26 | NONE                   | 10.0.0.2           | qa   |

## 6.3 Publish Data

| Description    | Highlights the information and data shared with the Cisco ISE ecosystem                                              |
|----------------|----------------------------------------------------------------------------------------------------|
| Overview       | Displays the RPZ, Security ADP, IPAM and DHCP lease information that is shared with the Cisco IS                     |
| Data presented | <ul> <li>Last Updated</li> <li>IP Address</li> <li>Target Address</li> <li>Publish Type</li> <li>Contents</li> </ul> |

## Sample report:

| Publish Data<br>stem-created dashboard: Please clone b | efore editing.              |                                    |                        |             |                     | Hide Filters Edit 🗸 | More Into V | * |
|--------------------------------------------------------|-----------------------------|------------------------------------|------------------------|-------------|---------------------|---------------------|-------------|---|
| st Updated                                             | IP Address (e.g. *.168.1.*) | Target IP Address (e.g. *.168.1.*) | View                   |             |                     |                     |             |   |
| Last 1 week 🗸 🗸                                        | All                         | All                                | Bar Chart Line Chart   | Submit      |                     |                     |             |   |
|                                                        |                             |                                    | Pie Chart Stacked Area |             |                     |                     |             |   |
|                                                        |                             |                                    |                        |             |                     |                     |             |   |
|                                                        |                             |                                    | Table All              |             |                     |                     |             |   |
|                                                        |                             |                                    |                        |             |                     |                     |             |   |
|                                                        |                             |                                    |                        |             |                     |                     |             |   |
|                                                        |                             |                                    |                        |             |                     |                     |             |   |
| Last updated 0                                         |                             | IP Address 0                       | TARGET I               | P Address 0 | Publish Type 0      |                     |             |   |
| 1 2016-10-18 15:10:25                                  |                             | 10.120.21.33                       | 10.35.129              | .7          | CISCOISE_QUARANTINE |                     |             |   |
| 2 2016-10-18 14:52:23                                  |                             | 10.120.21.219                      | 10.35.129              | .7          | CISCOISE_QUARANTINE |                     |             |   |
| 3 2016-10-18 14:52:23                                  |                             | 10.120.21.219                      | 10.35.129              | .7          | CISCOISE_QUARANTINE |                     |             |   |
| 4 2016-10-18 14:52:21                                  |                             | 10.120.21.219                      | 10.35.129              | .7          | CISCOISE_QUARANTINE |                     |             |   |
| 5 2016-10-18 14:52:06                                  |                             | 10.120.20.250                      | 10.35.129              | .7          | CISCOISE_QUARANTINE |                     |             |   |
| 6 2016-10-18 14:51:54                                  |                             | 10.120.20.250                      | 10.35.129              | 7           | CISCOISE_QUARANTINE |                     |             |   |
| 7 2016-10-18 14:51:44                                  |                             | 10.120.20.194                      | 10.35.129              | 7           | CISCOISE_QUARANTINE |                     |             |   |
| 8 2016-10-18 14:51:41                                  |                             | 10.120.20.194                      | 10.35.129              | 7           | CISCOISE_QUARANTINE |                     |             |   |
| 9 2016-10-18 14:51:10                                  |                             | 10.120.21.74                       | 10.35.129              | 7           | CISCOISE_QUARANTINE |                     |             |   |
| 10 2016-10-18 14:50:57                                 |                             | 10.32.2.156                        | 10.35.129              | 7           | CISCOISE_QUARANTINE |                     |             |   |
| 11 2016-10-18 14:50:56                                 |                             | 10.32.2.156                        | 10.35.129              | 7           | CISCOISE_QUARANTINE |                     |             |   |
| 12 2016-10-18 14:50:55                                 |                             | 10.32.2.156                        | 10.35.129              | 7           | CISCOISE_QUARANTINE |                     |             |   |
| 13 2016-10-18 14:50:49                                 |                             | 10.32.2.156                        | 10.35.129              | 7           | CISCOISE_QUARANTINE |                     |             |   |
| 14 2016-10-18 14:50:23                                 |                             | 10.120.21.89                       | 10.35.129              | .7          | CISCOISE_QUARANTINE |                     |             |   |
| 15 2016-10-18 14:34:06                                 |                             | 10.120.20.21                       | 10.35.129              | .7          | CISCOISE_QUARANTINE |                     |             |   |
| 16 2016-10-18 14:32:31                                 |                             | 10.120.20.118                      | 10.35.129              | .7          | CISCOISE_QUARANTINE |                     |             |   |

# infoblox.

### **7 INTERNAL DASHBOARDS**

### 7.1 Reporting Index Usage Statistics

| Description    | Tracks the index usage statistics for different reporting types.                                                                                                    |
|----------------|----------------------------------------------------------------------------------------------------|
| Overview       | Shows the maximum volume available and the current used volume for the different reporting types. Helps fine tune the configurable parameters for maximizing reporting visibility. |
| Data presented | <ul><li>Index Name</li><li>Disk Usage</li></ul>                                                                                                    |

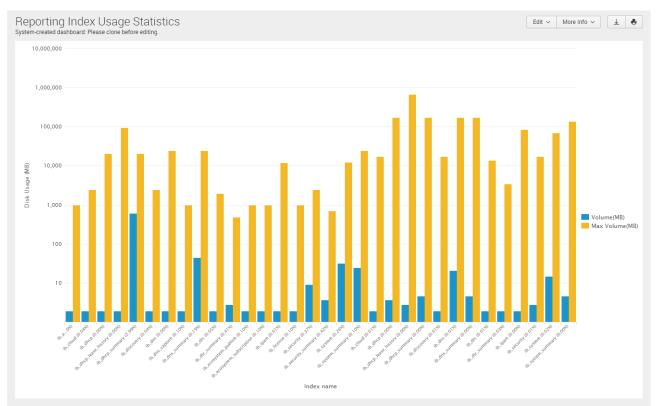

## 7.2 Reporting Volume Usage Trend Per Category

| Description    | Monitors the volume of reporting traffic by category over time.                                                                                                    |
|----------------|----------------------------------------------------------------------------------------------------|
| Overview       | Highlights the volume of reporting traffic by individual category over time. Helps identify if particular categories are using an abnormal amount of reporting usage which helps troubleshoot and/or fine tune the configurable parameters. |
| Data presented | <ul><li>Volume (MB)</li><li>Time</li></ul>                                                                                                    |

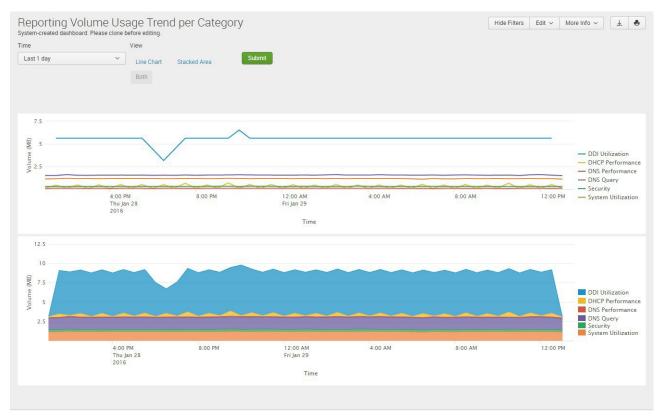

### 7.3 Reporting Volume Usage Trend Per Member

| Description    | Tracks the volume of reporting traffic by member over time.                                                                                                    |
|----------------|----------------------------------------------------------------------------------------------------|
| Overview       | Highlights the volume of reporting traffic by individual member with trending over time.<br>Helps identify if a particular member is using an abnormal amount of reporting usage<br>which helps troubleshoot. |
| Data presented | <ul><li>Volume (MB)</li><li>Member</li><li>Time</li></ul>                                                                                                    |

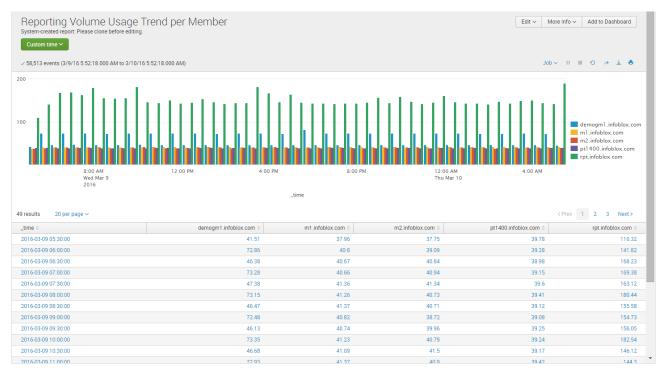

# 7.4 Reporting License Usage

| Description    | Tracks the amount of indexing used by day.                                                                                                    |
|----------------|----------------------------------------------------------------------------------------------------|
| Overview       | Highlights the total usage of indexing by day for Reporting and Analytics. This report<br>is used to identify if the data collected is exceeding the indexing capacity and if<br>additional capacity is needed for today and future growth. |
| Data presented | <ul> <li>Licensing usage (MB)</li> <li>Date</li> <li>Time</li> </ul>                                                                                                    |

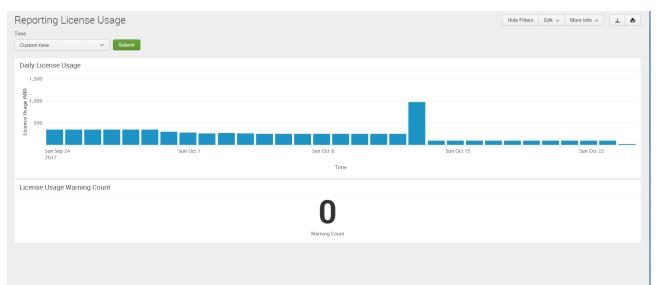

# 8 IP ADDRESS MANAGERMENT DASHBOARDS

## 8.1 IPAM v4 Network Usage Statistics

| Description    | Tracks usage statistics for IPv4 networks                                                                                                    |
|----------------|----------------------------------------------------------------------------------------------------|
| Overview       | Provides detailed views of usage based on individual networks/subnets. Helps administrators plan for network/subnet capacity and track usage over time.                                                                                                    |
| Data presented | <ul> <li>Timestamp</li> <li>Network view</li> <li>Network</li> <li>CIDR</li> <li>AD Site</li> <li>DHCPv4 utilization %</li> <li>Total</li> <li>Allocated</li> <li>Reserved</li> <li>Assigned</li> <li>Protocol</li> <li>Utilization %</li> <li>Unmanaged</li> </ul> |

| ime                   |                                                                                          | Member                                     | s                                           |                       | Network                                                            | View                   | Network (                        | eg: *10.120.20.0        | *)          | CIDR (eg: >24) |                      |                   |           |
|-----------------------|------------------------------------------------------------------------------------------|--------------------------------------------|---------------------------------------------|-----------------------|--------------------------------------------------------------------|------------------------|----------------------------------|-------------------------|-------------|----------------|----------------------|-------------------|-----------|
| Las                   | 1 hour                                                                                   | ~ X All                                    |                                             |                       | All                                                                | ⊖ v                    | All                              |                         |             | >=1            |                      |                   |           |
| tiliza                | tion % (eg: >10)                                                                         | Network                                    | Active Directory                            | Site                  |                                                                    |                        |                                  |                         |             |                |                      |                   |           |
| >=0                   | aon io (eg ro)                                                                           | × All                                      | Active Directory                            | one                   | Subm                                                               | it                     |                                  |                         |             |                |                      |                   |           |
|                       |                                                                                          |                                            |                                             |                       |                                                                    |                        |                                  |                         |             |                |                      |                   |           |
|                       |                                                                                          |                                            |                                             |                       |                                                                    |                        |                                  |                         |             |                |                      |                   |           |
|                       |                                                                                          |                                            |                                             |                       |                                                                    |                        |                                  |                         |             |                |                      |                   |           |
|                       |                                                                                          |                                            |                                             |                       |                                                                    |                        |                                  |                         |             |                |                      |                   | 4         |
|                       | Timestamp 0                                                                              | Network view 0                             | Network 0                                   | CIDR 0                | AD Site 0                                                          | DHCPv4 Utilization % 0 | Total 0                          | Allocated 0             | Reserved 0  | Assigned 0     | Protocol 0           | Utilization % 0   | Unmanaged |
| 1                     | 2016-01-29 19:57:59                                                                      | netview1                                   | 10.0.0.0                                    | 8                     | (no_value)                                                         | 0.0                    | 16777216                         | 1                       | 2           | 0              | IPV4                 | 0.0               |           |
|                       | 2016-01-29 19:57:59                                                                      | default                                    | 10.0.0.0                                    | 8                     | (no_value)                                                         | 0.0                    | 16777216                         | 33                      | 2           | 0              | IPV4                 | 0.0               |           |
| 2                     |                                                                                          |                                            |                                             |                       | (no_value)                                                         | 0.0                    | 16777216                         | 65024                   | 2           | 0              | IPV4                 | 0.3               |           |
| 2                     | 2016-01-29 19:57:59                                                                      | default                                    | 11.0.0.0                                    | 8                     | (mo_renec)                                                         |                        |                                  |                         |             |                |                      |                   |           |
|                       | 2016-01-29 19:57:59<br>2016-01-29 19:57:59                                               | default<br>default                         | 11.0.0.0                                    |                       | (no_value)                                                         | 0.0                    | 16777216                         | 65278                   | 2           | 0              | IPV4                 | 0.3               |           |
| 3                     |                                                                                          |                                            |                                             | 8                     |                                                                    | 0.0                    | 16777216<br>16777216             | 65278<br>65278          | 2           |                | IPV4<br>IPV4         | 0.3<br>0.3        |           |
| 3                     | 2016-01-29 19:57:59                                                                      | default                                    | 12.0.0.0                                    | 8                     | (no_value)                                                         |                        |                                  |                         |             | 0              |                      |                   |           |
| 3<br>4<br>5           | 2016-01-29 19:57:59<br>2016-01-29 19:57:59                                               | default<br>default                         | 12.0.0.0<br>13.0.0.0                        | 8<br>8<br>8           | (no_value)<br>(no_value)                                           | 0.0                    | 16777216                         | 65278                   | 2           | 0              | IPV4                 | 0.3               |           |
| 3<br>4<br>5           | 2016-01-29 19:57:59<br>2016-01-29 19:57:59<br>2016-01-29 19:57:59                        | default<br>default<br>netview1             | 12.0.0.0<br>13.0.0.0<br>14.0.0.0            | 8<br>8<br>8<br>8      | (no_value)<br>(no_value)<br>(no_value)                             | 0.0<br>0.0             | 16777216<br>16777216             | 65278<br>65278          | 2           | 0<br>0<br>0    | IPV4<br>IPV4         | 0.3<br>0.3        |           |
| 3<br>4<br>5<br>6<br>7 | 2016-01-29 19:57:59<br>2016-01-29 19:57:59<br>2016-01-29 19:57:59<br>2016-01-29 19:57:59 | default<br>default<br>netview1<br>netview1 | 12.0.0.0<br>13.0.0.0<br>14.0.00<br>15.0.0.0 | 8<br>8<br>8<br>8<br>8 | (no_value)<br>(no_value)<br>(no_value)<br>(no_value)<br>(no_value) | 0.0<br>0.0<br>0.0      | 16777216<br>16777216<br>16777216 | 65278<br>65278<br>65278 | 2<br>2<br>2 | 0<br>0<br>0    | IPV4<br>IPV4<br>IPV4 | 0.3<br>0.3<br>0.3 |           |

### 8.2 IPAM v4 Network Usage Trend

| Description    | Tracks usage trend for IPv4 networks                                                                                                    |
|----------------|----------------------------------------------------------------------------------------------------|
| Overview       | Provides detailed views of usage trends over time based on individual networks/<br>subnets. Helps administrators plan for network/subnet capacity and identify trends over<br>time. |
| Data presented | <ul><li>Time</li><li>Usage %</li></ul>                                                                                                    |

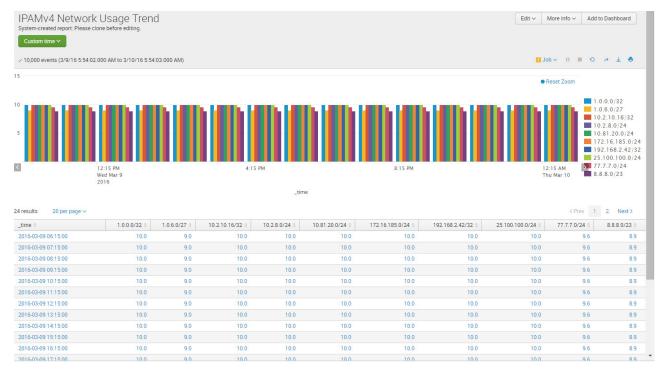

# 8.3 IPAM v4 Top Utilized Networks

| Description    | Provides statistics on top utilized networks                                                                                                    |
|----------------|----------------------------------------------------------------------------------------------------|
| Overview       | Provides view into the top utilized subnets measured by utilization metrics. Helps slice and dice the data into usable formats for improved planning.                                                 |
| Data presented | <ul> <li>Timestamp</li> <li>Network view</li> <li>Network</li> <li>CIDR size</li> <li>AD Site</li> <li>Utilization %</li> <li>Total</li> <li>Assigned</li> <li>Reserved</li> <li>Unmanaged</li> </ul> |

| Time        |                                                                                                    | Mem          | bers                 |        | Network    | View                   | Network  | eg: *10.120.20.0 | *)         | CIDR (eg: >24                         | )          |                 |           |
|-------------|----------------------------------------------------------------------------------------------------|--------------|----------------------|--------|------------|------------------------|----------|------------------|------------|---------------------------------------|------------|-----------------|-----------|
| Las         | t 1 hour                                                                                                    | ~ ) (× /     | 11                   |        | All        | © .                    | All      |                  |            | >=1                                   |            |                 |           |
| Itiliza     | tion % (eg: >10)                                                                                                    | Netw         | ork Active Directory | Site   |            |                        |          |                  |            |                                       |            |                 |           |
| >=0         |                                                                                                    | ×            |                      |        | Subm       | it                     |          |                  |            |                                       |            |                 |           |
|             |                                                                                                    |              |                      |        |            |                        |          |                  |            |                                       |            |                 |           |
|             |                                                                                                    |              |                      |        |            |                        |          |                  |            |                                       |            |                 | 4         |
|             | Timestamp ©                                                                                                    | Network view | Network 0            | CIDB 0 | AD Site 0  | DHCPv4 Utilization % 0 | Total ©  | Allocated ©      | Reserved 0 | Assigned ©                            | Protocol 0 | Utilization % 0 | Unmanaged |
| 1           | 2016-01-29 19:57:59                                                                                                    | netview1     | 10.0.0.0             |        |            | 0.0                    | 16777216 | 1                | 2          | 1 1 1 1 1 1 1 1 1 1 1 1 1 1 1 1 1 1 1 |            | 0.0             |           |
| 2           | 2016-01-29 19:57:59                                                                                                    | default      | 10.0.0.0             | 8      | (no_value) | 0.0                    | 16777216 | 33               | 2          | 0                                     | IPV4       | 0.0             |           |
| 3           | 2016-01-29 19:57:59                                                                                                    | default      | 11.0.0.0             | 8      | (no_value) | 0.0                    | 16777216 | 65024            | 2          | 0                                     | IPV4       | 0.3             |           |
|             | 2016-01-29 19:57:59                                                                                                    | default      | 12.0.0.0             | 8      | (no_value) | 0.0                    | 16777216 | 65278            | 2          | 0                                     | IPV4       | 0.3             |           |
| 4           | 2016-01-29 19:57:59                                                                                                    | default      | 13.0.0.0             | 8      | (no_value) | 0.0                    | 16777216 | 65278            | 2          | 0                                     | IPV4       | 0.3             |           |
| 4           |                                                                                                    | netview1     | 14.0.0.0             | 8      | (no_value) | 0.0                    | 16777216 | 65278            | 2          | 0                                     | IPV4       | 0.3             |           |
|             | 2016-01-29 19:57:59                                                                                                    | netview1     | 15.0.0.0             | 8      | (no_value) | 0.0                    | 16777216 | 65278            | 2          | 0                                     | IPV4       | 0.3             |           |
| 5           | 2016-01-29 19:57:59<br>2016-01-29 19:57:59                                                                                                    |              | 40000                | 8      | (no_value) | 0.0                    | 16777216 | 65278            | 2          | 0                                     | IPV4       | 0.3             |           |
| 5           |                                                                                                    | netview1     | 16.0.0.0             |        |            |                        |          |                  |            |                                       |            |                 |           |
| 5<br>6<br>7 | Ition % (eg:>10)         Network Active Directory Site           Xall         Submit             Timestamp c         Network View c         Network c         CIDR c         DHCPv4 Utilization % c         Total c         Allocated c         Reserved c         Assigned c         Protocol c         Utilization % c         Unmanaged c           2016-01-29 19:57:59         netview1         10.0.0         8         (no_value)         0.0         1677216         1         2         0         IPV4         0.0         0.0         0.0         0.0         0.0         0.0         0.0         0.0         0.0         0.0         0.0         0.0         0.0         0.0         0.0         0.0         0.0         0.0         0.0         0.0         0.0         0.0         0.0         0.0         0.0         0.0         0.0         0.0         0.0         0.0         0.0         0.0         0.0         0.0         0.0         0.0         0.0         0.0         0.0         0.0         0.0         0.0         0.0         0.0         0.0         0.0         0.0         0.0         0.0         0.0         0.0         0.0         0.0         0.0         0.0         0.0         0.0         0.0 <td< td=""></td<> |              |                      |        |            |                        |          |                  |            |                                       |            |                 |           |

### 8.4 IPAM v4 Device Networks

| Description    | Tracks the number and type of networks for IPAM v4                                                                                                    |
|----------------|----------------------------------------------------------------------------------------------------|
| Overview       | Allows users to monitor the number of networks tracked by the IPAM database<br>with a network view and drill down into device specifics including IP, name,<br>interface IP, model, vendor, and OS version. This helps with troubleshooting<br>and audit requirements. |
| Data presented | <ul> <li>IPAM Network</li> <li>Utilization</li> <li>Network View</li> <li>Device IP</li> <li>Device Name</li> <li>Interface IP</li> <li>Device Model</li> <li>Device Vendor</li> <li>Device QS Version</li> </ul>                                                      |

| twork View                                                                                                    | Device Vendor                          | Dev                                                            | ice Model                                                             | Device Name                                                                                                    | Device IP Address | Network                                                                                | Utilizatio                                                       | in % (eq: >10)                            |                                                             |  |
|----------------------------------------------------------------------------------------------------|----------------------------------------|----------------------------------------------------------------|-----------------------------------------------------------------------|----------------------------------------------------------------------------------------------------|-------------------|----------------------------------------------------------------------------------------|------------------------------------------------------------------|-------------------------------------------|-------------------------------------------------------------|--|
| All 💿 🔻                                                                                                    | All                                    | O v Al                                                         |                                                                       |                                                                                                    | All               | All                                                                                    | >=0                                                              |                                           | Submit                                                      |  |
|                                                                                                    |                                        | -                                                              |                                                                       |                                                                                                    |                   |                                                                                        |                                                                  |                                           |                                                             |  |
| Total Networks                                                                                                    |                                        |                                                                |                                                                       | work/Network View                                                                                                    |                   |                                                                                        | Networks Connected to Devices                                    |                                           |                                                             |  |
|                                                                                                    |                                        |                                                                |                                                                       |                                                                                                    | defaul            | t                                                                                      |                                                                  |                                           |                                                             |  |
| Device Networks                                                                                                    | Dilectics 9: 4                         | Maturel (Teur -                                                | Davido 18 A                                                           | Perios Nomo -                                                                                                    | defaul            |                                                                                        | Device Model o                                                   | Device Mender 1                           | Period DE Marcha o                                          |  |
| IPAM Network ©                                                                                                    |                                        | Network View 0                                                 | Device IP o                                                           | Device Name o                                                                                                    |                   | Interface IP 0                                                                         | Device Model ©                                                   | Device Vendor ©                           | Device OS Version 0                                         |  |
| IPAM Network 0<br>10.40.16.0/24                                                                                                    | 5.5                                    | default                                                        | 10.40.16.8                                                            | AugustaLab-Arista-DCS-7048T.inca                                                                                                    |                   | Interface IP 0<br>10.40.16.8                                                           | DCS7048TA                                                        | Arista                                    | 4.9.6                                                       |  |
| IPAM Network 0<br>10.40.16.0/24<br>2 10.40.16.0/24                                                                                                    | 5.5<br>5.5                             | default<br>default                                             | 10.40.16.8<br>10.40.16.9                                              | AugustaLab-Arista-DCS-7048T.inca<br>HP-E2910al-48G-PoE                                                                                    |                   | Interface IP 0<br>10.40.16.8<br>10.40.16.9                                             | DCS7048TA<br>J9148A                                              | Arista<br>HP                              | 4.9.6<br>W.15.08.0012                                       |  |
| IPAM Network 0 10.40.16.0/24 10.40.16.0/24 10.40.16.0/24 10.40.16.0/24                                                                                                    | 5.5<br>5.5<br>5.5                      | default<br>default<br>default                                  | 10.40.16.8<br>10.40.16.9<br>10.40.16.4                                | AugustaLab-Arista-DCS-7048T.inca<br>HP-E2910al-48G-PoE<br>WS-C3750X-24.inca.infoblox.com                                                  |                   | Interface IP 0<br>10.40.16.8<br>10.40.16.9<br>10.40.16.4                               | DCS7048TA<br>J9148A<br>catalyst37xxStack                         | Arista<br>HP<br>Cisco                     | 4.9.6<br>W.15.08.0012<br>15.2(1)E2                          |  |
| IPAM Network 0           10.40.16.0/24           2.10.40.16.0/24           3.10.40.16.0/24           4.10.40.16.0/24                                                           | 5.5<br>5.5<br>5.5<br>5.5               | default<br>default<br>default<br>default                       | 10.40.16.8<br>10.40.16.9<br>10.40.16.4<br>10.40.239.254               | AugustaLab-Arista-DCS-7048T.inca<br>HP-E2910al-48G-PoE<br>WS-C3750X-24 inca infobiox.com<br>disco-lab-02 inca infobiox.com                |                   | Interface IP 0<br>10.40.16.8<br>10.40.16.9<br>10.40.16.4<br>10.40.16.1                 | DCS7048TA<br>J9148A<br>catalyst37xxStack<br>cat3560x48           | Arista<br>HP<br>Cisco<br>Cisco            | 4.9.6<br>W.15.08.0012<br>15.2(1)E2<br>15.0(2)SE8            |  |
| IPAM Network 0           10.40.16.0/24           2         10.40.16.0/24           3         10.40.16.0/24           4         10.40.16.0/24           5         10.34.47.0/24 | 5.5<br>5.5<br>5.5<br>5.5<br>0.0        | default<br>default<br>default<br>default<br>default            | 10.40.16.8<br>10.40.16.9<br>10.40.16.4<br>10.40.239.254<br>10.40.16.6 | AugustaLab-Arista-DCS-7048T.inca.<br>HP-E2910al-48G-PoE<br>WS-C3750X-24.inca.infoblox.com<br>disco-lab-02.inca.infoblox.com<br>EX4200-24P |                   | Interface IP 0<br>10.40.16.8<br>10.40.16.9<br>10.40.16.4<br>10.40.16.1<br>10.34.47.100 | DCS7048TA<br>J9148A<br>catalyst37xxStack<br>cat3560x48<br>EX4200 | Arista<br>HP<br>Cisco<br>Cisco<br>Juniper | 4.9.6<br>W.15.08.0012<br>15.2(1)E2<br>15.0(2)SE8<br>13.2X50 |  |
| IPAM Network 0<br>10.40.16.0/24<br>10.40.16.0/24<br>10.40.16.0/24<br>10.40.16.0/24<br>10.40.16.0/24<br>10.34.47.0/24                                                           | 5.5<br>5.5<br>5.5<br>5.5<br>0.0<br>0.0 | default<br>default<br>default<br>default<br>default<br>default | 10.40.16.8<br>10.40.16.9<br>10.40.16.4<br>10.40.239.254               | AugustaLab-Arista-DCS-7048T.inca<br>HP-E2910al-48G-PoE<br>WS-C3750X-24 inca infobiox.com<br>disco-lab-02 inca infobiox.com                |                   | Interface IP 0<br>10.40.16.8<br>10.40.16.9<br>10.40.16.4<br>10.40.16.1                 | DCS7048TA<br>J9148A<br>catalyst37xxStack<br>cat3560x48           | Arista<br>HP<br>Cisco<br>Cisco            | 4.9.6<br>W.15.08.0012<br>15.2(1)E2<br>15.0(2)SE8            |  |
|                                                                                                    | 5.5<br>5.5<br>5.5<br>0.0<br>0.0<br>0.0 | default<br>default<br>default<br>default<br>default            | 10.40.16.8<br>10.40.16.9<br>10.40.16.4<br>10.40.239.254<br>10.40.16.6 | AugustaLab-Arista-DCS-7048T.inca.<br>HP-E2910al-48G-PoE<br>WS-C3750X-24.inca.infoblox.com<br>disco-lab-02.inca.infoblox.com<br>EX4200-24P |                   | Interface IP 0<br>10.40.16.8<br>10.40.16.9<br>10.40.16.4<br>10.40.16.1<br>10.34.47.100 | DCS7048TA<br>J9148A<br>catalyst37xxStack<br>cat3560x48<br>EX4200 | Arista<br>HP<br>Cisco<br>Cisco<br>Juniper | 4.9.6<br>W.15.08.0012<br>15.2(1)E2<br>15.0(2)SE8<br>13.2X50 |  |

# 9 SECURITY (DNS) DASHBOARDS

# 9.1 DNS Top RPZ Hits

| Description    | Lists the top hits to domains defined in the Response Policy Zone                                                                                                    |
|----------------|----------------------------------------------------------------------------------------------------|
| Overview       | Identifies domains in the RPZ which have the most hits that have been on qualified<br>as malicious domains. Report is designed to shorten the time to identify malware<br>impacts by tracking when attempts are made to reach domains on the RPZ list<br>including number of hits and time. This report is available for customers with<br>Infoblox ActiveTrust. |
| Data presented | <ul> <li>Client ID</li> <li>Total Client Hits</li> <li>Domain Name</li> <li>Severity</li> <li>RPZ Entry</li> <li>Total Rule Hits</li> <li>Mitigation Action</li> <li>Substitute Addresses</li> <li>Time</li> <li>RPZ Rule</li> <li>First Identified</li> <li>Description</li> </ul>                                                                              |

| Time                                                                                                    |                                                             | Top N                                                                                                    |                                                                                              | Client (eg: 10.120.20.                                                                                                    | *)                                                                                                 | Domain Name                                                 |                                                                                                    | DNS View                                |                        |                                                                                                    |
|----------------------------------------------------------------------------------------------------|-------------------------------------------------------------|----------------------------------------------------------------------------------------------------|----------------------------------------------------------------------------------------------|----------------------------------------------------------------------------------------------------|----------------------------------------------------------------------------------------------------|-------------------------------------------------------------|----------------------------------------------------------------------------------------------------|-----------------------------------------|------------------------|----------------------------------------------------------------------------------------------------|
| Last 1 month                                                                                                    | ~                                                           | 10                                                                                                    | 🕲 👻 All                                                                                      |                                                                                                    | All                                                                                                |                                                             | All                                                                                                    |                                         | () v                   |                                                                                                    |
| Members                                                                                                    |                                                             | Mitigation Action                                                                                                    |                                                                                              | RPZ Zone (suffix matching)                                                                                                    |                                                                                                    | RPZ Entry                                                   |                                                                                                    | Search produced no results.<br>Severity |                        |                                                                                                    |
| × All                                                                                                    |                                                             | All                                                                                                    | 0 v                                                                                          | All                                                                                                    |                                                                                                    | All                                                         |                                                                                                    | All                                     | O .                    | Submit                                                                                                    |
| Client ID 0                                                                                                    | Total Client Hits                                           | Domain Name 0                                                                                                    | RPZ En                                                                                       | itry 0                                                                                                    | RPZ Severity 0                                                                                     | Total Rule Hits 0                                           | Mitigation Actio                                                                                          | n o                                     | Substitute Addresses 0 | Time 0                                                                                                    |
|                                                                                                    |                                                             |                                                                                                    |                                                                                              |                                                                                                    |                                                                                                    |                                                             |                                                                                                    |                                         |                        |                                                                                                    |
| A.S. (10.00                                                                                                    |                                                             |                                                                                                    |                                                                                              |                                                                                                    |                                                                                                    |                                                             | Contraction of the second                                                                                 | n o                                     | Substitute Addresses 0 |                                                                                                    |
| 1 10.34.9.20                                                                                                    | 66794                                                       | arec1.member1_1.com                                                                                                    | 32.1.0.0                                                                                     | 0.10.rpz-ip.local.com                                                                                                    | INFORMATIONAL                                                                                      | 367                                                         | Passthru                                                                                                  | n o                                     | Substitute Addresses 0 | 01/13/2016 13:20:00                                                                                                    |
| 1 10.34.9.20<br>2 10.34.9.20                                                                                                    | 66794<br>66794                                              | arec1.member1_1.com<br>arec1.member1_10.com                                                                                                    | 32.1.0.0                                                                                     | 0.10.rpz-ip.local.com<br>0.10.rpz-ip.local.com                                                                                                    | INFORMATIONAL                                                                                      | 367<br>367                                                  | Passthru<br>Passthru                                                                                      | n 0                                     | Substitute Addresses 0 | 01/13/2016 13:20:00                                                                                                    |
| 1 10.34.9.20                                                                                                    | 66794                                                       | arec1.member1_1.com<br>arec1.member1_10.com                                                                                                    | 32.1.0.0                                                                                     | 0.10.rpz-ip.local.com                                                                                                    | INFORMATIONAL                                                                                      | 367                                                         | Passthru                                                                                                  | n ≎                                     | Substitute Addresses 0 | 01/13/2016 13:20:00                                                                                                    |
| 1 10.34.9.20<br>2 10.34.9.20                                                                                                    | 66794<br>66794                                              | arec1.member1_1.com<br>arec1.member1_10.com<br>arec1.member1_11.com                                                                                                 | 32.1.0.0<br>32.1.0.0<br>32.1.0.0                                                             | 0.10.rpz-ip.local.com<br>0.10.rpz-ip.local.com                                                                                                    | INFORMATIONAL                                                                                      | 367<br>367                                                  | Passthru<br>Passthru                                                                                      |                                         | Substitute Addresses 0 | 01/13/2016 13:20:00                                                                                                    |
| 1         10.34.9.20           2         10.34.9.20           3         10.34.9.20                                                                                                    | 66794<br>66794<br>66794                                     | arec1.member1_1.com<br>arec1.member1_10.com<br>arec1.member1_11.com<br>arec2.member1_1.com                                                                          | 32.1.0.0<br>32.1.0.0<br>32.1.0.0<br>32.2.0.0                                                 | 0.10.rpz-ip.local.com<br>0.10.rpz-ip.local.com<br>0.10.rpz-ip.local.com                                                                                                    | INFORMATIONAL<br>INFORMATIONAL<br>INFORMATIONAL                                                    | 367<br>367<br>367                                           | Passthru<br>Passthru<br>Passthru                                                                          | Domain)                                 | Substitute Addresses 0 | 01/13/2016 13:20:00<br>01/13/2016 13:20:00<br>01/13/2016 13:20:00<br>01/13/2016 13:20:00<br>01/13/2016 13:20:00                                               |
| 1         10.34.9.20           2         10.34.9.20           3         10.34.9.20           4         10.34.9.20                                                                                              | 66794<br>66794<br>66794<br>66794                            | arec1.member1_1.com<br>arec1.member1_10.com<br>arec1.member1_11.com<br>arec2.member1_1.com<br>arec2.member1_10.com                                                  | 32.1.0.0<br>32.1.0.0<br>32.1.0.0<br>32.2.0.0<br>32.2.0.0                                     | 0.10.rpz-ip.local.com<br>0.10.rpz-ip.local.com<br>0.10.rpz-ip.local.com<br>0.10.rpz-ip.local.com                                                                            | INFORMATIONAL<br>INFORMATIONAL<br>INFORMATIONAL<br>INFORMATIONAL                                   | 367<br>367<br>367<br>367<br>367                             | Passthru<br>Passthru<br>Passthru<br>Block (No Such                                                        | Domain)<br>Domain)                      | Substitute Addresses 0 | 01/13/2016 13:20:00<br>01/13/2016 13:20:00<br>01/13/2016 13:20:00<br>01/13/2016 13:20:00<br>01/13/2016 13:20:00<br>01/13/2016 13:20:00                        |
| 1         10.34.9.20           2         10.34.9.20           3         10.34.9.20           4         10.34.9.20           5         10.34.9.20                                                               | 66794<br>66794<br>66794<br>66794<br>66794                   | arec1.member1_1.com<br>arec1.member1_10.com<br>arec1.member1_11.com<br>arec2.member1_1.com<br>arec2.member1_10.com<br>arec2.member1_10.com                          | 32.1.0.0<br>32.1.0.0<br>32.2.0.0<br>32.2.0.0<br>32.2.0.0<br>32.2.0.0                         | 0.10.rpz-ip.local.com<br>0.10.rpz-ip.local.com<br>0.10.rpz-ip.local.com<br>0.10.rpz-ip.local.com<br>0.10.rpz-ip.local.com                                                   | INFORMATIONAL<br>INFORMATIONAL<br>INFORMATIONAL<br>INFORMATIONAL                                   | 367<br>367<br>367<br>367<br>367<br>367                      | Passthru<br>Passthru<br>Passthru<br>Block (No Such<br>Block (No Such                                      | Domain)<br>Domain)<br>Domain)           | Substitute Addresses 0 | 01/13/2016 13:20:00<br>01/13/2016 13:20:00<br>01/13/2016 13:20:00                                                                                             |
| 1         10.34.9.20           2         10.34.9.20           3         10.34.9.20           4         10.34.9.20           5         10.34.9.20           6         10.34.9.20                                | 66794<br>66794<br>66794<br>66794<br>66794<br>66794          | arec1.member1_1.com<br>arec1.member1_10.com<br>arec1.member1_11.com<br>arec2.member1_10.com<br>arec2.member1_10.com<br>arec2.member1_11.com                         | 32.1.0.0<br>32.1.0.0<br>32.1.0.0<br>32.2.0.0<br>32.2.0.0<br>32.2.0.0<br>32.3.0.0             | 0.10.rpz-ip.local.com<br>0.10.rpz-ip.local.com<br>0.10.rpz-ip.local.com<br>0.10.rpz-ip.local.com<br>0.10.rpz-ip.local.com<br>0.10.rpz-ip.local.com                          | INFORMATIONAL<br>INFORMATIONAL<br>INFORMATIONAL<br>INFORMATIONAL<br>INFORMATIONAL                  | 367<br>367<br>367<br>367<br>367<br>367<br>367               | Passthru<br>Passthru<br>Passthru<br>Block (No Such<br>Block (No Such<br>Block (No Such                    | Domain)<br>Domain)<br>Domain)           | Substitute Addresses 0 | 01/13/2016 13:20:00<br>01/13/2016 13:20:00<br>01/13/2016 13:20:00<br>01/13/2016 13:20:00<br>01/13/2016 13:20:00<br>01/13/2016 13:20:00<br>01/13/2016 13:20:00 |
| 1         10.34.9.20           2         10.34.9.20           3         10.34.9.20           4         10.34.9.20           5         10.34.9.20           6         10.34.9.20           7         10.34.9.20 | 66794<br>66794<br>66794<br>66794<br>66794<br>66794<br>66794 | arec1.member1_1.com<br>arec1.member1_10.com<br>arec1.member1_11.com<br>arec2.member1_10.com<br>arec2.member1_10.com<br>arec3.member1_11.com<br>arec3.member1_10.com | 32.1.0.0<br>32.1.0.0<br>32.2.0.0<br>32.2.0.0<br>32.2.0.0<br>32.2.0.0<br>32.3.0.0<br>32.3.0.0 | 0.10.rpz-ip local.com<br>0.10.rpz-ip local.com<br>0.10.rpz-ip local.com<br>0.10.rpz-ip local.com<br>0.10.rpz-ip local.com<br>0.10.rpz-ip local.com<br>0.10.rpz-ip.local.com | INFORMATIONAL<br>INFORMATIONAL<br>INFORMATIONAL<br>INFORMATIONAL<br>INFORMATIONAL<br>INFORMATIONAL | 367<br>367<br>367<br>367<br>367<br>367<br>367<br>367<br>367 | Passthru<br>Passthru<br>Passthru<br>Block (No Such<br>Block (No Such<br>Block (No Such<br>Block (No Data) | Domain)<br>Domain)<br>Domain)           | Substitute Addresses 0 | 01/13/2016 13:20:00<br>01/13/2016 13:20:00<br>01/13/2016 13:20:00<br>01/13/2016 13:20:00<br>01/13/2016 13:20:00<br>01/13/2016 13:20:00<br>01/13/2016 13:20:00 |

# 9.2 DNS Top RPZ Hits by Client

| Description    | Lists the top client IDs and hits to domains defined in the Response Policy Zone                                                                                                    |
|----------------|----------------------------------------------------------------------------------------------------|
| Overview       | Tracks when client IDs attempt to reach domains on the RPZ list including number<br>of hits and time which shortens time to identify clients impacted by malware by<br>identifying who may be infected. This report is available for customers with Infoblox<br>Advanced ActiveTrust. |
| Data presented | <ul> <li>Client ID –Total Client Hits</li> <li>Total Client Hits</li> <li>Time</li> </ul>                                                                                                    |

## Sample report:

| ime  |             | Top N |      | Members | Client (eg: *10     | .120.20.*)          | DNS View                    |     |        |  |
|------|-------------|-------|------|---------|---------------------|---------------------|-----------------------------|-----|--------|--|
| Last | t 1 month   | × 10  | () v | × All   | All                 |                     | All                         | © - | Submit |  |
|      |             |       |      |         |                     |                     | Search produced no results. |     |        |  |
|      | Client ID 0 |       |      |         | Total Client Hits 0 | Time 0              |                             |     |        |  |
| 1    | 10.34.9.20  |       |      |         | 33397               | 01/13/2016 13:20:00 |                             |     |        |  |
| 2    | 10.34.9.20  |       |      |         | 33397               | 01/13/2016 14:30:00 |                             |     |        |  |
| 3    | 10.34.9.20  |       |      |         | 33397               | 01/13/2016 15:30:00 |                             |     |        |  |
| 4    | 10.34.9.20  |       |      |         | 33397               | 01/13/2016 18:20:00 |                             |     |        |  |
| 5    | 10.34.9.20  |       |      |         | 33306               | 01/13/2016 13:30:00 |                             |     |        |  |
| 6    | 10.34.9.20  |       |      |         | 33306               | 01/13/2016 14:50:00 |                             |     |        |  |
| 7    | 10.34.9.20  |       |      |         | 33306               | 01/13/2016 15:00:00 |                             |     |        |  |
| 8    | 10.34.9.20  |       |      |         | 33306               | 01/13/2016 15:10:00 |                             |     |        |  |
| 9    | 10.34.9.20  |       |      |         | 33306               | 01/13/2016 15:20:00 |                             |     |        |  |
| 10   | 10.34.9.20  |       |      |         | 33306               | 01/13/2016 15:50:00 |                             |     |        |  |

# infoblox.

# 9.3 FireEye Alerts Report

| Description    | Tracks logs and alerts from FireEye appliance                                                                                                    |
|----------------|----------------------------------------------------------------------------------------------------|
| Overview       | Provides date/time, alert ID and log severity for FireEye block alerts provided via the<br>Infoblox Cybersecurity Ecosystem License. Validates operation of ActiveTrust and<br>FireEye NX appliances. This report is available for customers with Infoblox ActiveTrust<br>and Cybersecurity Ecosystem License. |
| Data presented | <ul> <li>Time</li> <li>Alert ID</li> <li>Log Severity</li> <li>Alert Type</li> <li>FireEye Appliance</li> <li>RPZ Entry</li> <li>Mitigation Action</li> </ul>                                                                                                    |

|                                                        | FireEye Appliance | AI             | ert ID           | RPZ Entry                                            | Mitigation Action              | Log Severity             |
|--------------------------------------------------------|-------------------|----------------|------------------|------------------------------------------------------|--------------------------------|--------------------------|
| Last 1 day                                             | ~ All             |                | All              | All                                                  | All 🛛 🗸 🗸                      | All 🛛 🗸 🗸                |
|                                                        |                   |                |                  |                                                      |                                |                          |
| ert Type                                               |                   |                |                  |                                                      |                                |                          |
| All 😳 🔻                                                | Submit            |                |                  |                                                      |                                |                          |
|                                                        |                   |                |                  |                                                      |                                |                          |
|                                                        |                   |                |                  |                                                      |                                |                          |
| Time 0                                                 | Alert ID 0        | Log Severity 0 | Alert Type 0     | FireEye Appliance 0                                  | RPZ Entry 0                    | Mitigation Action ©      |
| 1 2016-04-05 06:56:15 PDT                              | 749620            | Minor          | Infection Events | fireeye-a8e8e8.infoblox.com w.63d4.cn.fireyeeye_feed |                                | Block (No Data)          |
| 2 2016-04-05 06:54:27 PDT                              | 749621            | Minor          | Infection Events | fireeye-a8e8e8.infoblox.com                          | w.wesy67.com.fireyeeye_feed    | Block (No Data)          |
| 3 2016-04-05 06:52:36 PDT                              | 749622            | Minor          | Infection Events | fireeye-a8e8e8.infoblox.com                          | b.158dm.com.fireyeeye_feed     | Block (No Data)          |
| 4 2016-04-05 06:50:56 PDT                              | 749623            | Critical       | Callback Events  | fireeye-a8e8e8.infoblox.com                          | c.158dm.com.fireyeeye_feed     | Substitute (Domain Name) |
| 5 2016-04-05 06:49:12 PDT                              | 749624            | Minor          | Infection Events | fireeye-a8e8e8.infoblox.com                          | xxx.188dm.com.fireyeeye_feed   | Block (No Data)          |
| 5 2010-04-03 00.43.121 01                              | 749625            | Minor          | Infection Events | fireeye-a8e8e8.infoblox.com                          | 91wwmm.com.fireyeeye_feed      | Block (No Data)          |
| 6 2016-04-05 06:46:25 PDT                              | 749626            | Minor          | Infection Events | fireeye-a8e8e8.infoblox.com                          | hhj7.cn.fireyeeye_feed         | Block (No Data)          |
|                                                        | 749020            | Minor          | Infection Events | fireeye-a8e8e8.infoblox.com                          | www.sb2190.cn.fireyeeye_feed   | Block (No Data)          |
| 6 2016-04-05 06:46:25 PDT                              | 749627            | MITIO          |                  |                                                      |                                |                          |
| 6 2016-04-05 06:46:25 PDT<br>7 2016-04-05 06:45:18 PDT |                   | Minor          | Infection Events | fireeye-a8e8e8.infoblox.com                          | jsshengping.com.fireyeeye_feed | Block (No Data)          |

# 9.4 Top DNS Firewall Hits

| Description    | Lists the top RPZ rules triggered over a given time frame                                                                                                    |
|----------------|----------------------------------------------------------------------------------------------------|
| Overview       | Provides visibility into which RPZ rules are being triggered most often, including percentage of RPZ rules hits per rule and description of the threat that triggered the RPZ rules. This report is available for customers with Infoblox ActiveTrust. |
| Data presented | <ul> <li>RPZ rule</li> <li>Percentage of RPZ rules hits</li> <li>Number of Hits</li> <li>Description of threat that triggered RPZ rule</li> </ul>                                                                                                    |

### Sample report:

| me  | Top N                                         | Hit           | Count(eg: >1 | 0)       |                                                                                                   |  |
|-----|-----------------------------------------------|---------------|--------------|----------|---------------------------------------------------------------------------------------------------|--|
| Las | t 1 year 🗸 🔪 🔽 20                             | <b>⊙</b> ▼ >= | =0           |          | Submit                                                                                            |  |
|     |                                               |               |              |          |                                                                                                   |  |
|     | RPZ Rule 0                                    | Percenta      | age o        | # Hits 0 | Description 0                                                                                     |  |
| 1   | 32.1.0.0.10.rpz-ip.local.com                  | 1             | 17.77        | 110700   | Request to external threat details server failed: [Errno -3] Temporary failure in name resolution |  |
| 2   | 32.2.0.0.10.rpz-ip.local.com                  | 1             | 17.77        | 110700   | Request to external threat details server failed: [Errno -3] Temporary failure in name resolution |  |
| 3   | 32.3.0.0.10.rpz-ip.local.com                  | 1             | 11.85        | 73800    | Request to external threat details server failed: [Errno -3] Temporary failure in name resolution |  |
| 4   | 32.6.0.0.10.rpz-ip.local.com                  | 1             | 11.85        | 73800    | Request to external threat details server failed: [Errno -3] Temporary failure in name resolution |  |
| 5   | documents.cnndaily.com.cnc.rpz.infoblox.local |               | 3.53         | 22014    | Request to external threat details server failed: [Errno -3] Temporary failure in name resolution |  |
| 6   | e.cnndaily.com.cnc.rpz.infoblox.local         |               | 3.42         | 21284    | Request to external threat details server failed: [Errno -3] Temporary failure in name resolution |  |
| 7   | email.cnndaily.com.cnc.rpz.infoblox.local     |               | 3.41         | 21224    | Request to external threat details server failed: [Errno -3] Temporary failure in name resolution |  |
| 8   | europa.cnndaily.com.cnc.rpz.infoblox.local    |               | 3.36         | 20904    | Request to external threat details server failed: [Errno -3] Temporary failure in name resolution |  |
| 9   | bjrneset.ahtcna.com.cnc.rpz.infoblox.local    |               | 3.35         | 20858    | Request to external threat details server failed: [Errno -3] Temporary failure in name resolution |  |
| 10  | www.nikey.cn.cnc.rpz.infoblox.local           |               | 3.32         | 20690    | Request to external threat details server failed: [Errno -3] Temporary failure in name resolution |  |

# infoblox.

### 9.5 Malicious Activity by Client

| Description    | Shows clients with the most malicious activities                                                                                                    |
|----------------|----------------------------------------------------------------------------------------------------|
| Overview       | Highlights which clients are performing malicious activities in a particular time frame.<br>This report is available for customers with Infoblox ActiveTrust. |
| Data presented | <ul> <li>Client ID</li> <li>Number of hits</li> <li>Domain</li> <li>Last Active</li> </ul>                                                                    |

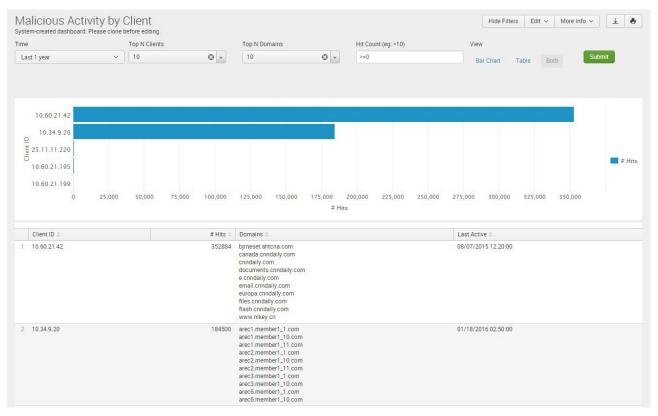

| Description    | List of attacks that happened across the network ordered by timestamp                                                                                                    |
|----------------|----------------------------------------------------------------------------------------------------|
| Overview       | Helps identify if an attack is short lived or is a prolonged threat, if attacks are happening at different points in the network at the same time etc. This report is available for customers with Infoblox Advanced DNS Protection. |
| Data presented | <ul> <li>Time</li> <li>SID</li> <li>Member</li> <li>Category</li> <li>Log Severity</li> <li>Event Name</li> <li>Alert Count</li> <li>Drop Count</li> <li>Total Event Count</li> </ul>                                                |

# 9.6 Threat Protection Event Count by Time

## Sample report:

| me   |                     | Members   |                       | Log Severity      |                | Category                  | Rule ID (eg: >10) |              |                   |
|------|---------------------|-----------|-----------------------|-------------------|----------------|---------------------------|-------------------|--------------|-------------------|
| Last | t 1 day             | ~ X All   |                       | All               | © ,            | All 🛛 🔻                   | >=0               |              | Submit            |
|      |                     |           |                       |                   |                |                           |                   |              |                   |
|      | Time 0              | SID 0     | Member 0              | Category 0        | Log severity 0 | Event Name 🌣              | Alert Count ©     | Drop Count 0 | Total Event Count |
| 1    | 01/29/2016 11:00:00 | 130900300 | security.infoblox.com | OSPF              | INFORMATIONAL  | DROP OSPF unexpected      | 0                 | 60           | 6                 |
| 2    | 01/29/2016 11:00:00 | 130906000 | security.infoblox.com | DHCP              | INFORMATIONAL  | DROP IPv4 DHCP unexpected | 0                 | 31           | 3                 |
| 3    | 01/29/2016 11:00:00 | 140000600 | security.infoblox.com | Default Pass/Drop | INFORMATIONAL  | DROP UDP unexpected       | 0                 | 83           | 8                 |
| 4    | 01/29/2016 11:00:00 | 140000800 | security.infoblox.com | Default Pass/Drop | INFORMATIONAL  | DROP unexpected protocol  | 0                 | 4598         | 459               |
| 5    | 01/29/2016 10:55:00 | 130900300 | security.infoblox.com | OSPF              | INFORMATIONAL  | DROP OSPF unexpected      | 0                 | 60           | 6                 |
| 6    | 01/29/2016 10:55:00 | 130906000 | security.infoblox.com | DHCP              | INFORMATIONAL  | DROP IPv4 DHCP unexpected | 0                 | 26           | 2                 |
| 7    | 01/29/2016 10:55:00 | 140000600 | security.infoblox.com | Default Pass/Drop | INFORMATIONAL  | DROP UDP unexpected       | 0                 | 44           | 4                 |
| 8    | 01/29/2016 10:55:00 | 140000800 | security.infoblox.com | Default Pass/Drop | INFORMATIONAL  | DROP unexpected protocol  | 0                 | 4608         | 460               |
| 9    | 01/29/2016 10:50:00 | 130900300 | security.infoblox.com | OSPF              | INFORMATIONAL  | DROP OSPF unexpected      | 0                 | 60           | 6                 |
| 10   | 01/29/2016 10:50:00 | 130906000 | security.infoblox.com | DHCP              | INFORMATIONAL  | DROP IPv4 DHCP unexpected | 0                 | 12           | 1                 |

# infoblox.

# 9.7 Threat Protection Event Count by Severity Trend

| Description    | Shows attacks categorized by severity                                                                                                    |
|----------------|----------------------------------------------------------------------------------------------------|
| Overview       | Provides graphical representation of all attacks categorized by severity levels (pre-<br>defined) – critical, informational and major. Helps understand severity trends at<br>different times, on different members, by category etc. to take corrective measures.<br>This report is available for customers with Infoblox Advanced DNS Protection. |
| Data presented | <ul><li>Event count</li><li>Severity Type</li><li>Time</li></ul>                                                                                                    |

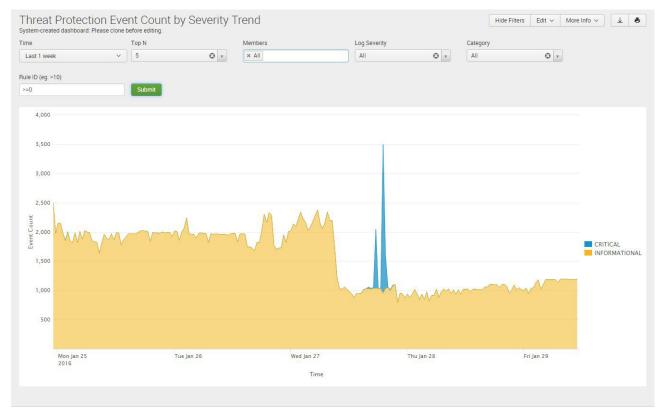

## 9.8 Threat Protection Event Count by Rule

| Description    | Shows attacks by pre-defined threat rules                                                                                                    |
|----------------|----------------------------------------------------------------------------------------------------|
| Overview       | Helps identify most used threat rules for protection, providing intelligence on common threats to DNS. This report is available for customers with Infoblox Advanced DNS Protection. |
| Data presented | <ul> <li>SID</li> <li>Category</li> <li>Log Severity</li> <li>Event Name</li> <li>Alert Count</li> <li>Drop Count</li> <li>Total Event Count</li> </ul>                              |

## Sample report:

| Time                                      |                                        | Members                                                             | Log Severity             | Log Severity Category |       | Rule ID (eg: >10) |              |                   |
|-------------------------------------------|----------------------------------------|---------------------------------------------------------------------|--------------------------|-----------------------|-------|-------------------|--------------|-------------------|
| Last 1 month                              | ~                                      | IIA × AII                                                           | All 🕹 ,                  | All                   | • ©   | ALL               |              | Submit            |
|                                           |                                        |                                                                     |                          |                       |       |                   | 700000000000 |                   |
| SID 0                                     | SID © Category © Log severity ©        |                                                                     | Event Name ©             |                       |       | Alert Count ©     | Drop Count © | Total Event Count |
| 140000800                                 | 000800 Default Pass/Drop INFORMATIONAL |                                                                     | DROP unexpected protocol |                       |       | 0                 | 7858364      | 785836            |
| 130900300                                 | 130900300 OSPF INFORMATIONAL           |                                                                     | DROP OSPF unexpected     |                       |       | 0                 | 158620       | 15862             |
| 140000600 Default Pass/Drop INFORMATIONAL |                                        | DROP UDP unexpected                                                 |                          |                       | 0     | 115024            | 11502        |                   |
| 130906000 DHCP INFORMATIONAL              |                                        | DROP IPv4 DHCP unexpected                                           |                          | 0                     | 64716 | 6471              |              |                   |
| 110100900 DNS Protocol Anomalies CRITICAL |                                        | EARLY DROP UDP query multiple questions or non query operation code |                          |                       | 0     | 23833             | 2383         |                   |
| 130906100 DHCP INFORMATIONAL              |                                        | DROP IPv6 DHCP unexpected                                           |                          | 0                     | 1225  | 122               |              |                   |
| 140000500 Default Pass/Drop INFORMATIONAL |                                        | Drop TCP unexpected                                                 |                          |                       | 0     | 109               | 10           |                   |
| 140000500                                 |                                        |                                                                     |                          |                       |       |                   |              |                   |

## 9.9 Threat Protection Event Count by Member

| Description    | Shows attacks happening on each member in the network                                                                                                    |
|----------------|----------------------------------------------------------------------------------------------------|
| Overview       | Helps identify severity of attacks happening on a member, and to pinpoint which member(s) are frequent targets for different kinds of attacks. This report is available for customers with Infoblox Advanced DNS Protection. |
| Data presented | <ul> <li>Member</li> <li>Critical Event Count</li> <li>Major Event Count</li> <li>Warning Event Count</li> <li>Informational Event Count</li> <li>Total Event Count</li> </ul>                                               |

## Sample report:

| Time                                  | Members                             | Category                     | Rule ID (eg: >10)     | EA Member Site              |                   |
|---------------------------------------|-------------------------------------|------------------------------|-----------------------|-----------------------------|-------------------|
| Last 1 year                           | ~ X All                             | All 😔 🔻                      | >=0                   | All 😧 🗸                     |                   |
| iroup By EA Tag/Field<br>None<br>Site | Submit                              |                              |                       |                             |                   |
|                                       |                                     |                              |                       | Informational Event Count © | Total Event Count |
| Member 0                              | Critical Event Count ©              | Major Event Count ©          | Warning Event Count © | Informational Event Count © | Total Event Count |
| Member 0<br>1 ib4030.nios72           | Critical Event Count 0<br>118265283 | Major Event Count 0<br>11448 | 58156979              | 64958235774                 | 6513466948        |

## 9.10 Threat Protection Event Count by Member Trend

| Description    | Shows members targeted the most with DNS attacks                                                                                                    |
|----------------|----------------------------------------------------------------------------------------------------|
| Overview       | Provides a graphical representation of Top N members that have been attacked over a selected time period. Helps identify points of risk in the network and take appropriate action. This report is available for customers with Infoblox Advanced DNS Protection. |
| Data presented | <ul><li>Time</li><li>Member</li><li>Event Count</li></ul>                                                                                                    |

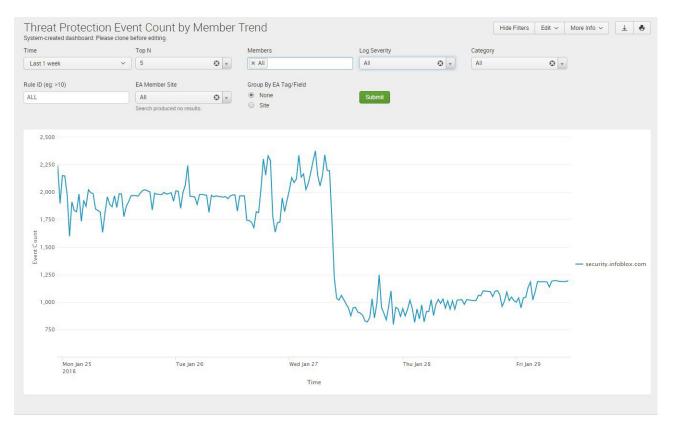

## 9.11 Threat Protection Event Count by Category

| Description    | Shows attacks by threat category                                                                                                    |
|----------------|----------------------------------------------------------------------------------------------------|
| Overview       | Helps identify which category of attacks is more frequent over a given time period<br>or targeted to specific members. This report is available for customers with Infoblox<br>Advanced DNS Protection. |
| Data presented | <ul> <li>Category</li> <li>Critical Event Count</li> <li>Major Event Count</li> <li>Warning Event Count</li> <li>Informational Event Count</li> <li>Total Event Count</li> </ul>                        |

| me  | Members                          | Category               |                     |                       |                             |                   |
|-----|----------------------------------|------------------------|---------------------|-----------------------|-----------------------------|-------------------|
| Las | t 1 year 🗸 🗸 🖌 🗸 All             | All                    | © v                 | Submit                |                             |                   |
|     | Category ≎                       | Critical Event Count © | Major Event Count © | Warning Event Count 🗇 | Informational Event Count 0 | Total Event Count |
| 1   | Default Pass/Drop                | 0                      | 0                   | 0                     | 64237480764                 | 6423748076        |
| 2   | TCP/UDP Floods                   | 0                      | 0                   | 0                     | 727470530                   | 72747053          |
| 3   | ICMP 117                         |                        | 0                   | 0                     | 0                           | 11760829          |
| 4   | DNS Cache Poisoning              | 0                      | 0                   | 58156979              | 0                           | 581569            |
| 5   | DHCP                             | 0                      | 0                   | 0                     | 1035232                     | 10352             |
| 6   | DNS Protocol Anomalies           | 674821                 | 0                   | 0                     | 0                           | 6748              |
| 7   | BGP                              | 0                      | 0                   | 0                     | 285065                      | 28500             |
| 8   | OSPF                             | 0                      | 0                   | 0                     | 158620                      | 15862             |
| 9   | DNS Amplification and Reflection | 512                    | 11214               | 0                     | 0                           | 117:              |
| 10  | DNS Tunneling                    | 0                      | 0                   | 0                     | 3627                        | 363               |

## 9.12 Threat Protection Top Rules Logged by Source

| Description    | Lists the top source IP s hitting each threat rule                                                                                                    |
|----------------|----------------------------------------------------------------------------------------------------|
| Overview       | Helps identify the clients that are attacking the server the most and which rules they trigger. This enables the administrator to tune thresholds of the rules better. This report is available for customers with Infoblox Advanced DNS Protection. |
| Data presented | <ul> <li>Source IP</li> <li>Event Count per Source IP</li> <li>Top Rules</li> <li>Last Active</li> </ul>                                                                                                    |

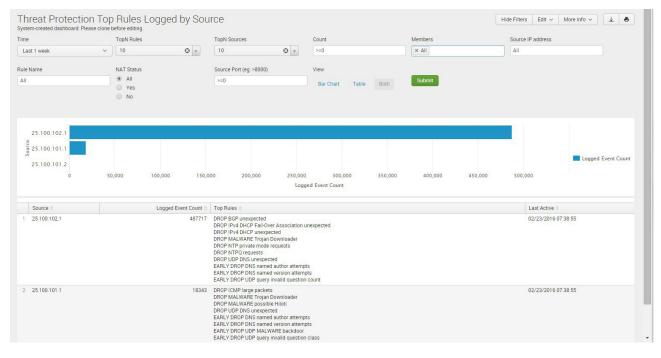

#### 9.13 Threat Protection Top Rules Logged

| Description    | Lists the top threat rules hit by attacks                                                                                                    |
|----------------|----------------------------------------------------------------------------------------------------|
| Overview       | Helps identify the most triggered threat rules. This enables the administrator to know<br>which attacks are more frequent and can tune thresholds for the corresponding<br>threat rules. This report is available for customers with Infoblox Advanced<br>DNS Protection. |
| Data presented | <ul><li>Event names</li><li>Event count per threat event</li></ul>                                                                                                    |

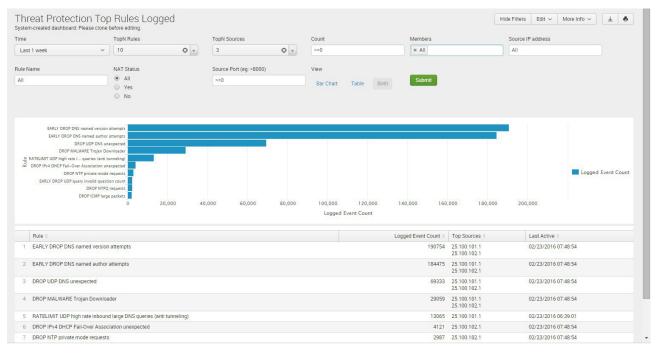

#### 9.14 DNS Top Tunneling Activity

| Description    | Lists the clients that have the most number of DNS tunneling activities in a given time frame                                                                                                    |
|----------------|----------------------------------------------------------------------------------------------------|
| Overview       | Helps identify the clients most often performing DNS tunneling activities. This data can be used by the security team for investigation and/or taking an action on those clients. This report is available for customers with Infoblox Advanced DNS Protection. |
| Data presented | <ul> <li>Client IP</li> <li>Event Count</li> <li>Category</li> <li>Last Seen</li> </ul>                                                                                                    |

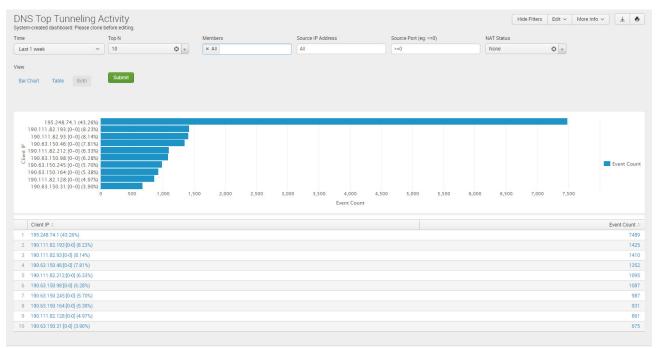

## 9.15 DNS Tunneling Traffic by Category

| Description    | Lists information about DNS tunneling activities by specific categories and the percentage of events by the category of DNS tunneling events in a given time frame                                                                                                    |
|----------------|----------------------------------------------------------------------------------------------------|
| Overview       | Helps provide visibility into the top categories of DNS tunneling activities to help<br>prioritize risk mitigation efforts to counter DNS tunneling-based malware insertion,<br>data exfiltration and anonymous IP traffic tunneling attempts. This report is available<br>for customers with Infoblox Advanced DNS Protection. |
| Data presented | <ul> <li>Category</li> <li>Category %</li> <li>Description</li> <li>Client IP</li> <li>Rule SID</li> <li>Event Count</li> <li>Rule Description</li> <li>Last Seen</li> </ul>                                                                                                    |

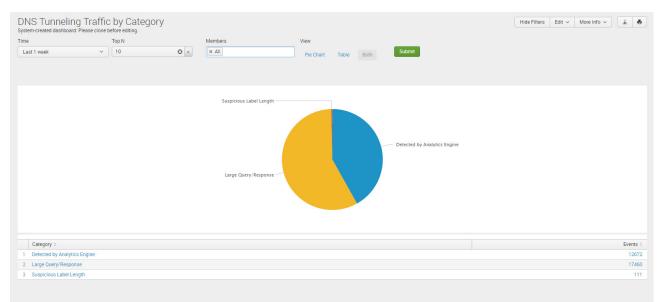

## 9.16 Top Malware and DNS Tunneling Events by Client

| Description    | Lists the clients that have the most number of outbound malicious queries (RPZ hits) and DNS tunneling events in a given time frame                                                                                                    |
|----------------|----------------------------------------------------------------------------------------------------|
| Overview       | Helps identify the top infected clients detected making outbound malicious queries<br>and that were associated with DNS tunneling activities, so that the security team can<br>more easily prioritize DNS-related security efforts, with a two-fold goal: to prevent<br>spread of malware and prevent further damage from DNS tunnelingattempts, such as<br>data exfiltration. This report is available for customers with Infoblox ActiveTrust. |
| Data presented | <ul> <li>Client IP</li> <li>Total DNS Tunneling Events</li> <li>Total Outbound Malicious Queries</li> <li>Last Seen</li> </ul>                                                                                                    |

| Top Malware a  | and DNS | 6 Tunneling Ev | ents by Client    |              |     |                         |             | Hide Filters Edit ~ | More Info v | Ŧ |
|----------------|---------|----------------|-------------------|--------------|-----|-------------------------|-------------|---------------------|-------------|---|
| ime            |         | Members        | Source IP address | NAT Status   |     | Source Port (eg: >8000) |             |                     |             |   |
| Last 1 week    | ~       | × All          | All               | All          | © • | >=0                     | Submit      |                     |             |   |
|                |         |                |                   |              |     |                         |             |                     |             |   |
| Client IP 0    |         |                | Total DNS Tunne   | ing Events 0 |     | Total Outbound maliciou | s queries 0 | Last Seen 0         |             |   |
| 195.248.74.1   |         |                |                   | 71           |     |                         | 7489        | 03/16/2016 10:50:00 |             |   |
| 190.111.82.93  |         |                |                   | 1410         |     |                         | 217         | 03/18/2016 10:00:00 |             |   |
| 190.111.82.193 |         |                |                   | 1425         |     |                         | 185         | 03/18/2016 10:00:00 |             |   |
| 190.63.150.46  |         |                |                   | 1352         |     |                         | 241         | 03/18/2016 10:00:00 |             |   |
| 190.63.150.245 |         |                |                   | 987          |     |                         | 233         | 03/18/2016 10:00:00 |             |   |
| 190.111.82.212 |         |                |                   | 1095         |     |                         | 89          | 03/15/2016 10:30:00 |             |   |
| 190.63.150.98  |         |                |                   | 1087         |     |                         | 88          | 03/15/2016 10:30:00 |             |   |
| 190.111.82.128 |         |                |                   | 861          |     |                         | 234         | 03/18/2016 10:00:00 |             |   |
| 190.63.150.164 |         |                |                   | 931          |     |                         | 150         | 03/18/2016 10:00:00 |             |   |
| 190.63.150.31  |         |                |                   | 675          |     |                         | 216         | 03/18/2016 10:00:00 |             |   |

#### **10 DNS TRAFFIC CONTROLS DASHBOARDS**

#### 10.1 DNS Traffic Control Resource Availability Status

| Description    | Tracks the resource availability of DNS Traffic Control with customizable time periods                                                                                                    |
|----------------|----------------------------------------------------------------------------------------------------|
| Overview       | Highlights the availability (or lack of availability) for DNS Traffic Control resources.<br>Helps identify if limited or no availability of resources has impacts performance and<br>shortens time to troubleshoot. |
| Data presented | <ul><li>Available</li><li>Partially available</li><li>Unavailable</li></ul>                                                                                                    |

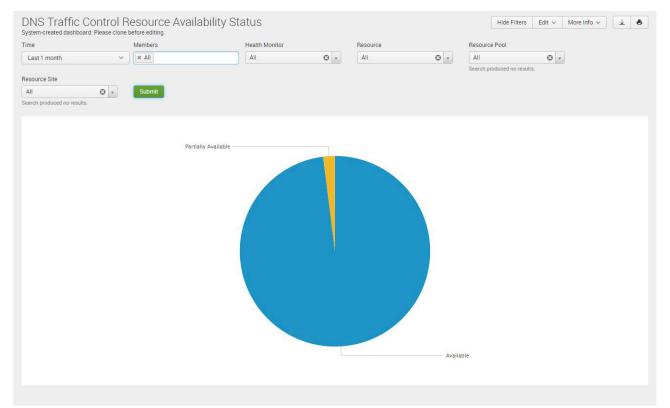

## 10.2 DNS Traffic Control Resource Availability Trend

| Description    | Provides the resource availability of DNS Traffic Control over time with trending                                                                                          |
|----------------|----------------------------------------------------------------------------------------------------|
| Overview       | Tracks the availability (or lack of availability) for DNS Traffic Control resources over time. Helps monitor changes over time to find trends that can impact performance. |
| Data presented | <ul> <li>Availability %</li> <li>Time</li> <li>Traffic Control Resources</li> </ul>                                                                                        |

| e                        | Members                                | Resource | 1              | Health Monitor | Resource Pool             |              |
|--------------------------|----------------------------------------|----------|----------------|----------------|---------------------------|--------------|
| ast 1 month ~            | × All                                  | All      | © .            | All            | All     Search produced r | results.     |
| ource Site               | Group By EA Tag/Field                  | View     |                |                |                           |              |
| ۲ 🕄 ۲                    | <ul> <li>None</li> <li>Site</li> </ul> | Line Ch  | art Table Both | Submit         |                           |              |
| rch produced no results. |                                        |          |                |                |                           |              |
| 100                      |                                        |          |                |                |                           | Reset Zoom   |
| 80                       |                                        |          |                |                |                           |              |
|                          |                                        |          |                |                |                           |              |
| 60<br>221                |                                        |          |                |                |                           |              |
| 60<br>Aligge Isov<br>40  |                                        |          |                |                |                           | — agowtham-s |
| Availability (%)         |                                        |          |                |                |                           | — agowtham-s |

### 10.3 DNS Traffic Control Resource Pool Availability Status

| Description       | Tracks the resource pool availability of DNS Traffic Control with customizable time periods                                                                                                    |
|-------------------|----------------------------------------------------------------------------------------------------|
| Overview          | Monitors the availability status for DNS Traffic Control resources for the resource pool.<br>Helps identify if limited or no availability of resources within a particular pool has an<br>impact performance and shortens time to troubleshoot. |
| Data<br>presented | <ul><li>Available</li><li>Partially available</li><li>Unavailable</li></ul>                                                                                                    |

#### Sample report:

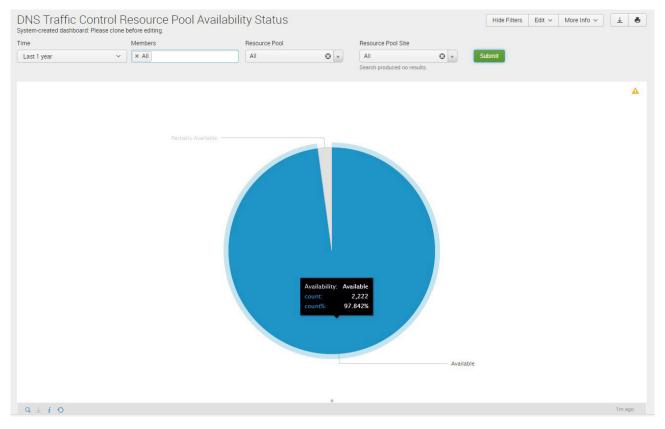

## 10.4 DNS Traffic Control Resource Pool Availability Trend

| Description    | Provides the resource pool availability of DNS Traffic Control over time with trending                                                                                                    |
|----------------|----------------------------------------------------------------------------------------------------|
| Overview       | Tracks the availability status for DNS Traffic Control resources for the resource pool over time. Helps identify trends where limited or no availability of resources within a particular pool has impacted performance and shortens time to troubleshoot. |
| Data presented | <ul> <li>Availability %</li> <li>Time</li> <li>Traffic Control Resources</li> </ul>                                                                                                    |

| me                                                                                                    | Members                 | Resource Pool                        | Resource Pool Site                      | Group By EA Tag/Field                  |                                                      |
|----------------------------------------------------------------------------------------------------|-------------------------|--------------------------------------|-----------------------------------------|----------------------------------------|------------------------------------------------------|
| Last 1 year 🗸 🗸                                                                                                    | × All                   | All                                  | All O v<br>Search produced no results.  | <ul> <li>None</li> <li>Site</li> </ul> |                                                      |
| ew                                                                                                    |                         |                                      |                                         |                                        |                                                      |
| Line Chart Table Both                                                                                                    | Submit                  |                                      |                                         |                                        |                                                      |
|                                                                                                    |                         |                                      |                                         |                                        | 4                                                    |
| 102                                                                                                    |                         |                                      |                                         | Reset Zoom                             |                                                      |
| e 100                                                                                                    |                         |                                      |                                         |                                        | -                                                    |
| ζi<br>ζ                                                                                                    |                         |                                      |                                         |                                        |                                                      |
| 88 a                                                                                                    |                         |                                      |                                         |                                        | -                                                    |
| 000<br>96 001                                                                                                    |                         |                                      |                                         |                                        | — agowtham-p                                         |
|                                                                                                    |                         |                                      |                                         |                                        |                                                      |
| 2016-01-21 00:00:00 PST                                                                                                    | 2016-01-22 00:00:00 PST | 2016-01-23 00:00:00 PST 2011<br>Time | 5-01-24 00:00:00 PST 2016-01-25 00:00:0 | 0 PST 2016-01-26 00:00:00 PST          | >                                                    |
|                                                                                                    |                         |                                      |                                         |                                        |                                                      |
|                                                                                                    |                         |                                      |                                         |                                        | agowtham-poo                                         |
| Time 0                                                                                                    |                         |                                      |                                         |                                        | agonalampor                                          |
| Time 0<br>2016-01-29 00:00:00 PST                                                                                                    |                         |                                      |                                         |                                        | -                                                    |
| 1 2016-01-29 00:00:00 PST                                                                                                    |                         |                                      |                                         |                                        | 10                                                   |
| 2016-01-29 00:00:00 PST<br>2 2016-01-28 00:00:00 PST                                                                                                    |                         |                                      |                                         |                                        | 10                                                   |
| 2016-01-29 00:00:00 PST<br>2 2016-01-28 00:00:00 PST<br>3 2016-01-27 00:00:00 PST                                                                                                    |                         |                                      |                                         |                                        | 10<br>10<br>99                                       |
| 2016-01-29 00:00 PST           2         2016-01-28 00:00:00 PST           3         2016-01-27 00:00:00 PST           4         2016-01-26 00:00:00 PST                                                          |                         |                                      |                                         |                                        | 10<br>10<br>99<br>99                                 |
| 1         2016-01-29 00:00:00 PST           2         2016-01-28 00:00:00 PST           3         2016-01-27 00:00:00 PST                                                                                         |                         |                                      |                                         |                                        | 10/<br>10/<br>99.<br>99.                             |
| 1         2016-01-29 00:00:00 PST           2         2016-01-28 00:00:00 PST           3         2016-01-27 00:00:00 PST           4         2016-01-26 00:00:00 PST           5         2016-01-25 00:00:00 PST |                         |                                      |                                         |                                        | 100<br>100<br>99.<br>99.<br>100<br>100<br>100<br>99. |

## 10.5 DNS Traffic Control Response Distribution Trend

| Description    | Tracks the responses of DNS Traffic Control over time with trending                                                                                                    |
|----------------|----------------------------------------------------------------------------------------------------|
| Overview       | Monitors the response distribution trends for DNS Traffic Control resources over time.<br>Helps pinpoint of a trend of abnormal distribution has impacted performance. |
| Data presented | <ul> <li>Responses</li> <li>Time</li> <li>Traffic Control Resources</li> </ul>                                                                                         |

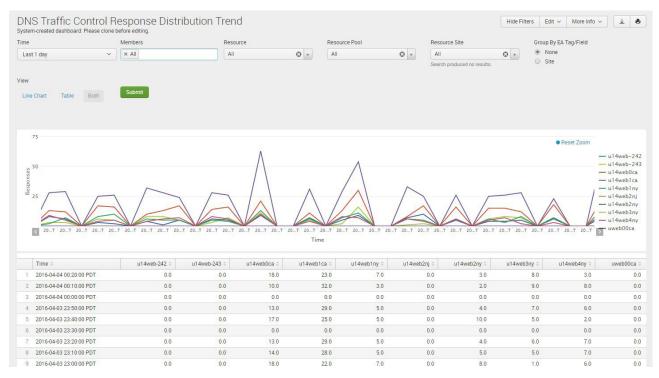

### 10.6 DNS Traffic Resource Pool Availability Trend

| Description    | Provides the resource pool availability of DNS Traffic Control over time with trending                                                                                                    |
|----------------|----------------------------------------------------------------------------------------------------|
| Overview       | Tracks the availability status for DNS Traffic Control resources for the resource pool over time. Helps identify trends where limited or no availability of resources within a particular pool has impacted performance and shortens time to troubleshoot. |
| Data presented | <ul> <li>Availability %</li> <li>Time</li> <li>Traffic Control Resources</li> </ul>                                                                                                    |

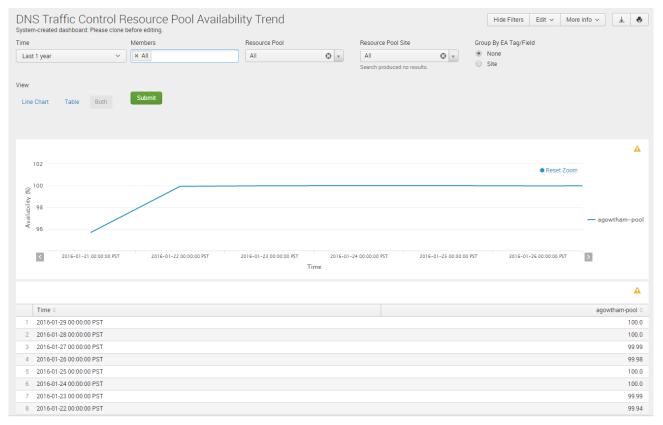

## 10.7 DNS Traffic Response Distribution Trend

| Description    | Tracks the responses of DNS Traffic Control over time with trending                                                                                                    |
|----------------|----------------------------------------------------------------------------------------------------|
| Overview       | Monitors the response distribution trends for DNS Traffic Control resources over time.<br>Helps pinpoint of a trend of abnormal distribution has impacted performance. |
| Data presented | <ul><li>Responses</li><li>Time</li><li>Traffic Control Resources</li></ul>                                                                                             |

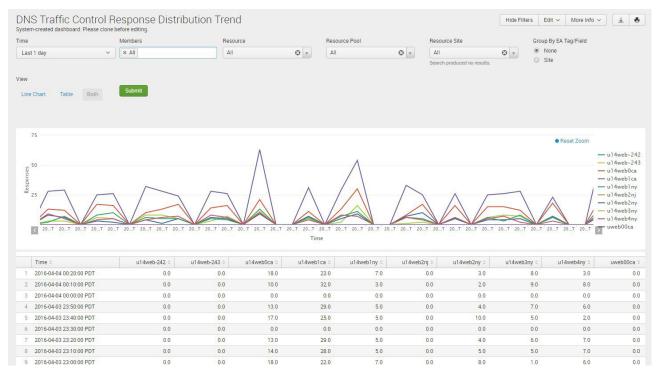

## 10.8 DNS Traffic Resource SNMP Trend

| Description    | Tracks SNMP resource information over time for DNS Traffic Control                                                |
|----------------|----------------------------------------------------------------------------------------------------|
| Overview       | Allows more granular view of SNMP data over time to better manage DNS Traffic Control across multiple appliances. |
| Data presented | SNMP data over time                                                                                               |

| DNS Traffic C               |      |            | SNMF  | P Trend |               |     |                |      |     |     |          |     |                    | Hide Filters E | dit 🗸 Mor | e Info 🗸 👲        |
|-----------------------------|------|------------|-------|---------|---------------|-----|----------------|------|-----|-----|----------|-----|--------------------|----------------|-----------|-------------------|
| Time                        |      | Members    |       |         | Resource Pool |     | Health Monitor |      | OID |     | Resource |     | Resource Site      |                |           |                   |
| Last 1 day                  | ~    | IA X       |       |         | All           | 0 v | All            | • •  | All | O . | All      | © . | All                | © .            |           |                   |
| Group By EA Tag/Field       |      | View       |       |         |               |     |                |      |     |     |          |     | Search produced no |                |           |                   |
| None                        | • •  |            |       |         | Submit        |     |                |      |     |     |          |     |                    |                |           |                   |
| Search produced no results. | - 10 | Line Chart | Table | Both    |               |     |                |      |     |     |          |     |                    |                |           |                   |
|                             |      |            |       |         |               |     |                |      |     |     |          |     |                    |                |           |                   |
| 5.5                         |      |            |       |         |               |     |                |      |     |     |          |     |                    |                |           |                   |
| 5.5                         |      |            |       |         |               |     |                |      |     |     |          |     |                    |                |           |                   |
| 5                           |      |            |       |         |               |     |                |      |     |     |          |     |                    |                |           |                   |
| 4.5                         |      |            |       |         |               |     |                |      |     |     |          |     |                    |                |           |                   |
|                             |      |            |       |         |               |     |                |      |     |     |          |     |                    |                |           |                   |
| 4                           |      |            |       |         |               |     |                |      |     |     |          |     |                    |                |           |                   |
| 3.5                         |      |            |       |         |               |     |                |      |     |     |          |     |                    |                |           |                   |
|                             |      |            |       |         |               |     |                |      |     |     |          |     |                    |                |           |                   |
| Value                       |      |            |       |         |               |     |                |      |     |     |          |     |                    |                |           |                   |
| 2.5                         |      |            |       |         |               |     |                |      |     |     |          |     |                    |                |           | 1.3.6.1.2.1.2.1.0 |
| 2                           |      |            |       |         |               |     |                |      |     |     |          |     |                    |                |           |                   |
| 2                           |      |            |       |         |               |     |                |      |     |     |          |     |                    |                |           |                   |
| 1.5                         |      |            |       |         |               |     |                |      |     |     |          |     |                    |                |           |                   |
| 1                           |      |            |       |         |               |     |                |      |     |     |          |     |                    |                |           |                   |
|                             |      |            |       |         |               |     |                |      |     |     |          |     |                    |                |           |                   |
| 0.5                         |      |            |       |         |               |     |                |      |     |     |          |     |                    |                |           |                   |
|                             |      |            |       |         |               |     |                |      |     |     |          |     |                    |                |           |                   |
|                             |      |            |       |         |               |     |                | Time |     |     |          |     |                    |                |           |                   |
|                             |      |            |       |         |               |     |                |      |     |     |          |     |                    |                |           |                   |
|                             |      |            |       |         |               |     |                |      |     |     |          |     |                    |                |           |                   |

#### **11 SYSTEM/APPLIANCE DASHBOARDS**

#### 11.1 CPU Utilization Trend

| Description    | CPU Utilization trend for a given appliance.                                                                                                    |
|----------------|----------------------------------------------------------------------------------------------------|
| Overview       | Provides CPU utilization by appliance over time. Helps pinpoint potential risk areas where additional resources may be required and assists with planning for future requirements by seeing trends over time. |
| Data presented | CPU Utilization per Infoblox Member                                                                                                    |

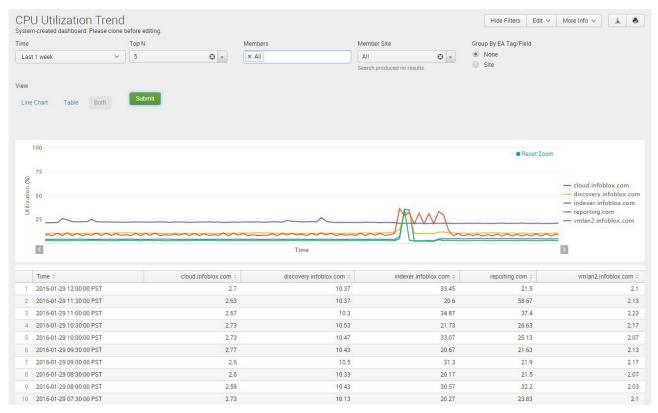

## 11.2 Memory Utilization Trend

| Description    | Memory Utilization trend for a given appliance.                                                                                                    |  |
|----------------|----------------------------------------------------------------------------------------------------|--|
| Overview       | Provides memory utilization by device over time. Helps pinpoint potential risk areas where additional resources may be required and assists with planning for future requirements by seeing trends over time. |  |
| Data presented | Memory Utilization per Infoblox Member                                                                                                    |  |

#### Sample report:

| System<br>Time<br>Last<br>View           | nory Utilization T<br>-created dashboard: Please of<br>1 day •<br>Chart Table Both |                   | Members<br>All ×         | Member Site<br>All<br>Search produced no results. | Group By EA Tag/Fie  None Search produced no result | •                                                                                                    |
|------------------------------------------|------------------------------------------------------------------------------------|-------------------|--------------------------|---------------------------------------------------|-----------------------------------------------------|----------------------------------------------------------------------------------------------------|
| 100<br>7*<br>(%) uotpaziliji<br>50<br>25 | 5<br>)                                                                             |                   | Time                     |                                                   |                                                     | <ul> <li>adp.localdomain</li> <li>discovery.localdomain</li> <li>infoblox.localdomain</li> <li>member2.localdomain</li> <li>ms-server.localdomain</li> </ul> |
|                                          | Time \$                                                                            | adp.localdomain 🗘 | discovery.localdomain \$ | infoblox.localdomain 🗘                            | member2.localdomain \$                              | ms-server.localdomain \$                                                                                                    |
| 1                                        | 2023-01-05 09:50:00 PST                                                            | 18.0              | 18.0                     | 15.0                                              | 28.0                                                | 13.0                                                                                                    |
| 2                                        | 2023-01-05 09:40:00 PST                                                            | 18.0              | 18.0                     | 15.0                                              | 28.0                                                | 13.0                                                                                                    |
| 3                                        | 2023-01-05 09:30:00 PST                                                            | 18.0              | 18.0                     | 15.0                                              | 28.0                                                | 13.0                                                                                                    |
| 4                                        | 2023-01-05 09:20:00 PST                                                            | 18.0              | 18.0                     | 15.0                                              | 28.0                                                | 13.0                                                                                                    |
| 5                                        | 2023-01-05 09:10:00 PST                                                            | 18.0              | 18.0                     | 15.0                                              | 28.0                                                | 13.0                                                                                                    |
| 6                                        | 2023-01-05 09:00:00 PST                                                            | 18.0              | 18.0                     | 15.0                                              | 28.0                                                | 13.0                                                                                                    |
| -                                        |                                                                                    |                   |                          |                                                   |                                                     |                                                                                                    |

#### 11.3 Traffic Rate by Member

| Description    | Traffic rate associated with appliance service interface.                                                                                             |
|----------------|----------------------------------------------------------------------------------------------------|
| Overview       | Shows traffic rate in and out of LAN port over time with selected appliances. Helps plan for current and future requirements with more detailed data. |
| Data presented | <ul> <li>Inbound traffic to all Interface (Bits / sec)</li> <li>Outbound traffic to all Interface (Bits / sec)</li> </ul>                             |

#### Sample report:

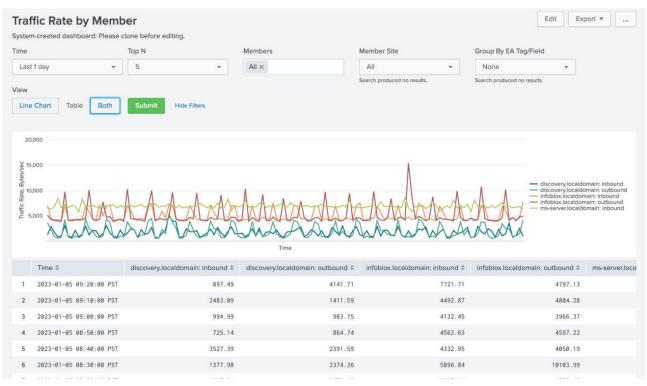

## **12 AUDIT LOG DASHBOARD**

## 12.1 Audit Log Events

| Description    | Tracks and document audits logs across the platform                                                                                                    |
|----------------|----------------------------------------------------------------------------------------------------|
| Overview       | Provides information about the administrator-initiated events such as login events,<br>logout events, service restarts, appliance reboots, write operations such as the<br>addition, modification, and deletion of objects, etc. |
| Data presented | <ul> <li>Timestamp</li> <li>Admin</li> <li>Action</li> <li>Object Type</li> <li>Object Name</li> <li>Execution Status</li> <li>Message</li> <li>Members</li> </ul>                                                               |

| Time Admin                 |                                 |                                                                                         |               | Actio            | n                    |                   | Object Ty           | pe                                            | Object Name                   | Execution Status                         |                     |  |  |  |  |
|----------------------------|---------------------------------|-----------------------------------------------------------------------------------------|---------------|------------------|----------------------|-------------------|---------------------|-----------------------------------------------|-------------------------------|------------------------------------------|---------------------|--|--|--|--|
| Last 1 day                 | ~                               | All                                                                                     |               | All              | ٥                    | ¥                 | All                 | © 7                                           | All                           | All                                      | © v                 |  |  |  |  |
| lembers                    |                                 | Message                                                                                 |               |                  |                      |                   |                     |                                               |                               |                                          |                     |  |  |  |  |
| × All                      |                                 | All                                                                                     |               | Sul              | bmit                 |                   |                     |                                               |                               |                                          |                     |  |  |  |  |
|                            |                                 |                                                                                         |               |                  |                      |                   |                     |                                               |                               |                                          |                     |  |  |  |  |
| Timestamp 0                | Admin 0                         |                                                                                         | Action ©      | Object<br>Type 0 | Object Name 0        | Executi<br>Status |                     | Message 0                                     | sage 🌣                        |                                          |                     |  |  |  |  |
| 2016-02-23 07:15:31<br>PST | mgowarty                        |                                                                                         | Called        |                  | PrepareReportingUser | Normal            |                     | user="mgowarty"                               |                               |                                          | demogm1.infoblox.c  |  |  |  |  |
| 2016-02-23 07:15:30<br>PST | mgowarty                        |                                                                                         | Called        |                  | IndexerStatus        | Normal            |                     |                                               |                               |                                          | demogm1.infoblox.co |  |  |  |  |
| 2016-02-23 07:15:29<br>PST | aobszynski Logout               |                                                                                         |               |                  | Normal               |                   |                     | ip=89.73.204.145 group=dl                     | Expiration                    | demogm1.infoblox.co                      |                     |  |  |  |  |
| 2016-02-23 07:15:06<br>PST | \$SPLUNK-RI<br>ADMIN\$          | LUNK-REPORTING- Login_Allowed<br>11NS                                                   |               |                  |                      | Normal            |                     | to=AdminConnector ip=192                      | 168.1.6 auth=LOCAL group=s    | plunk-reporting-group apparently_via=API | demogm1.infoblox.co |  |  |  |  |
| 2016-02-23 07:15:06<br>PST | \$SPLUNK-RI<br>ADMINS           | EPORTING-                                                                               | Called        |                  | GetSplunkLookups     | Normal            |                     | file_type="all"                               |                               |                                          | demogm1.infoblox.co |  |  |  |  |
| 2016-02-23 07:15:01<br>PST | \$SPLUNK-RI<br>ADMIN\$          | EPORTING-                                                                               | Login_Allowed | 1                |                      | Normal            |                     | to=AdminConnector VPN=F<br>apparently_vla=API | Reporting Member auth=LOCAI   | _ group=splunk-reporting-group           | demogm1.infoblox.c  |  |  |  |  |
| 2016-02-23 07:14:49<br>PST | 07:14:49 mgowarty Login_Allowed |                                                                                         |               | 1                |                      | Normal            |                     | to=AdminConnector ip=108                      | demogm1.infoblox.co           |                                          |                     |  |  |  |  |
| 2016-02-23 07:14:43<br>PST | admin Login_Denied              |                                                                                         |               |                  |                      | Normal            |                     | to=AdminConnector ip=108                      | demogm1.infoblox.co           |                                          |                     |  |  |  |  |
| 2016-02-23 07:14:33<br>PST | admin                           | Login_Denied Normal to=AdminConnector ip=108.28.189.20 info=AD_Local apparently_via=GUI |               |                  |                      |                   | demogm1.infoblox.co |                                               |                               |                                          |                     |  |  |  |  |
| 2016-02-23 07:14:28<br>PST | apatel                          |                                                                                         | Logout        |                  |                      | Normal            |                     | ip=50.162.99.196 group=dl                     | SE NA trigger_event=Session I | Expiration                               | demogm1.infoblox.co |  |  |  |  |
|                            |                                 |                                                                                         |               |                  |                      |                   |                     |                                               | « [                           | nev 1 2 3 4 5 6 7                        | 8 9 10 next         |  |  |  |  |

## 12.2 User Login History

| Description    | Tracks and documents user logins across the platform                                                                                                    |
|----------------|----------------------------------------------------------------------------------------------------|
| Overview       | Helps Infoblox administrators identify who logged into the platform at different points in time.                                                                      |
| Data presented | <ul> <li>Timestamp</li> <li>User name</li> <li>Domain</li> <li>IP address</li> <li>First seen</li> <li>Logout time</li> <li>Last seen</li> <li>User status</li> </ul> |

| st Updated            | IP Address                              | User Name                                 | User Status  |                     |               |                     |               |
|-----------------------|-----------------------------------------|-------------------------------------------|--------------|---------------------|---------------|---------------------|---------------|
| Last 1 week 🗸 🗸 🗸     | All                                     | All                                       | All          | 🛛 👻 Submit          |               |                     |               |
|                       |                                         |                                           |              |                     |               |                     |               |
|                       |                                         |                                           |              |                     |               |                     |               |
| Last Updated 0        | User Name 0                             | Domain 0                                  | IP Address 0 | First Seen 0        | Logout Time 0 | Last Seen 0         | User Status 0 |
| 1 2016-10-18 09:19:13 | qa                                      | ga ft-ac.com 10.0.0.6 2016-10-18.09:19:13 |              |                     |               | 2016-10-18 09:19:13 | TIMEOUT       |
| 2 2016-10-18 09:19:13 | qa                                      | ft-ac.com                                 | 10.0.0.6     | 2016-10-18 09:19:13 |               | 2016-10-18 09:19:13 | TIMEOUT       |
| 3 2016-10-18 09:19:13 | ga ft-sc.com 10.0.6 2016-10-18.09:19:13 |                                           |              |                     |               |                     | TIMEOUT       |
| 4 2016-10-18 09:19:13 | qa                                      | ft-ac.com                                 | 10.0.0.6     | 2016-10-18 09:19:13 |               | 2016-10-18 09:19:13 | TIMEOUT       |
| 5 2016-10-18 09:19:13 | qa                                      | ft-ac.com                                 | 10.0.0.6     | 2016-10-18 09:19:13 |               | 2016-10-18 09:19:13 | TIMEOUT       |
| 6 2016-10-18 09:19:13 | qa                                      | ft-ac.com                                 | 10.0.0.6     | 2016-10-18 09:19:13 |               | 2016-10-18 09:19:13 | TIMEOUT       |
| 7 2016-10-18 09:18:26 | qa                                      | ft-ac.com                                 | 10.0.0.5     | 2016-10-18 09:18:26 |               | 2016-10-18 09:18:26 | TIMEOUT       |
| 8 2016-10-18 09:18:07 | qa                                      | ft-ac.com                                 | 10.0.0.4     | 2016-10-18 09:18:07 |               | 2016-10-18 09:18:07 | TIMEOUT       |
| 9 2016-10-18 09:17:39 | qa                                      | ft-ac.com                                 | 10.0.0.3     | 2016-10-18 09:17:39 |               | 2016-10-18 09:17:39 | TIMEOUT       |
| 0 2016-10-18 09:13:26 | qa                                      | ft-ac.com                                 | 10.0.0.2     | 2016-10-18 09:13:26 |               | 2016-10-18 09:13:26 | TIMEOUT       |

#### **13 CLOUD DASHBOARD**

## 13.1 VM Address History

| Description    | Tracks the history of IP addresses of VMs provisioned                                                                                                    |
|----------------|----------------------------------------------------------------------------------------------------|
| Overview       | Provides detailed views of current and historical IP addresses (and other parameters) of VMs provisioned and destroyed. Helps administrators troubleshoot virtual instances faster with accurate visibility and meets audit/compliance tracking needs.                                                       |
| Data presented | <ul> <li>Client IP</li> <li>Total DNS Tunneling Events</li> <li>Total Outbound Malicious Queries</li> <li>Last Seen</li> <li>Host Name</li> <li>MAC/DUID</li> <li>Lease State/Lease End</li> <li>Top 3 RPZ Rules</li> <li>Top 3 DNS Tunneling Events</li> <li>Device Name</li> <li>Port/Interface</li> </ul> |

| Time                   |                 |           | Member            | s                 |          | Network  | (e.g. *.168  | .1.*)                         | Network 1   | /iew              |                       |                         | Tenant ID    |              |                       | Tenant              | Name                 |                      | VLAN I              | D                    |                     |                           |                                        |            |
|------------------------|-----------------|-----------|-------------------|-------------------|----------|----------|--------------|-------------------------------|-------------|-------------------|-----------------------|-------------------------|--------------|--------------|-----------------------|---------------------|----------------------|----------------------|---------------------|----------------------|---------------------|---------------------------|----------------------------------------|------------|
| Week to date           | e               | v         | x All             |                   |          | All      |              |                               | All         |                   | ¢                     | •                       | All          |              |                       | All                 |                      |                      | All                 |                      |                     |                           |                                        |            |
| ocation                |                 |           | Applicat          | ion Type          |          | Address  | Туре         |                               | Private H   | ostname           |                       |                         | Public Hostn | ame          |                       | Private             | Address (e.g. *.     | 168.1.*)             | Public              | Address (e.g.        | *.168.1.*)          |                           |                                        |            |
| All                    |                 |           | All               |                   |          | All      |              | • v                           | All         |                   |                       |                         | All          |              |                       | All                 |                      |                      | IIA                 |                      |                     |                           |                                        |            |
| Elastic Addres         | s (e.g. *.168.  | 1.*)      | Manage            | ment Platform     |          | Is Prime | ry Interface | ,                             | VPC Nam     | e                 |                       |                         | VPC Network  | (e.g. *.1)   | 58.1.*)               | VM Ho:              | stname               |                      |                     |                      |                     |                           |                                        |            |
| All                    |                 |           | All               |                   |          | All      |              | • •                           | All         |                   |                       |                         | All          |              |                       | All                 |                      |                      | Subr                | nit                  |                     |                           |                                        |            |
| Time 0                 | IP<br>Address 0 | Action ©  | Address<br>Type © | MAC Address 0     | CNAME(s) | o ID o   | FQDN 0       | VM<br>Name/Instance<br>Name 0 | Network 0   | Network<br>View 0 | Tenant<br>ID 0<br>236 | Tenant<br>Name 0<br>236 | Location 0   | VLAN<br>ID 0 | Application<br>Type 0 | Private<br>Hostname | Public<br>Hostname 0 | Private<br>Address 0 | Public<br>Address 0 | Elastic<br>Address © | Interface<br>Name 0 | Is Primary<br>Interface 0 | Management<br>Platform 0<br>vm132ctest | VPC<br>Nam |
| 19:03:59               |                 |           |                   |                   |          |          |              |                               |             |                   |                       |                         |              |              |                       |                     |                      |                      |                     |                      |                     | No                        |                                        |            |
| 10/18/2016<br>19:03:08 | 20.0.0.10       | Allocated |                   | aa:11:11:11:11:16 |          |          |              |                               | 20.0.0.0/28 |                   | 236                   | 236                     |              |              |                       |                     |                      |                      |                     |                      |                     | No                        | vm132ctest                             |            |
| 10/18/2016<br>19:02:51 | 20.0.0.9        | Allocated | Fixed             | 88:11:11:11:11:15 |          |          |              | 99                            | 20.0.0.0/28 | default           | 236                   | 236                     |              |              |                       |                     |                      |                      |                     |                      |                     | No                        | vm132ctest                             |            |
| 10/18/2016<br>19:02:31 | 20.0.0.8        | Allocated | Fixed             | 88:11:11:11:11:14 |          |          |              | 99                            | 20.0.0.0/28 | default           | 236                   | 236                     |              |              |                       |                     |                      |                      |                     |                      |                     | No                        | vm132ctest                             |            |
| 10/18/2016<br>19:01:26 | 20.0.0.7        | Allocated | Fixed             | ee:11:11:11:11:13 |          |          |              | 99                            | 20.0.0/28   | default           | 236                   | 236                     |              |              |                       |                     |                      |                      |                     |                      |                     | No                        | vm132ctest                             |            |
| 10/18/2016             | 20.0.0.6        | Allocated | Fixed             | aa:11:11:11:11:12 |          |          |              | 99                            | 20.0.0/28   | default           | 236                   | 236                     |              |              |                       |                     |                      |                      |                     |                      |                     | No                        | vm132ctest                             |            |
|                        |                 |           | Fixed             | aa:11:11:11:11:11 |          |          |              |                               | 20.0.0.0/28 |                   | 236                   | 236                     |              |              |                       |                     |                      |                      |                     |                      |                     | No                        | vm132ctest                             |            |

#### **13.2 License Pool Utilization**

| Description    | Tracks the utilization of the dynamic licenses in a given time frame                                                                                              |
|----------------|----------------------------------------------------------------------------------------------------|
| Overview       | Provides d the total number of dynamic licenses available, percentage of pooled license allocation over time and other related information for each license pool. |
| Data presented | <ul> <li>Period/Date</li> <li>License Pool</li> <li>Total License Count</li> <li>Utilization %</li> </ul>                                                         |

#### Sample report:

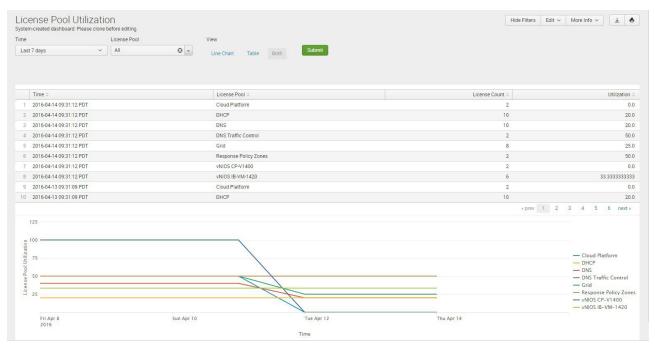

# infoblox.

Infoblox unites networking and security to deliver unmatched performance and protection. Trusted by Fortune 100 companies and emerging innovators, we provide real-time visibility and control over who and what connects to your network, so your organization runs faster and stops threats earlier. Corporate Headquarters 2390 Mission College Blvd, Ste. 501 Santa Clara, CA 95054

+1.408.986.4000 www.infoblox.com

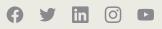